### DIVISION DE ESTUDIOS DE POSGRADO FACULTAD DE INGENIERIA

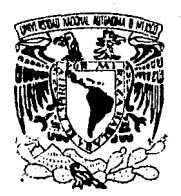

VNIVERIDAD NACIONAL AVFNOMA DE MEXICO

# SISTEMA AUTOMATIZADO PARA EL CALCULO DE RESERVAS Y LA CONFIGURACION DE YACIMIENTOS AFALLADOS

Tesis que presenta

#### RAYMUNDO MARTINEZ ANGELES

para obtener el grado de Maestro en Ingeniería (Exploración de Recursos Energéticos del Subsuelo) Créditos asignados a la Tesis  $9$  (NUEVE)

APROBADO POR EL JURADO

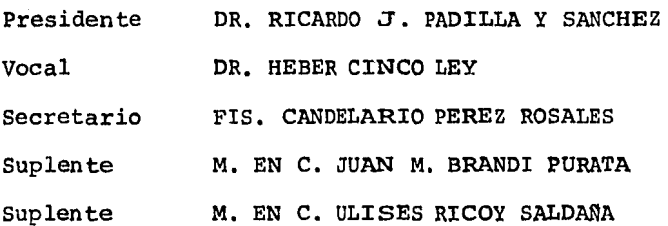

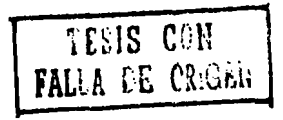

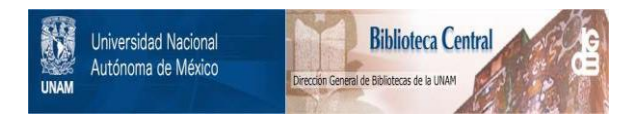

# **UNAM – Dirección General de Bibliotecas Tesis Digitales Restricciones de uso**

# **DERECHOS RESERVADOS © PROHIBIDA SU REPRODUCCIÓN TOTAL O PARCIAL**

Todo el material contenido en esta tesis está protegido por la Ley Federal del Derecho de Autor (LFDA) de los Estados Unidos Mexicanos (México).

El uso de imágenes, fragmentos de videos, y demás material que sea objeto de protección de los derechos de autor, será exclusivamente para fines educativos e informativos y deberá citar la fuente donde la obtuvo mencionando el autor o autores. Cualquier uso distinto como el lucro, reproducción, edición o modificación, será perseguido y sancionado por el respectivo titular de los Derechos de Autor.

### RESUMEN

Se presentan tres técnicas computarizadas con el objeto de ca racterizar yacimientos con las más variadas complejidades en su geometría y en otros parámetros (porosidad, presión, espesor, saturación de aceite, etc.).

Primero se presenta una técnica de interpolación llamada Análisis Normal, la cual genera una función analítica contínua a partir de mediciones dispersas. • Esta función es representativa del fenómeno físico bajo estudio. La técnica propuesta se aplica a siete parámetros medidos en pozos del Campo A y como consecuencia inmediata se calculan las reservas probadas.

Después se presenta la técnica denominada Correlación entre Bloques, la cual aporta una nueva visión en el tratamiento de fallas geo lógicas. Se usan Splines Cúbicos como herramienta matemática. Esta téc nica se aplica a datos si'smicos del Campo B.

Posteriormente se presenta la última técnica, la cual trabaja simultáneamente la información sísmica con los datos de registros geofí sicos de pozo correspondientes a un horizonte de interés. Esto se hace con el objetivo de controlar con más precisión la cima de la formación

productora del Campo C.

Por último, mediante los pozos del Campo D, se efectúa una com paración de la metodología presentada contra otras tres (funciones alea torias intrinsecas de orden K, splines plaque mince y la configuración manual).

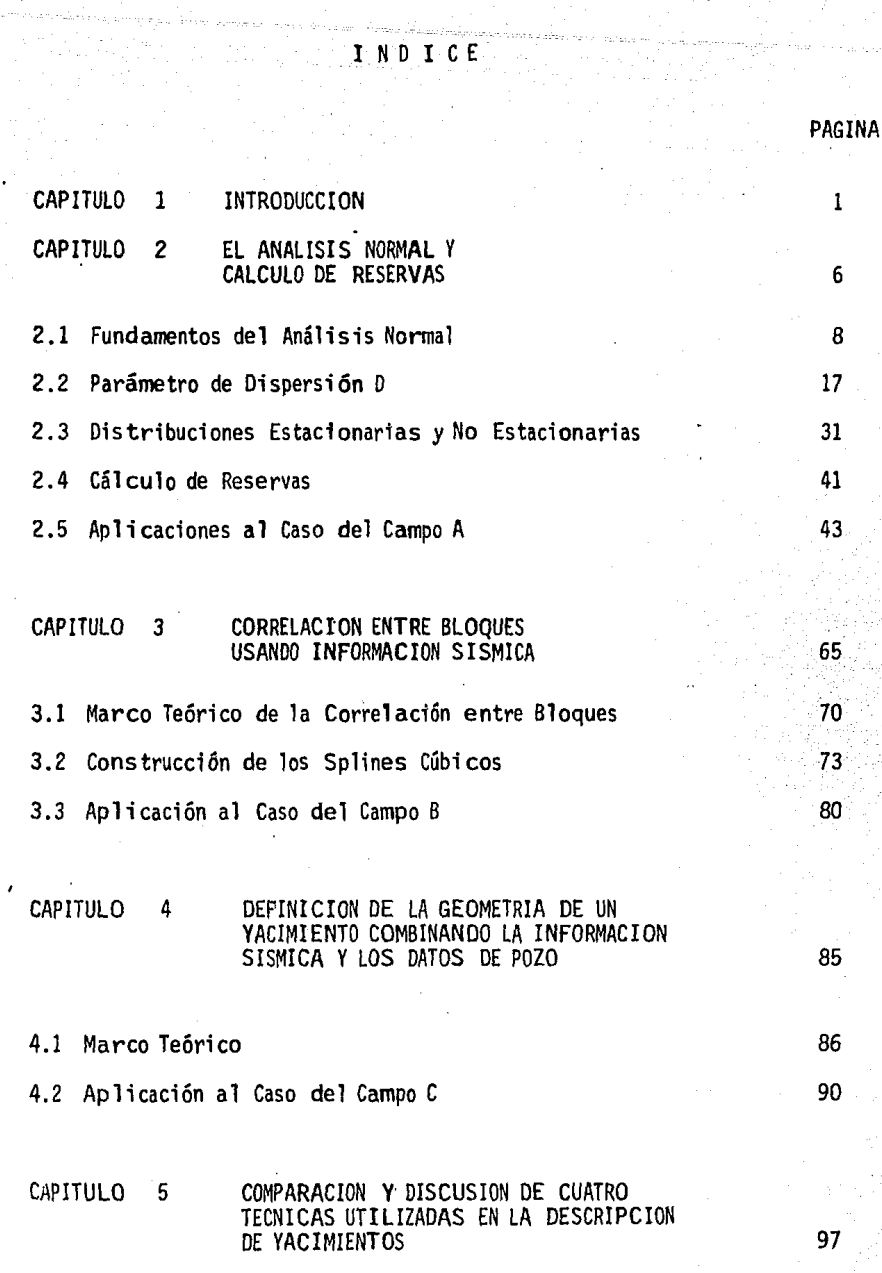

- 5.1 Definición de los Modelos
- 5,Z Comparación de los Modelos Usando Datos del Campo D

## CAP ITULO 6 CONCLUSIONES

REFERENCIAS

98 108

PAGINA

126

CAPITULO 1

## INTRODUCCION

1

Para tomar decisiones en relación con la exploración y la ex\_ plotación de yacimientos petrolíferos, es necesario tener una imágen global y confiable de las caracterfsticas de esos sistemas. Ésto implica *CQ.*  nocer la distribución espacial de los parámetros fundamentales que los caracterizan, tales como la porosidad, la presión, la saturación de aceite, el espesor de la formación, etc. La operación de describir gráficamente tales distribuciones se conoce como configuración.

En ingeniería de yacimientos, el problema de la configuración se puede plantear como sigue: dados los valores de una variable en algunos puntos discretos de un yacimiento (que generalmente son los pozos), en contrar la distribución continua de esa variable para todo el yacimiento. En el pasado, la técnica que ha sido usada con más frecuencia es la configuración manual. Sin embargo, con el paso del tiempo, poco a poco se general iza el empleo de técnicas automáticas por computadora. Entre estas últimas, se pueden citar el análisis de superficies de tendencia (Koch, 1971; Davis, 1973), el análisis de Fourier (Koch, 1971; Agterberg, 1974), el aná lisis multicuádrico (Hardy, 1971). y el krigage (Matheron, 1981; Journel, 1982).

El Análisis Normal (Pérez, 1979; Pérez, 1982; Martínez, 1985) es una técnica de reciente creación para encontrar la distribución areal de variables aleatorias de yacimientos petrolíferos. En el campo de la confi guraci6n de yacimiEntos. el Análisis Normal representa la primera tentativa de tomar en cuenta los procesos físicos que rigen la formación de los yacimientos, al considerar que estos sistemas se formaron, a través del tiempo geológico, mediante movimientos al azar de la materia de que están constituidos. Con base en estas ideas y aprovechando los resultados de -Einstein (1905), sobre el movimiento browniano, se llega a una forma simple y eficaz de configurar yacimientos. En el Capítulo 2, se hace una descrip ción de los fundamentos del Análisis Normal y se presenta un ejemplo de aplicación para la cuantificaci6n de reservas, en el Campo A.

Berl a nga J.M., 1980, propone un método nuevo y computarizado pa ra el control vertical y horizontal de trazas de los planos de falla inter\_ pretados previamente por sismología. La técnica se llama Conrelación entre Bloques.

En la década pasada, en el Sureste de México hubo una intensa exploración petrolera, destacando numerosas campañas sismológicas, las cua les proporcionaron información importante. Dicha información combinada con estudios geo16qf cos permitieron determinar estructuras complejamente afalla das en rocas mesozoicas carbonatadas que resul tadon ser importantes yacimientos petroliferos.

Un prcblema importante a resolver en el Capítulo 3, es la con-

figuración automatizada de estructuras afalladas (Mart ínez, 1985), ya que hasta ahora sólo se han caracterizado estructuras poco complicadas por la presencia de fallas. Debido a que las estructuras que predominan en el Sureste de México presentan sistemas de falla sumamente complejos, la con figuración de éstas obliga a desarroll ar técnicas más sofisticadas.

En este Capítulo se presentan los resultados de la aplicación de dos técnicas ideadas en México para dar una solución satisfactoria a es te problema. Se usa la interpretación de datos sismológicos para la configuración automática de las estructuras afalladas de interés, mediante la técnica de Correlaci6n entre Bloques ( Berlanga, 1980) y la técnica del An! lisis Normal (Pérez, 1979).

Se trabajaron datos reales en el campo B como prueba de la aplicabilidad del método.

Con el advenimiento de las computadoras electrónicas ha sido posible desarrollar una gran variedad de programas de cálculo. De tal for ma que la configuración de yacimientos afallados y la cuantificación de re servas son los trabajos básicos que apoyan las decisiones trascendentales que se toman en la industria petrolera., estas labores se realizaban con pr<u>o</u> cedimientos un poco rudimentarios, los cuales implican la imprecisión y el inevitable error humano, aparte de la falta de oportunidad.

Uno de los parámetros iniciales e importantes para delinear la

figuración automatizada de estructuras afalladas (Martínez, 1985), ya que hasta ahora sólo se han caracterizado estructuras poco complicadas por la presencia de fallas. Debido a que las estructuras que predominan en el Sureste de México presentan sistemas de falla sumamente complejos, la con figuración de éstas obliga a desarrollar técnicas más sofisticadas.

En este Capítulo se presentan los resultados de la aplicación de dos técnicas ideadas en México para dar una solución satisfactoria a *ei*  te problema. Se usa la interpretadón de datos sismológicos para la confi· guración automática de las estructuras afalladas de interés, mediante la técnica de Correlación entre Bloques (Berlanga, 1980) y la técnica del Aná lisis Normal (Pérez, 1979).

Se trabajaron datos reales en el campo B como prueba de la apl icabi 1 idad del método.

Con el advenimiento de las computadoras electrónicas ha sido posible desarrollar una gran variedad de programas de cálculo. De tal for. ma que la configuración de yacimientos afallados y la cuantificación de re servas son los trabajos básicos que apoyan las decisiones trascendentales que se toman en la industria petrolera, estas labores se realizaban con pro cedimientos un poco rudimentarios, los cuales implican la imprecisión y el inevitable error humano, aparte de la falta de oportunidad.

Uno de los parámetros iniciales e importantes para delinear la

geometría de un yacimiento es la cima de la formaci6n productora de hidrQ. carburos. Los datos de la cima son proveidos por dos clases de informaci6n: la sísmica y la de registros de pozos. En el Capítulo 4 se presenta una técnica que integra ambos tipos de información (Martínez, 1984), y proporciona la configuración automática de la cima del yacimiento en términos del tiempo. Un aspecto interesante del método que se presenta es que se prescinde de la transformación del tiempo de reflexión sísmica a profundidad en metros, requiriéndose solo una ley de velocidades (lineal o cuadrática), para los pozos, representativa del área. Mediante esta técnica es posible obtener una configuración más certera de la cima del yaci miento, debido a que la incorporación de la densidad de información sísmica favorece al método propuesto. Se presentan los resultados de esta técnica aplicada al Campo C, el cual contiene 14 datos de cimas de una forma ción de interés provenientes de pozos y 138 datos de tiempos de reflexión provenientes de 9 líneas sísmicas.

En el Capítulo 5 se presenta la comparación y discusión de los resultados de cuatro técnicas utilizadas para describir un yacimiento petro lifero (Martinez, 1985): configuración manual, Geoestadística, (Vargas, 1982), Spline (Dubrule, 1981) y Análisis Normal (Pérez, 1982), Se usan 80 datos de cimas de la formación productora, provenientes de pozos del Campo D. La comparación se lleva a cabo desde el punto de vista analítico: se esti-1nan los errores cuadráticos medios para cada modelo de estimación, obtenidos mediante el método de "quitar y estimar", La comparación gráfica se realiza de la siguiente manera: se supone conocida la realidad que consis te en la configuración obtenida con los 80 datos disponibles, entonces se

realizan pronósticos con diferentes grupos de información; iniciándose con 60 datos (caso de una buena cantidad de información), mediante las cuatro técnicas se estiman los valores de los 20 restantes; se continúa este proceso hasta llegar a suponer solo 20 puntos dato conocidos (caso de escasa información), donde se pronostican los 60 datos restantes. Así, las confi guraciones hechas con estos grupos de información son comparadas visualmen te con la "realidad" supuesta, obteniêndose los errores cuadráticos medios.

5

Finalmente, en el Capftulo 6 se presentan las principales conclusiones derivadas de este trabajo de tesis.

Por ser información confidencial se omite el nombre real de los 4 campos trabajados. El sistema de coordenadas que se utiliza es arbitrario.

#### C A P 1 T U L O 2

### EL ANALISIS NORMAL Y CALCULO DE RESERVAS

6

El proceso de encontrar la distribuci6n continua de variables, a partir del conocimiento de valores discretos de esas variables, es un problema que se presenta con frecuencia en la descripción y configuración de yacimientos. Para resolver este problema, se han ideado numerosas téc nicas de interpolación. Algunas de estas técnicas son relativemanete com plejas y para su dominio se requiere una etapa prolongada de preparación, lo que las hace poco prácticas al ingeniero de campo. Por el contrario, existen otras técnicas que se caracterizan por su sencillez, pero que tie\_ nen el inconveniente de conducir a resultados poco realistas. Dentro de estos extremos se tiene una gama de procedimientos, de las más variadas características, con puntos a favor.y en contra.

En la Fig. 2.1 se representa gráficamente una función z de dos variables independientes x e y, z = f(x,y). Los puntos: z<sub>1</sub>, z<sub>2</sub>, ..., z<sub>n</sub> sobre la superficie son los valores que la función adquiere en los puntos  $(x_1,y_1)$ ,  $(x_2,y_2),\ldots,(x_n,y_n)$ . Los valores:  $z_1,z_2,z_3,\ldots,z_n$ , pueden repr<u>e</u> sentar parámetros observados de un yacimiento, por ejemplo, la porosidad en el pozo 1, la porosidad en el pozo 2,..., la porosidad en el pozo n, . respectivamente; a su vez, las coordenadas geográficas de los pozos están

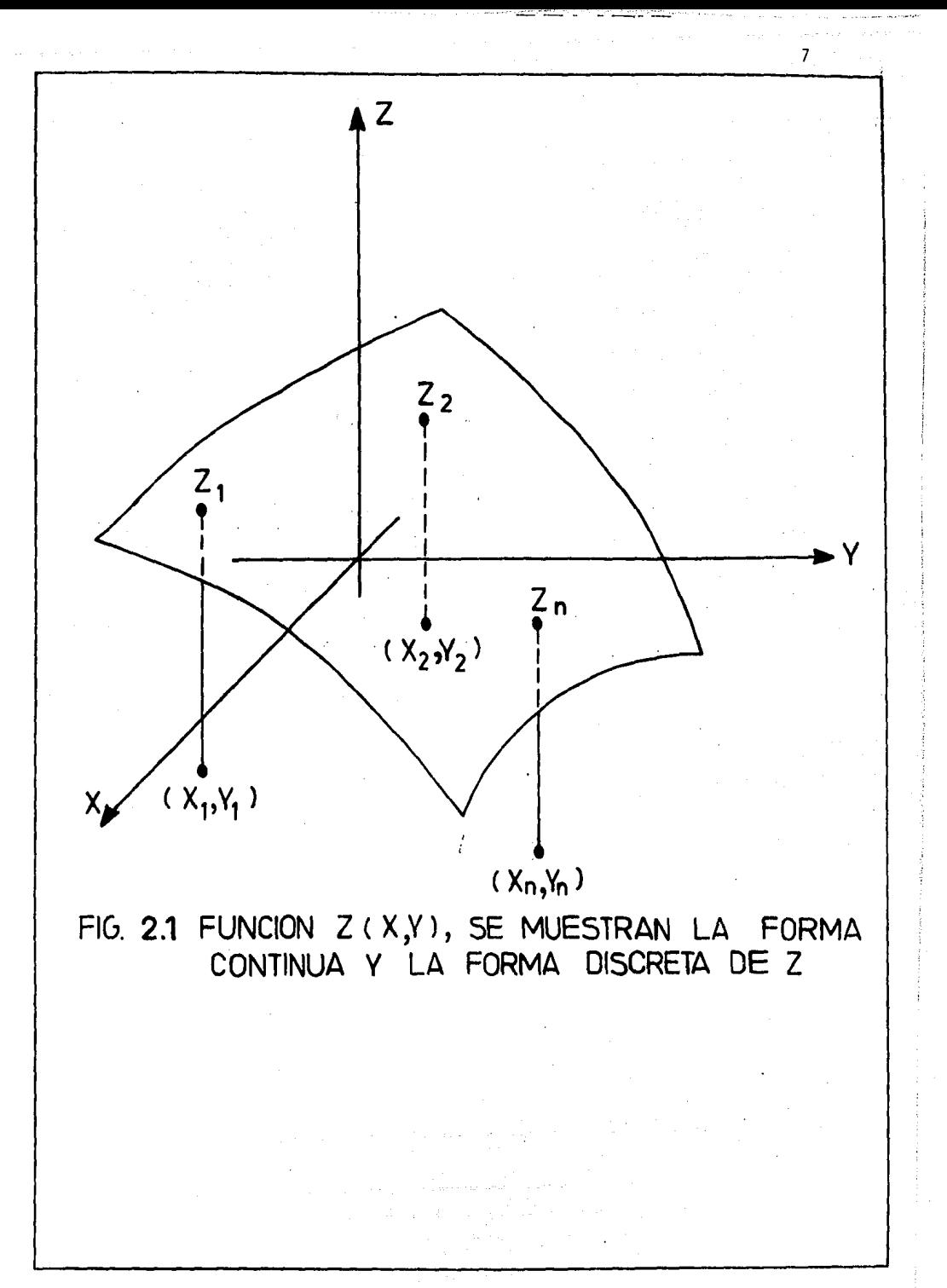

representadas por las parejas de números reales  $(x_1, x_1)$ ,  $(x_2, y_2)$ , ...,  $(x_n, y_n)$ .

El problema fundamental planteado en la configuración de yacimientos y en el calculo de reservas consiste en determinar la ecuación de la superficie que pasa por los puntosː z<sub>l</sub>,z<sub>2</sub>....,z<sub>n</sub> y que esté definida en toda la región de interés  $(x, y)$ .

Existe un número infinito de superficies que pasan por los puntos: z<sub>1</sub>,z<sub>2</sub>,...,z<sub>n</sub>; sin embarg**o,** el m**o**delo que se elija para este caso particular de caracterizar parámetros de formaciones geológicas, tendrá que fundamentarse no solo matemáti camente, sino también desde el punto de vista físico, es decir~ el método de solución que se escoja deberá contemplar de alguna forma la representaci6n del fen&neno natural que tuvo lugar en la  $distribuci\delta n$  de los parámetros.

En este Capitulo se describe la técnica Análisis Nonmal (Pérez, 1982; Solorzano, 1982; Martínez, 1985).

2.1 Fundamentos Teóricos del Análisis Normal

En el desarrollo de una técnica confiable para la configuración de yacimientos petrolíferos, a partir de mediciones dispersas, es fundamen tal la postulación de un modelo realista que represente en ténminos genera les, los mecanismos de generación de estos sistemas. La técnica que aquí se describe considera que los yacimientos se fonnaron, a través del tiempo geológico, por movimientos al azar de la materia que los constituye.

Para un tiempo relativamente corto, los movimientos de una partícula pueden tener una cierta tendencia preferencial, pero cuando el proceso se analiza a la luz del tiempo geol6gico, que es la escala adecuada para describir la evolución de un yacimiento, los movimientos adquieren características aleatorias. Lo mismo se puede decir con respecto a los es pacios porosos. Al haber un movimiento al azar de la materia sólida, exis te un movimiento relativo de la fase porosa, también de naturaleza aleatoria.

Supóngase que se tiene un conjunto numeroso de partículas que parten simultáneamente de la localización  $(x_1,y_1)$  con movimientos al azar. Se puede demostrar que, después de un tiempo suficientemente largo, su dis tribución por area es la forma:

$$
z = H e \frac{(x - x_1)^2 + (y - y_1)^2}{D^2}
$$
 (2.1)

donde z representa número de partículas por unidad de volumen. Este resul tado fue obtenido en estudios sobre el movimiento browniano (Einstein, 1905). La ecuación 2.1 es la expresión de un principio físico general que describe la distribución alcanzada por un gran número de partículas, después de un tiempo relativamente largo, cuando parten de un mismo lugar con movimientos al azar. En teoría de probabilidades, esta expresión es conocida como la distribución normal, y su representación gráfica tiene la forma de una campana.

Para ilustrar conceptos, considêrese el siguiente experimento;

En una prueba de tiro al blanco, si la distancia entre el tirador y el blan co es lo suficientemente grande, el resultado de la distribución de los im pactos de bala muestra cierta dispersión respecto al punto central, es decir, aquf se presenta un proceso estoc8stico donde la fuente de generación es el acto de tirar, por. lo que, al efectuar un número grande de ensayos, resulta una distribución de impactos como la mostrada en la Fig. 2.2. La densidad de impactos tiene un máximo en las vecindades del punto central, pero decre ce gradualmente con la distancia respecto a este punto. Si se grafica la densidad de impactos contra la distancia a lo largo del eje x, la curva resultante tiene forma de campana y es simétrica, en la Fig. 2.3 se presenta esta curva donde z representa la densidad de impactos.

En lo que sigue, la H sera llamada la altura de la distribución y D el parámetro de dispersión o distancia caracterfstica.

Considérese ahora que en vez de un sistema elemental, como el que se acaba de describir, se tiene un sistema compuesto por N sistemas ele mentales con localizaciones (x<sub>1</sub>,y<sub>1</sub>), (x<sub>2,</sub>y<sub>2</sub>),..., (x<sub>N</sub>,y<sub>N</sub>). Después de un tiempo suficientemente grande, las distribuciones individuales son de la forma de la ecuación 2.1 y la distribución del sistema compuesto está dada por la superposición de las distribuciones elementales; es decir,

$$
z = \sum_{i=1}^{N} H_i e^{-\frac{(x - x_i)^2 - (y - y_i)^2}{D^2}}
$$
 (2.2)

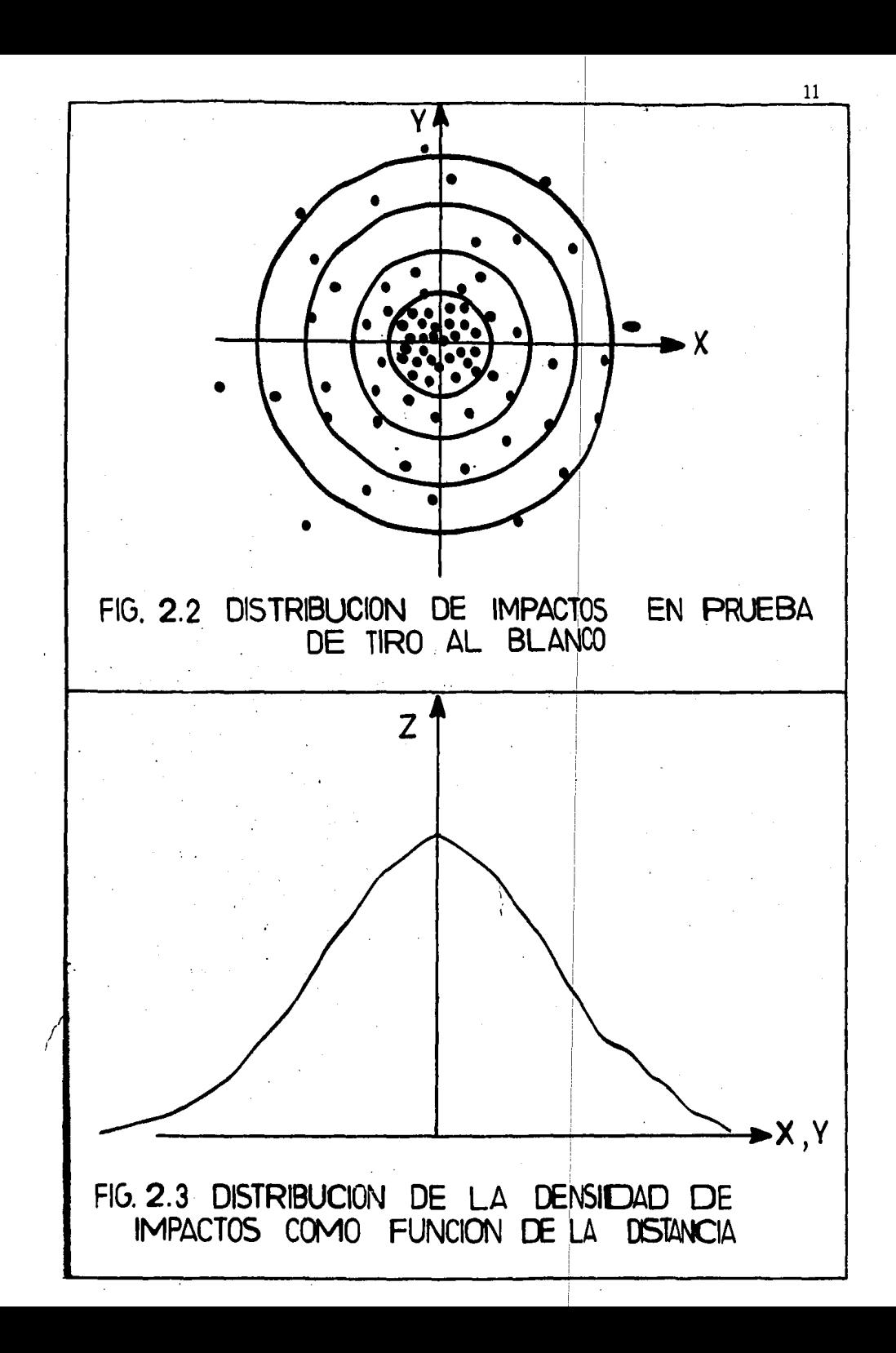

Un yacimiento petro11fero es considerado como un sistema compuesto, resultado de la evolución a través de millones de años hasta llegar a su condición actual; en consecuencia, la distribución espacial de la materia que lo conforma se representa mediante la ecuación 2.2. Esta concepci6n incluye a variables tales como la porosidad, la penneabilidad, la saturación de agua y la capacidad de flujo, ya que éstas dependen de la dis tribución de la materia.

La ecuación 2.2 es la base del Análisis Normal. Esta relación indica que una variable aleatoria z, asoctada a un yacimiento, puede ser tratada como una distribución compuesta, formada por la superposición de distribuciones elementales de la fonna de la ecuación 2,1.

Supóngase, por ejemplo, que z solo es función de x y que - - $N = 4$ ,  $D = 3$ , además, véase la Tabla 2.1:

TABLA 2.1 EJEMPLOS 1 y 2

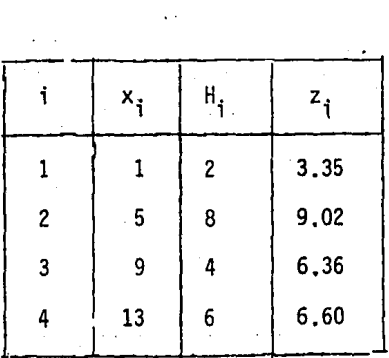

Sustituyendo estos valores en la ecuación 2.2 y calculando los

valores de z (columna 4, Tabla 2.1), para el intervalo  $0 \le x \le 14$ , s·e obtiene la curva continua mostrada en la Fig. 2;4, que es el resultado de la suma de las cuatro distribuciones elementales de la ecuación 2.1, mostradas con líneas punteadas.

Superponer distribuciones elementales para obtener una dii stri· bución compuesta es un proceso simple y directo (Fig. 2.4), en cambio, el proceso inverso, o sea, el de descomponer una distribución compuesta En sus componenetes elementales, es difícil de realizar y requiere del desarrollo de técnicas elaboradas. La realización de este último proceso consti tuye el problema central del Análisis Normal.

Este problema puede tener una variedad de soluciones, dependien do de las condiciones iniciales y de frontera que se fijen en su planteamieri to. El Análisis Nonnal considera que una de las condiciones para llegar a soluciones realistas es aquella que establece que la distribución representa tiva del parámetro bajo estudio, debe ser exacta en los puntos dato; es de cir, los valores medidos y calculados deben coincidir en los puntos de observación. Si se toma en cuenta esta condición, entonces la manera más prácti ca de atacar el problema consiste en aproximar la distribución compues ta me diante una superposición de distribuciones normales, cuyos ejes de simaetría pasen por los puntos dato. En esta forma, la N de la ecuación 2.2 represen ta el número de puntos dato y  $(x_i, y_i)$  son las coordenadas del i-ésimo punto dato.

Una vez que los significados de N,  $x_i$  e  $y_i$  han sido definicios,

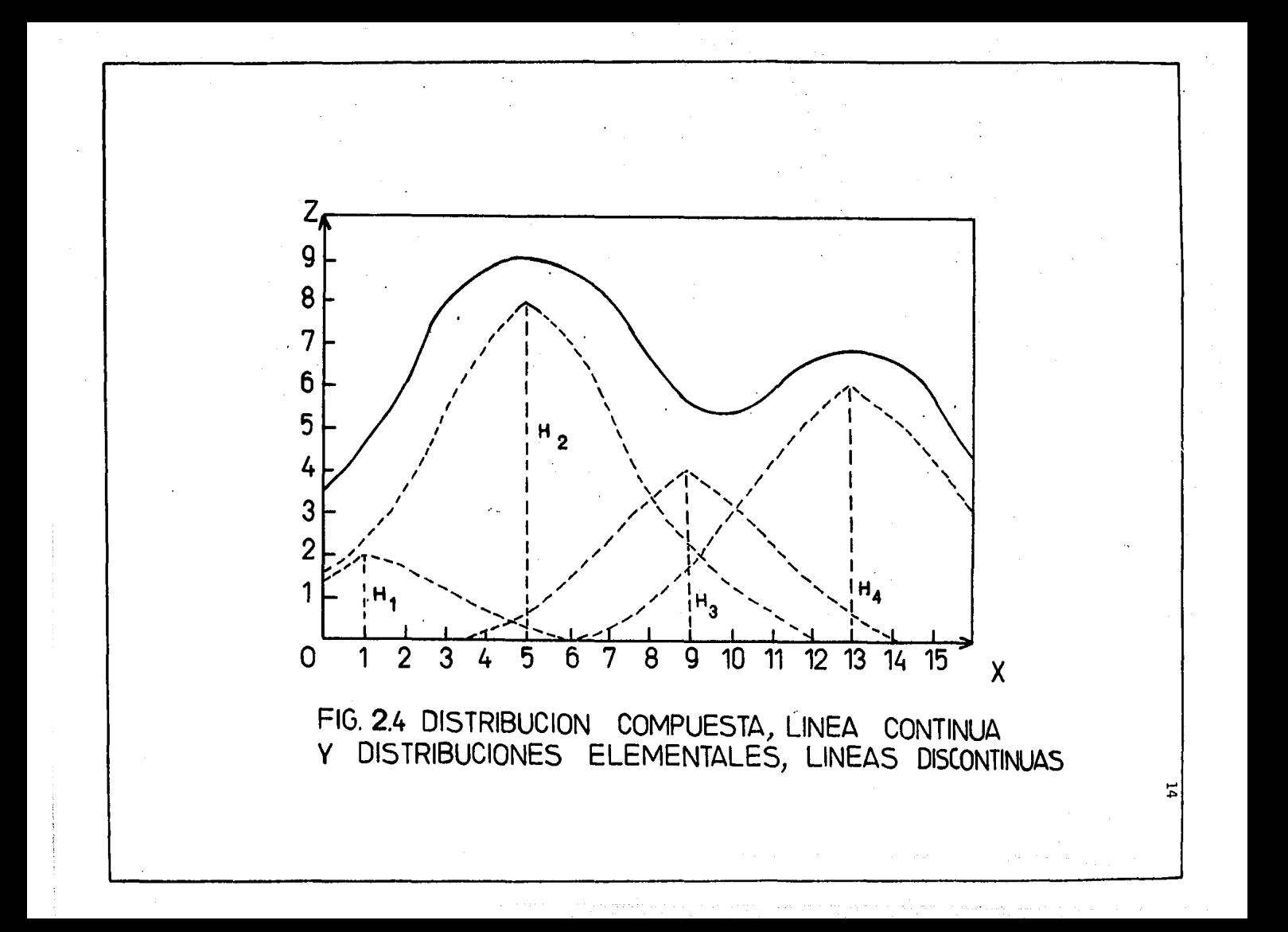

aún quedan por definir el parámetro de dispersión D y las alturas H<sub>i</sub> de las distribuciones elementales.

La forma de determinar las alturas H<sub>i</sub>, es un poco más elaborada, pero directa. Este punto se ilustra a continuación con un ejemplo sen cillo en una dimensión. De la tabla 2.1, o de la Fig. 2.4 se toman los va lores de z para los puntos  $x = 1, 5, 9, y 13$ . Pero antes de sustituir todos los valores en la ecuación 2.2, conviene dar a esta expresión, una· forma explícita:

$$
z = H_1 \exp \left[ -\frac{(x - 1)^2}{D^2} \right] + H_2 \exp \left[ -\frac{(x - 5)^2}{D^2} \right]
$$
  
+ H\_3 \exp \left[ -\frac{(x - 9)^2}{D^2} \right] + H\_4 \exp \left[ -\frac{(x - 13)^2}{D^2} \right] (2.3)

Se desea encontrar una aproximación a la distribución contínua z a partir de los 4 valores indicados. Para que se cumpla la condición que establece que la distribución debe ser exacta en los puntos dato, los valo res x y z de la Tabla 2.1 se deben sustituir en la ecuación 2.3.

Ahora, al sustituir los juegos de valores, en este caso resulta un sistema de cuatro ecuaciones con cuatro incógnitas que es el siguien te:

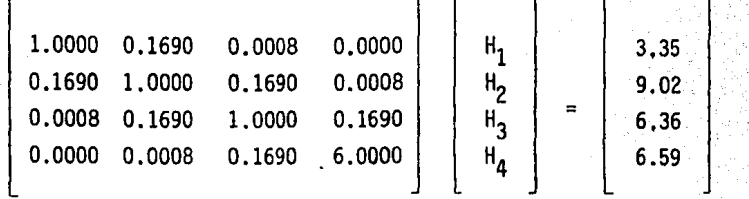

Cuya solución es:

 $H_1 = 2$ ,  $H_2 = 8$ ,  $H_3 = 4$  y  $H_4 = 6$ 

Así, una vez conocidos los coeficientes  $H_i$ , la ecuación 2.3 que da completamente definida y ya es posible trazar toda la curva y calcular cualquier valor interpolado, cuya representación gráfica está en la misma Figura 2.4. Ahora bien, en este ejemplo fue posible llegar al mismo valor de los coeficientes  $H_i$  porque se usó el mismo valor de D, que el utilizado. para la generación de la curva en el ejemplo anterior.

Al analizar la ecuación 2.2, se ve que cuando x e y se hacen muy grandes, z tiende a cero. En, este caso, se dice que el nivel de referencia es cero. Sin embargo, en la mayor parte de las distribuciones encon tradas en la práctica el nivel de referencia es diferente a cero. Para tra tar estos casos, la ecuación 2.2 se puede generalizar como sigue:

$$
z = M + \sum_{i=1}^{N} H_i e^{-\left[\frac{(x - x_i)^2 + (y - y_i)^2}{D^2}\right]}
$$

16

 $(2.4)$ 

(2,5)

N. Donde M (M =  $\frac{1}{N}$   $\sum_{i=1}^{N}$  z<sub>i</sub>), es el nivel de referencia y N, D, x<sub>i</sub> y y<sub>i</sub> tienen el mismo significado que en la ecuación 2.2 pero ahora las H<sub>i</sub> represen tan las alturas con respecto al nivel de referencia M.

17

En realidad los valores de D que se deben emplear para resolver un problema real, no se conocen. Este hecho es desafortunado, sobre todo si se toma en cuenta que la influencia de este parámetro es definitiva en los resultados, como se muestra a continuación.

Considérese la Fig. 2.5 en la que se muestran cuatro puntos - -  $(x, z)$  conocidos:  $(1, 2)$ ,  $(2, 5)$ ,  $(12, 7)$  y  $(13, 4)$  por los cuales se desea tra zar una curva compuesta de distribuciones nonnales elementales.

Ahí solo se dibujaron 4 distribuciones compuestas, para  $D = 2,3$ , 4 y 10 pero en ellas es suficiente para mostrar la enorme importancia que tie ne el valor del parámetro de dispersión usado, ya que una mala estimación del mismo puede producir resultados completamente equivocados. lCuál de to dos escoger?.

2.2 Parámetro de Dispersión O

Cuando todos los puntos  $(x_1, y_1)$  están uniformemente espaciados, se ha encontrado por medio de estudios empíricos que este parámetro se hace igual a la distancia que existe entre los datos vecinos, con lo cual se obtienen buenos resultados. Pero el resultado de un estudio empírico no tiene una justificación firme, por lo que es necesario buscar soluciones teór<u>i</u>

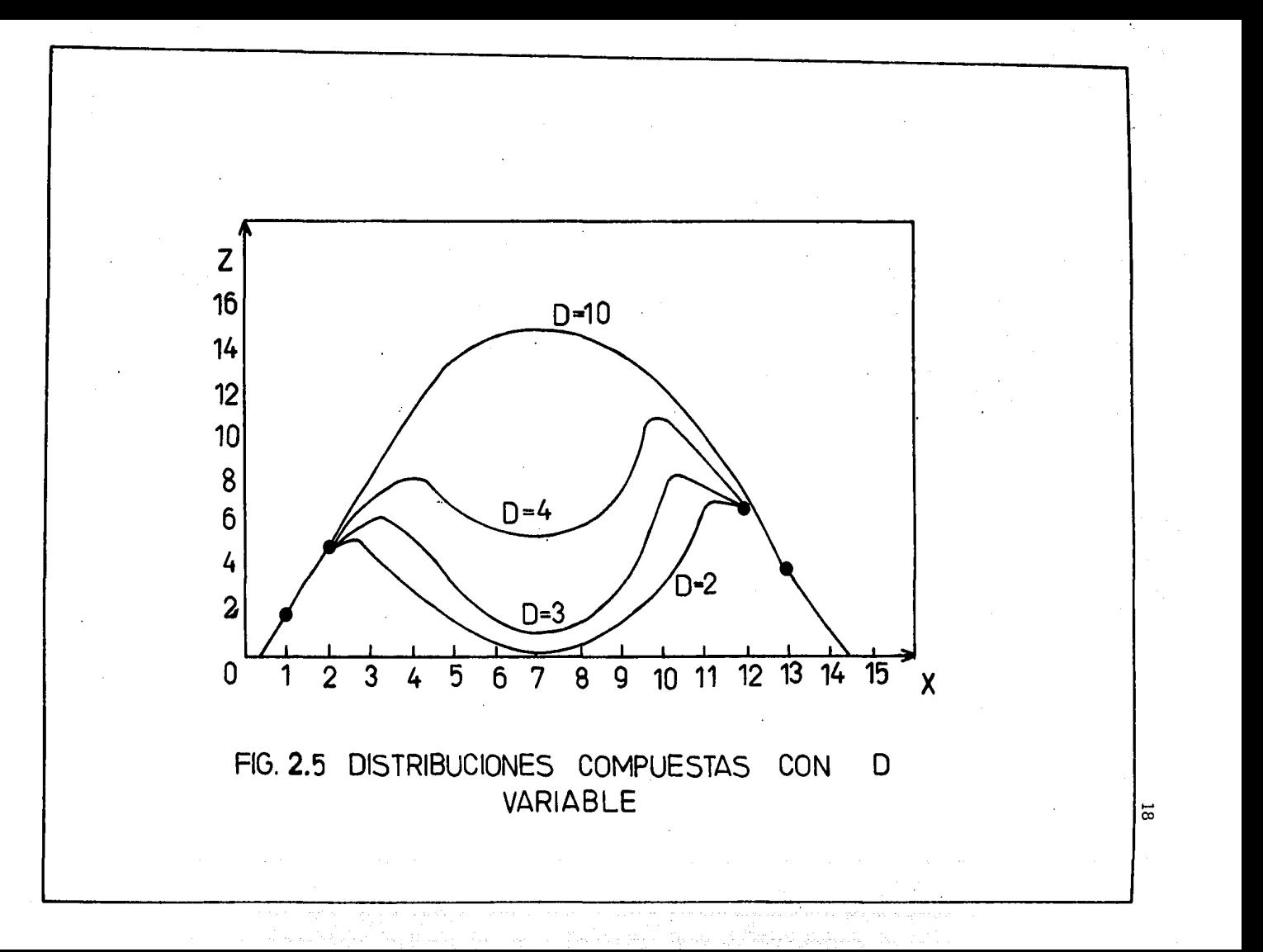

cas que brinden un apoyo más sólido, por lo tanto aquí se presentan varias opciones.

Para el caso más general, cuando los puntos dato tienen espacia mientos distintos, se deben usar diferentes valores de D para cada punto, se encontró experimentalmente que el valor de D correspondiente a cada punto, es el de su distancia al punto vecino más lejano. Para llegar a esta conclusión se diseñaron diferentes experimentos. Considérese el problema planteado en la Fig. 2.6, como se puede observar es un problema de simetría, lo cual implica que la curva ajustada, aparte de tener una forma lógica, de ba pasar por el punto marcado con cruz, que corresponde al valor medio espe rado para esa localización, esto es,  $M = \frac{1}{4}(z_1 + z_2 + z_3 + z_4) = 4.5$ ; la información relacionada con esta Figura se muestra en la Tabla 2.2

TABLA 2.2 EJEMPLO 3

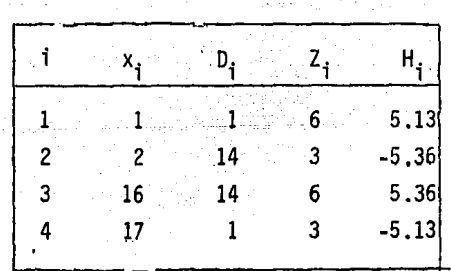

Al sustituir estos datos en la ecuación 2.5 se obtiene el siguiente sistema de ecuaciones, con incógnitas H<sub>i</sub>:

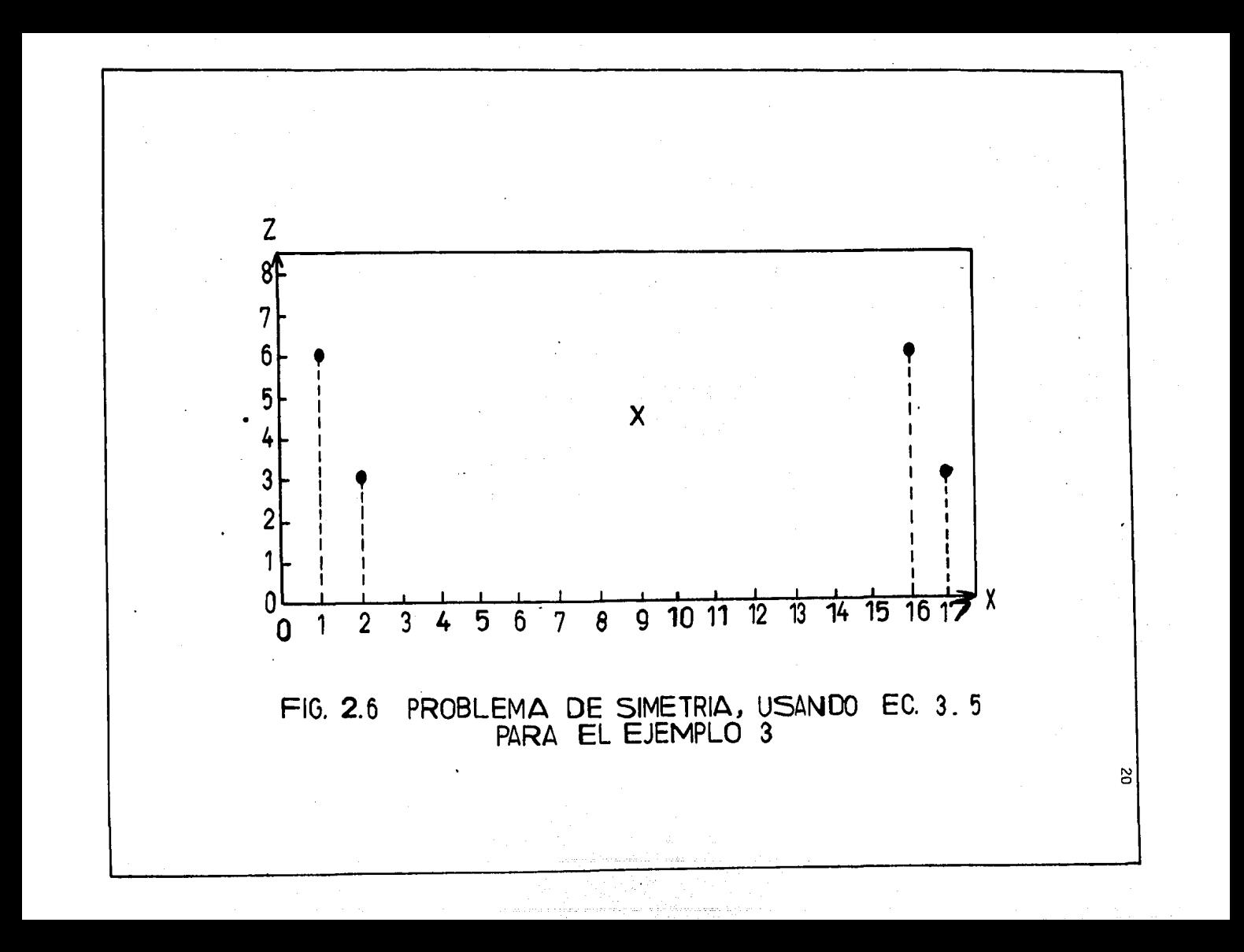

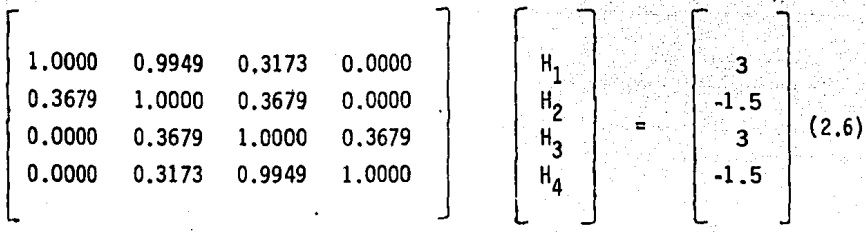

Donde resulta la columna 5 de la tabla 2.2, sustituyendo esta columna en la ecuación 2.5 con M = 4.5, se obtiene la distribución mostrada en la figura 2.7 que resultó como se esperaba. Todo el procedimiento descrito es válido para dos dimensiones, aunque hay que hacer notar que se pueden asignar valores mayores para D.

En la misma figura se indica con línea discontinua la distribución que resulta al usar O = 1 para los puntos 2 y 3 lo cual no es razanable; así, al ir incrementando el valor de D para los puntos 3 y 4 la solución Se aproxima a la obtenida en la curva continua, habiéndose observado que para  $D = 14$ , ó mayor, las soluciones se superponen unas con otras, lo cual confir ma la recomendación dada antes.

Para un mejor fundamento, se diseñó el experimento mostrado en la Fig, 2.8 y Tabla 2.3

TABLA 2,3 EJEMPLO 4

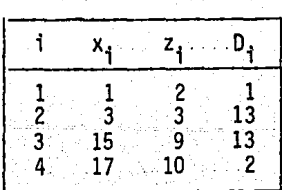

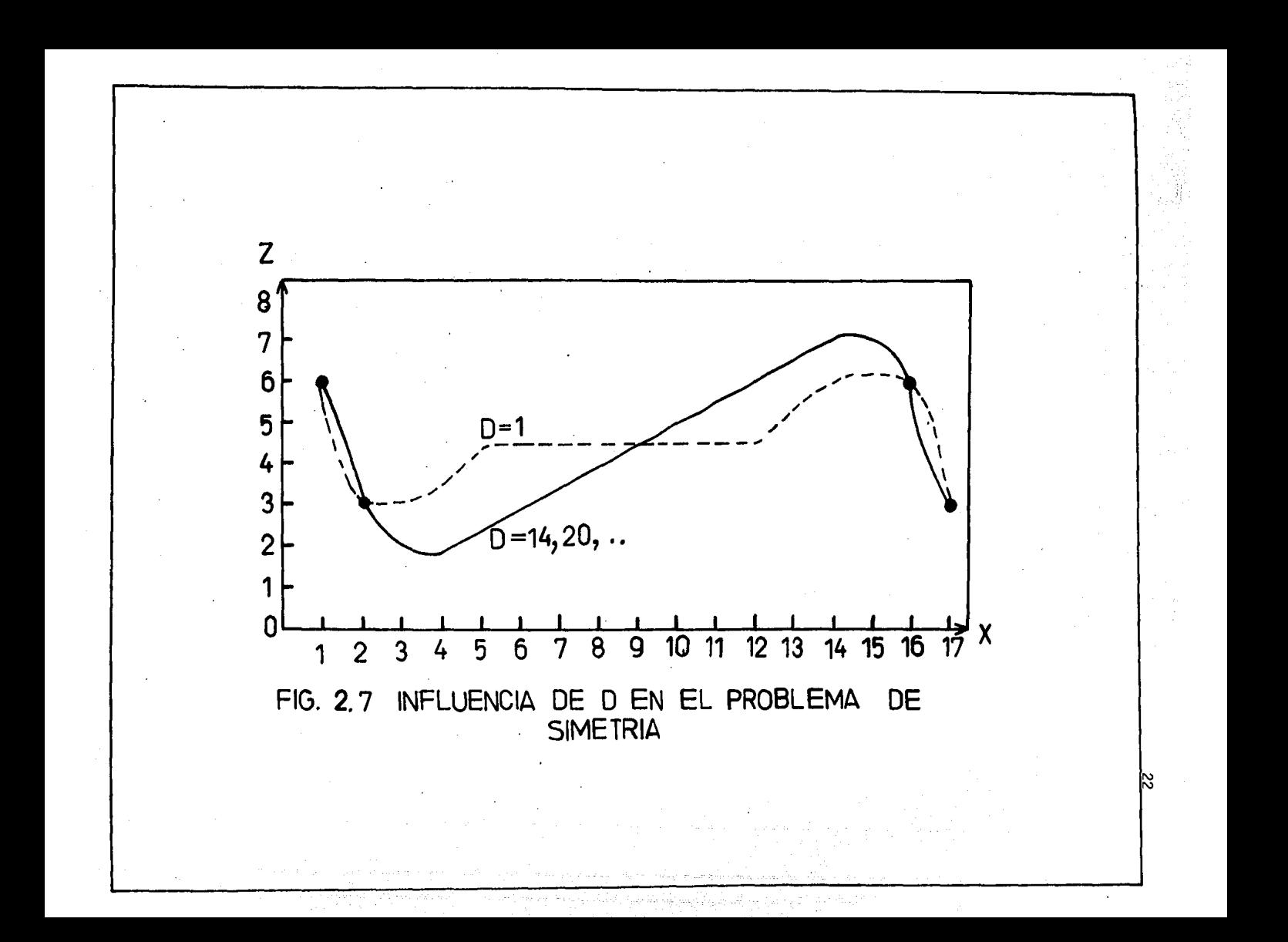

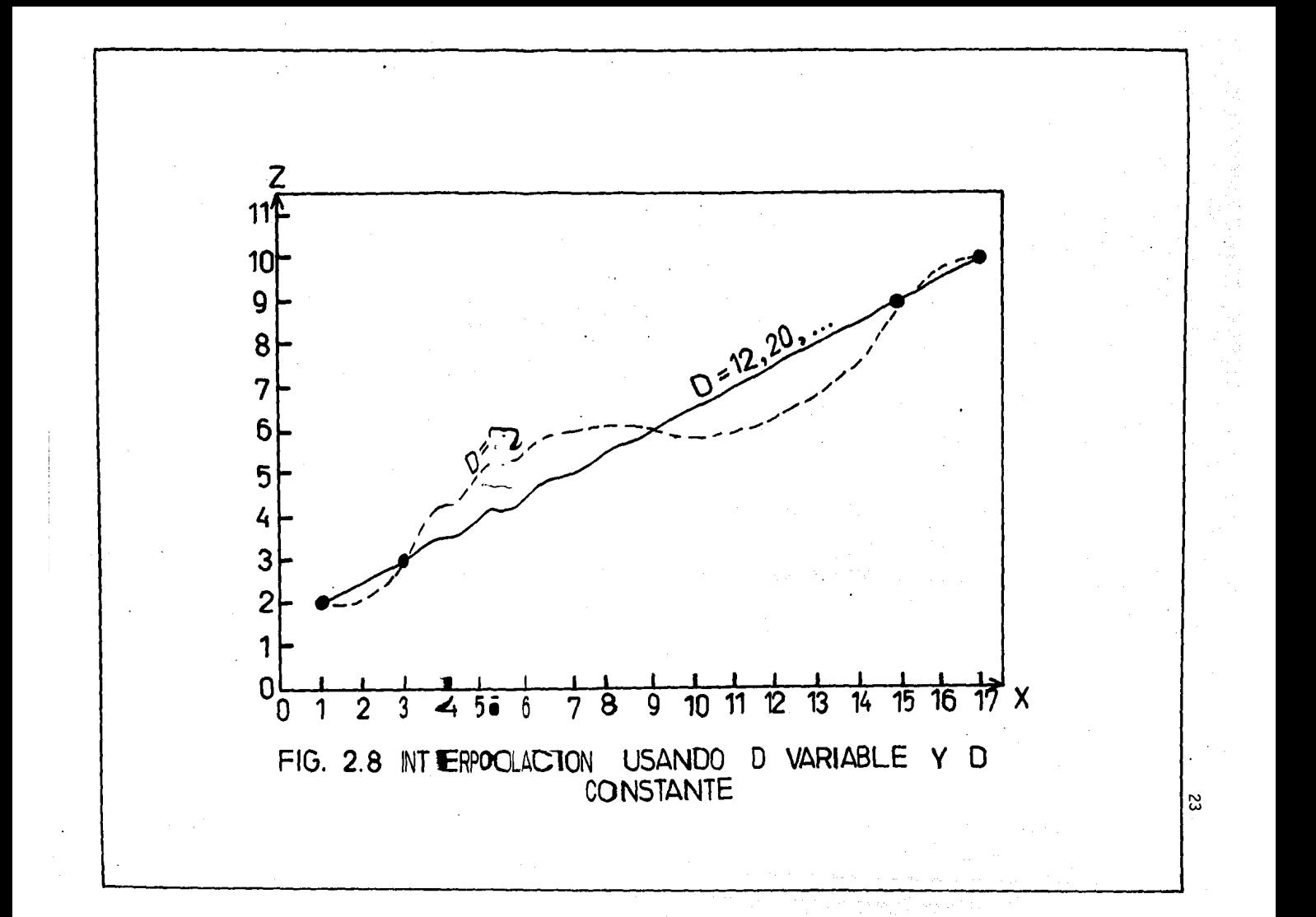

Se llega a la solución marcada con línea contínua, la curva pun teada corresponde para  $D = 2$  en los puntos 2 y 3 y de nuevo se observa que para valores de D  $>$  12 los resultados se superponen a la línea contínua.

En dos dimensiones (Fig. 2.9), los pozos vecinos al pozo 6 son: 4, 5, 7, 8 y 9, siendo el punto 9 el más alejado, enton $\mathbf{c}$ es  $\mathbf{b_6}$  será $\vert$ la dis $\cdot$ tancia entre los pozos 6 y 9. La solución práctica es de carácter geométri co, consiste en determinar un procedimiento para identificar los puntos vecinos de cada punto. Solórzano (1982), determinó el siguiente proceso.

Considerando la Fig. 2.10, se trata de identificar los pozos ve cinos del pozo 6, matemáticamente primero se localiza el centro  $(x_0, y_0)$  del círculo por medio de la siguiente ecuación.

$$
x_0 = \frac{ac - bf}{ac - bd} , y_0 = \frac{af - cd}{ae - bd}
$$
 (2.7)

donde:

a = 2(
$$
x_C - x_A
$$
)  
\nb = 2( $y_C - y_A$ )  
\nc =  $x_C^2 - x_A^2 + y_C^2 - y_A^2$   
\nd = 2( $x_C - x_D$ )  
\ne = 2( $y_C - y_D$ )  
\nf =  $x_C^2 - x_D^2 + y_C^2 - y_D^2$ 

 $(X_A,Y_A)$  son las coordenadas del Pozo A, etc.

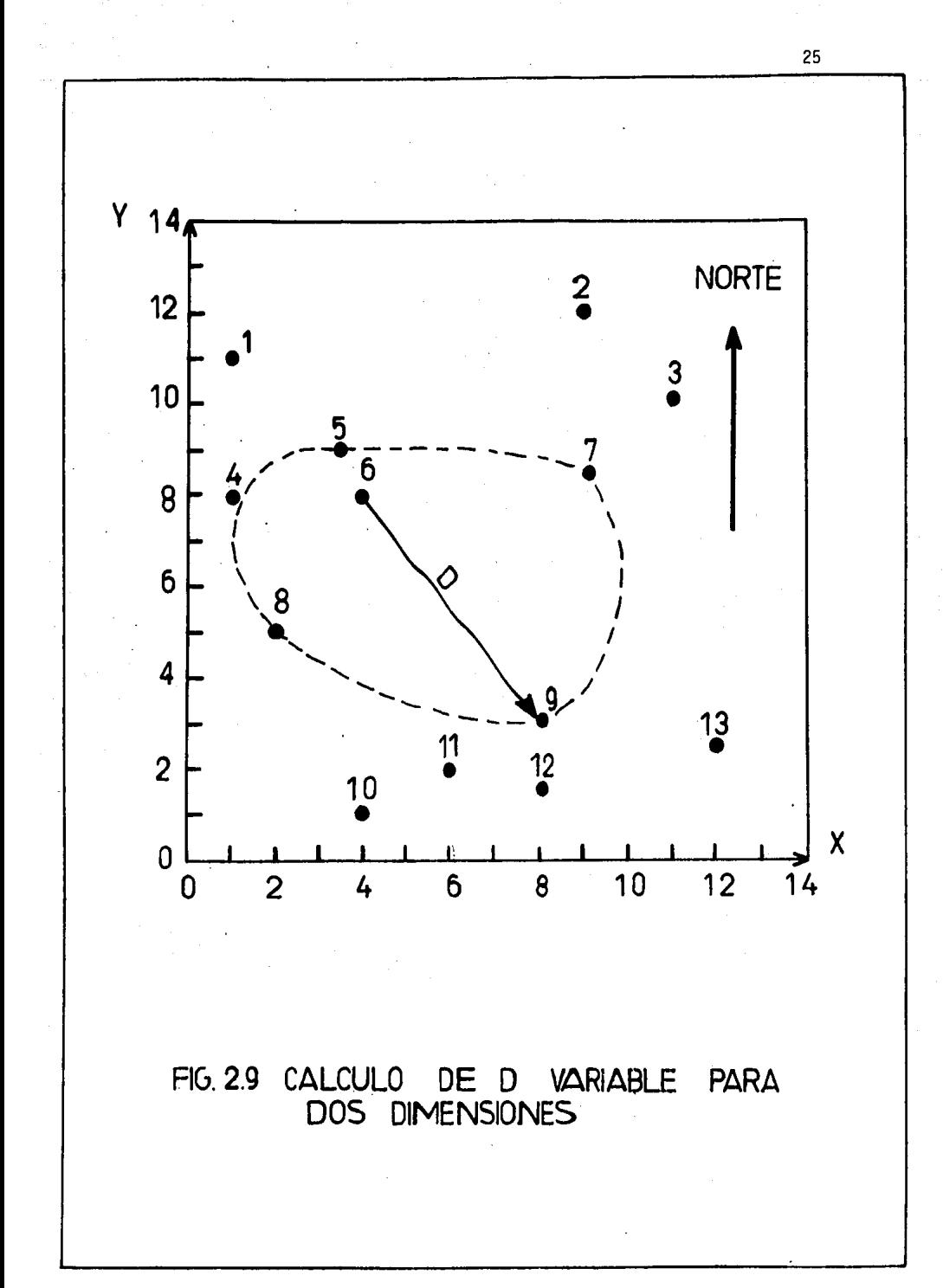

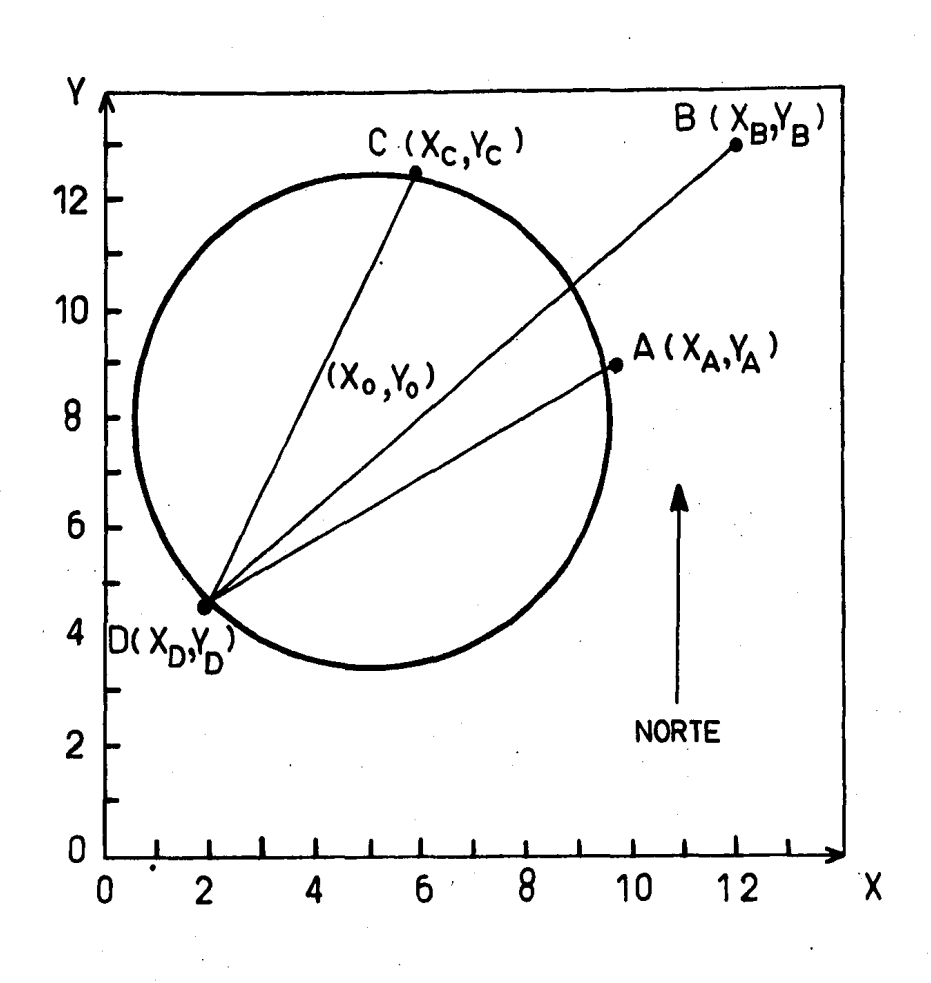

FIG. 2.10 IDENTIFICACION DE POZOS VECNOS<br>ECS. 2.7, 2.8, 2.9.

26

Después, se calcula el radio del círculo y la distancia d del centro del círculo al punto de prueba B

$$
r = \left[ (x_0 - x_0)^2 + (y_0 - y_0)^2 \right]^{1/2}
$$
 (2.8)  

$$
d = \left[ (x_0 - x_0)^2 + (y_0 - y_0)^2 \right]^{1/2}
$$
 (2.9)

Si  $d \le r$  el punto es vecino, y se pasa a probar otro punto. Finalmente se selecciona la mayor distancia de los puntos vecinos encontrados.

Otra forma de estimar el parámetro D es mediante la función semiva riograma que es una herramienta muy útil en la geoestadistica. (Jour nel, 1978¡ Haas, 1982), con la cual se pueden representar parámetros que dependen de la localización de los puntos dató, tales como: continuidad, anisotropía y zona de influencia (para nuestro caso es el parámetro D), La función semivariograma  $\gamma(\overline{h})$  está definida como:

$$
\gamma(\overline{h}) = \frac{1}{2} E \left[ (Z(x + h) - Z(X))^2 \right]
$$
 (2.10)

$$
\gamma(\overline{0}) = 0 \tag{2.11}
$$

$$
\gamma(\overline{h}) = \gamma(-\overline{h}) \tag{2.12}
$$

E  $[2(x + \overline{h}) - 2(x)] = 0$ 

 $E[-]$  = yalor esperado

El grado de correlación entre las variables  $z(x)$  y  $z(x + h)$  ge

 $(2.13)$ 

neralmente decrece a medida que la distancia h que las separa se incrementa, por lo tanto,  $\gamma(\overline{h})$  se incrementa con  $\overline{h}$ , como se observa con linea continua en la Fig, 2.11. La distancia D a partir de la cual la función covarianza  $C(\overline{h})$ , resulta prácticamente igual a cero se denomina rango y representa el punto de transición entre el estado en el cual existe correlación,  $(|\overline{h}| < 0)$ , y el estado en el cual hay ausencia de correlación ( $|\overline{h}| > D$ ). A medida que  $\overline{h}$  se incrementa, la función  $\gamma(\overline{h})$  resulta en una curva mas o menos estable (a partir de  $|\overline{n}| > D$ ) alrededor de un límite llamado meseta, el cual equivale a la variancia de Z{x).

$$
\gamma(\infty) = \text{var} \left[ Z(x) \right] = C(\overline{0}) \tag{2.14}
$$

Un modelo anisotrópico se caracteriza por presentar diferentes variabilidades en cada dirección  $\alpha$  (Fig. 2,12), La función estructural - $\gamma(\overline{h}) = \gamma(|\overline{h}|, \alpha)$  depende de la dirección  $\alpha$  y del módulo  $|\overline{h}|$ , si dependie se solo de  $|\overline{n}|$ , el fenómeno se conoce como isotrópico y D<sub>x</sub> = D<sub>v</sub> = D.

En la práctica  $\gamma(\overline{h})$  puede ser estudiada en base a las diferen oias. cuadráticas de dos variables, distanciadas una de la otra por un vector h, si las muestras están regularmente espaciadas y si se usan múltiplos de In!, la f6nnula resultante es:

$$
\gamma_{\alpha}^{*}(h) = \frac{1}{2n_{h}} \sum_{i=1}^{n_{h}} [Z(x_{i} + \overline{h}) - Z(x_{i})]^{2}
$$
 (2.15)

donde: n<sub>h</sub> es el número de parejas separadas por el vector  $\overline{n}$  y Z(x<sub>i</sub> +  $\overline{n}$ ),  $Z(x_i)$  son los valores de los datos, a es la dirección escogida, por ejemplo,

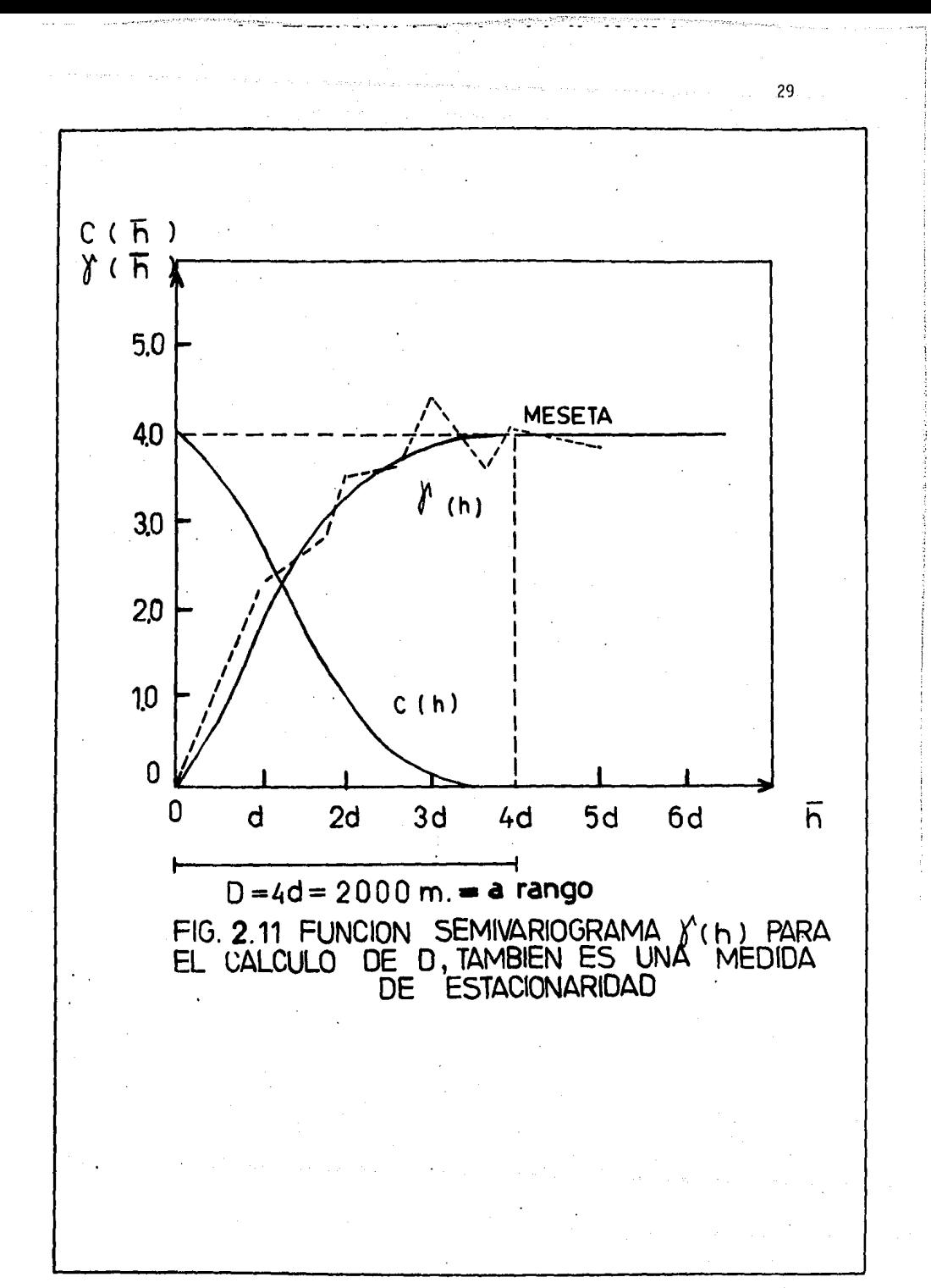
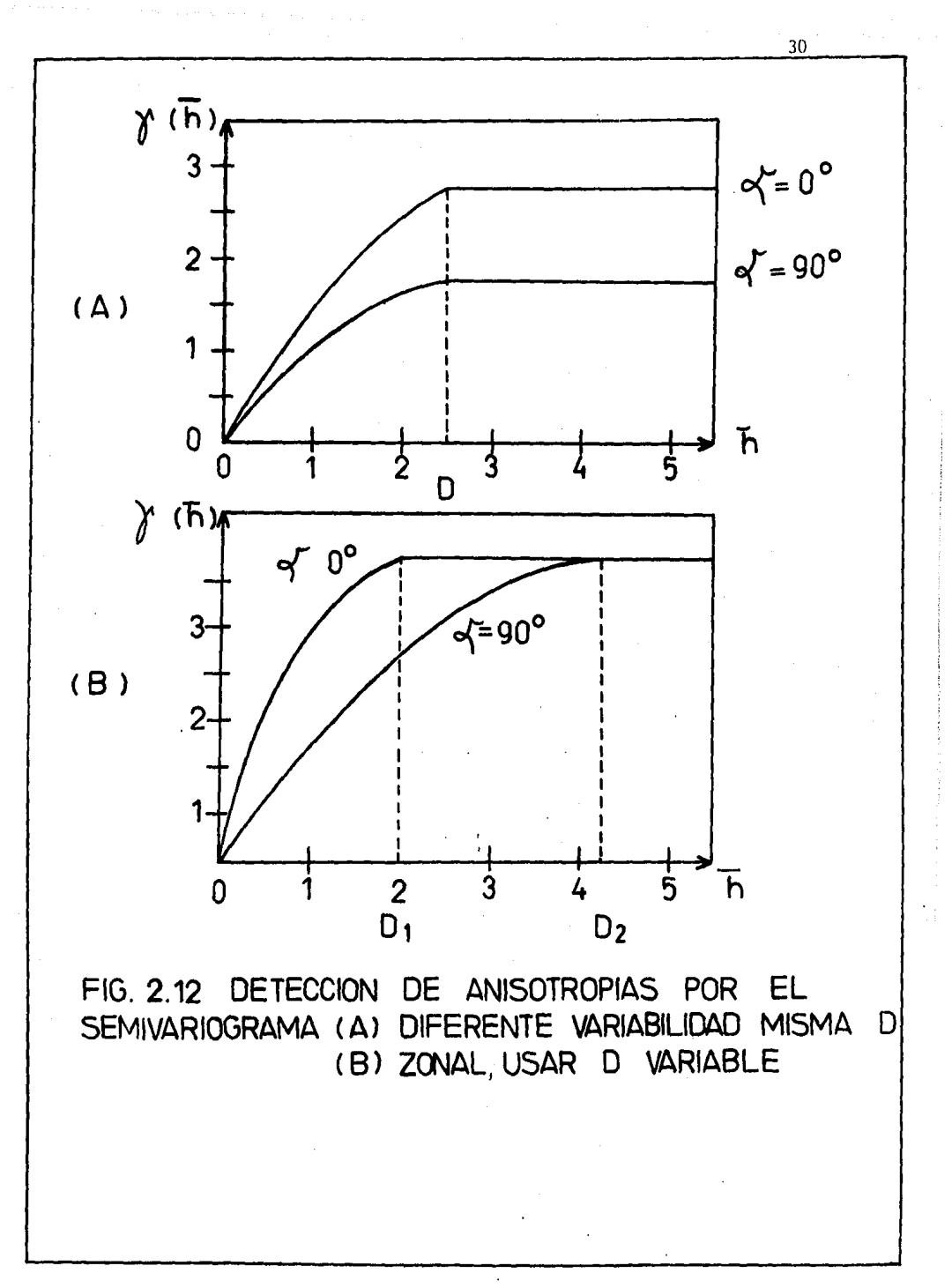

Este-Oeste es para  $\alpha = 0$ ? El cálculo adecuado de  $\gamma(\overline{h})$  requiere de gran cantidad de datos, en ingenieria petrolera, normalmente hay pocos datos -(pozos), por lo cual no siempre es aplicable esta técnica.

En la Fig. 2.11 con línea discontinua, se muestra el semivariograma experimental usando los 27 puntos del Campo·A, lo cual dió como resultado una  $D = 2000$ .

Por último, Pérez Rosales efectuó un razonamiento teórico en el cual concluye que el valor del parámetro O debe ser igual a la distancia en tre los puntos dato, es decir, justifica teóricamente el resultado empírico mencionado. (Pérez, 1982).

2.3 Distribuciones Estacionarias y No Estacionarias.

En la práctica, las distribuciones de variables asociadas a ya cimientos se pueden clasificar en estacionarias y no estacionarias. Las pri meras son aquellas distribuciones cúyos valores oscilan alrededor de un valor típico o nivel de referencia en tanto que las segundas exhiben una ten dencia variable. Las distribuciones estacionarias no presentan problemas especiales y se pueden analizar mediante la ecuación  $2.5$ , donde M represen ta la media de los valores medidos. En cambio, las distribuciones no esta cionarias requieren un tratamiento especial, como se indica a continuación:

Para tratar los casos no estacionarios. el An§lisis Normal adopta el punto de vista sostenido en algunas ramas de las··ciencias de la tie-

rra en el sentido de que, en la formación de un yacimiento, intervienen dos Procesos fundamentales. Uno de ellos de variaciones suaves y sistemáticas, de naturaleza determinista, que actúa a nivel regional, y el otro de carác· ter aleatorio que se ejerce a nivel local. En consecuencia, la distribución de una variable  $z(x,y)$  se puede considerar como constituída por dos partes, a saber.

$$
z(x,y) = t(x,y) + c(x,y)
$$
 (2.16)

donde:  $t(x,y)$  representa la componente determinista, que será llamada la ten dencia, y c(x,y) es la parte aleatoria, que será llamada el complemento.

No existe un método único para obtener expresiones analfticas de la tendencia debido al hecho de que cada caso presenta problemas específicos. Una técnica usada frecuentemente, y que ha dado buenos resultados es conocida en la literatura como análisis de superficies de tendencia (Watson,· 1971; Davis, 1973). Esta técnica consiste en ajustar a los datos experimen tales por medio del método de minimos cuadrados, una expresión polinó**mi**ca **d**e la forma:

$$
t(x,y) = A_0 + A_1x + A_2y + A_3x^2 + A_4xy + A_5y^2 + ... \qquad (2.17)
$$

El número de términos usado en esta serie depende del fen6rneno bajo estudio. Sin embargo, en la práctica se ha encontrado que, para obtener resulta dos realistas, se debe emplear un po 1 inomio de orden bajo, general mente no mayor del tercer orden, ya que expresiones de ordenes superiores producen enormes fluctuaciones que se apartan de la realidad.

Por otra parte, la componente aleatoria puede ser tratada median te la técnica descrita en la sección anterior; en consecuencia

$$
c(x,y) = \sum_{i=1}^{N} H_i e^{-\frac{(x - x_i)^2 + (y - y_i)^2}{D^2}}
$$
 (2.18)

donde las H<sub>i</sub> representan alturas (incógnitas), con respecto a la superficie de tendencia.

Para aclarar conceptos e ilustrar el procedimiento descrito en un ejemplo concreto, considerese que los puntos que aparecen en la Fig. 2.13 y en la Tabla 2.4 corresponden a un caso no estacionario y se desea encontrar la distribución continua de la variable z.

TABLA 2.4 EJEMPLO 5

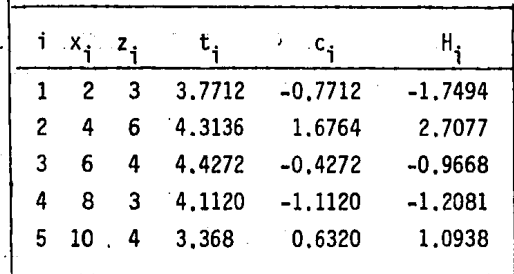

Para esto se considerará que una curva de segundo orden es adecua da para representar la tendencia. Por lo tanto,

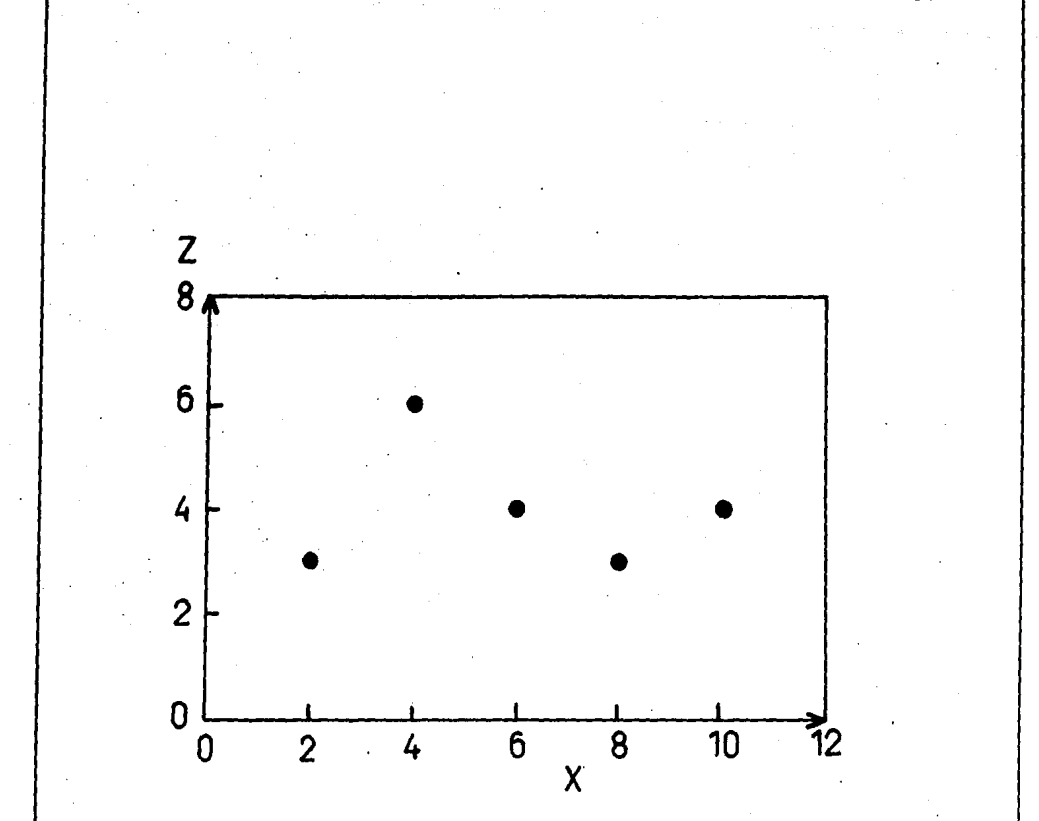

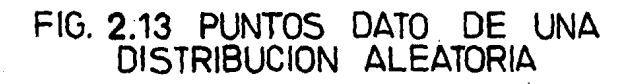

 $\overline{34}$ 

$$
t(x) = A_0 + A_1x + A_2x^2
$$

El ajuste por minimos cuadrados conduce a

$$
t(x) = 2,800 + 0.5928x - 0.0563x^2
$$

La representación gráfica de esta ecuación aparrece como la curva superior de la Fig. 2.14, donde también se han indicado los puntos dato.

 $35<sup>°</sup>$ 

Los valores de la curva de tendencia en los pumntos dato es tán en la columna 4 y usando la ecuación 2.16 se obtiene  $C(x)$  ern la columna 5.

A partir de estos últimos valores se pueden deteminar las H, de la ecuación 2.18, columna 6, en la misma forma que como esepro cedió en la sección anterior, obteniéndose la siguiente expresión pamerael complemento:

$$
C(x) = -1.7494 e^{-\frac{(x-2)^2}{4}} + 2.7077 e^{-\frac{(x-4)^2}{4}}
$$
  

$$
(x-6)^2
$$
  $(x+8)^2$ 

 $-0.9668$  e  $-1.2081$ e

$$
+ 1.0938 \quad e \quad \frac{(x-10)^2}{4} \tag{2.19}
$$

cuya representación gráfica aparece como la curva inferior de la Figura 2.14.

Al superponer los valores de las dos gráficas dela Fig. 2.14, se obtiene la curva de la figura 2.15A, que es la distribuci<sup>e</sup> ón buscada. Como

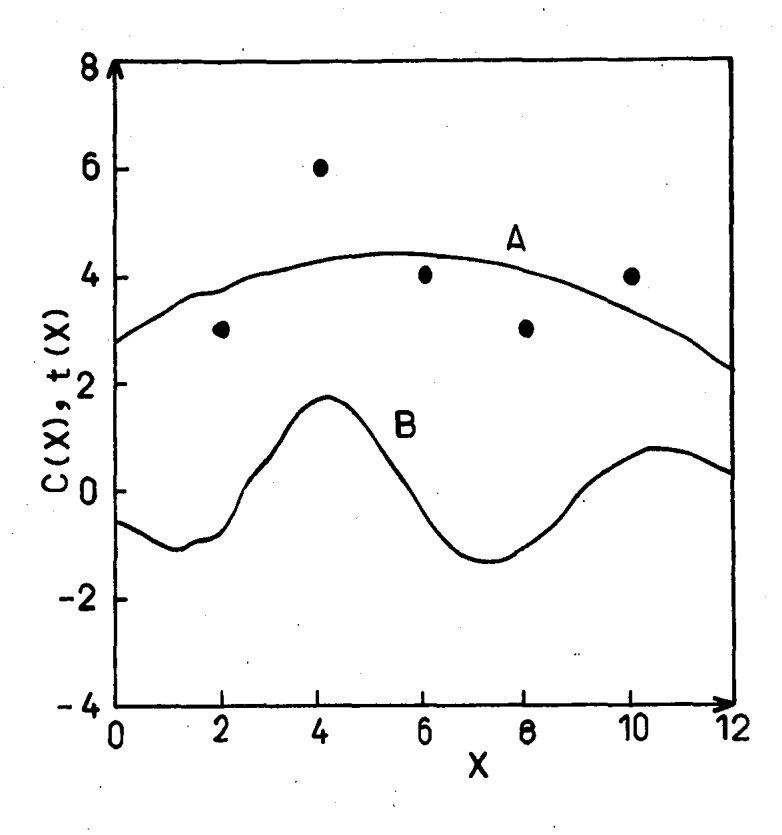

FIG.2.14 (A) CURVA DE TENDENCIA Y<br>(B) COMPLEMENTO

 $\overline{36}$ 

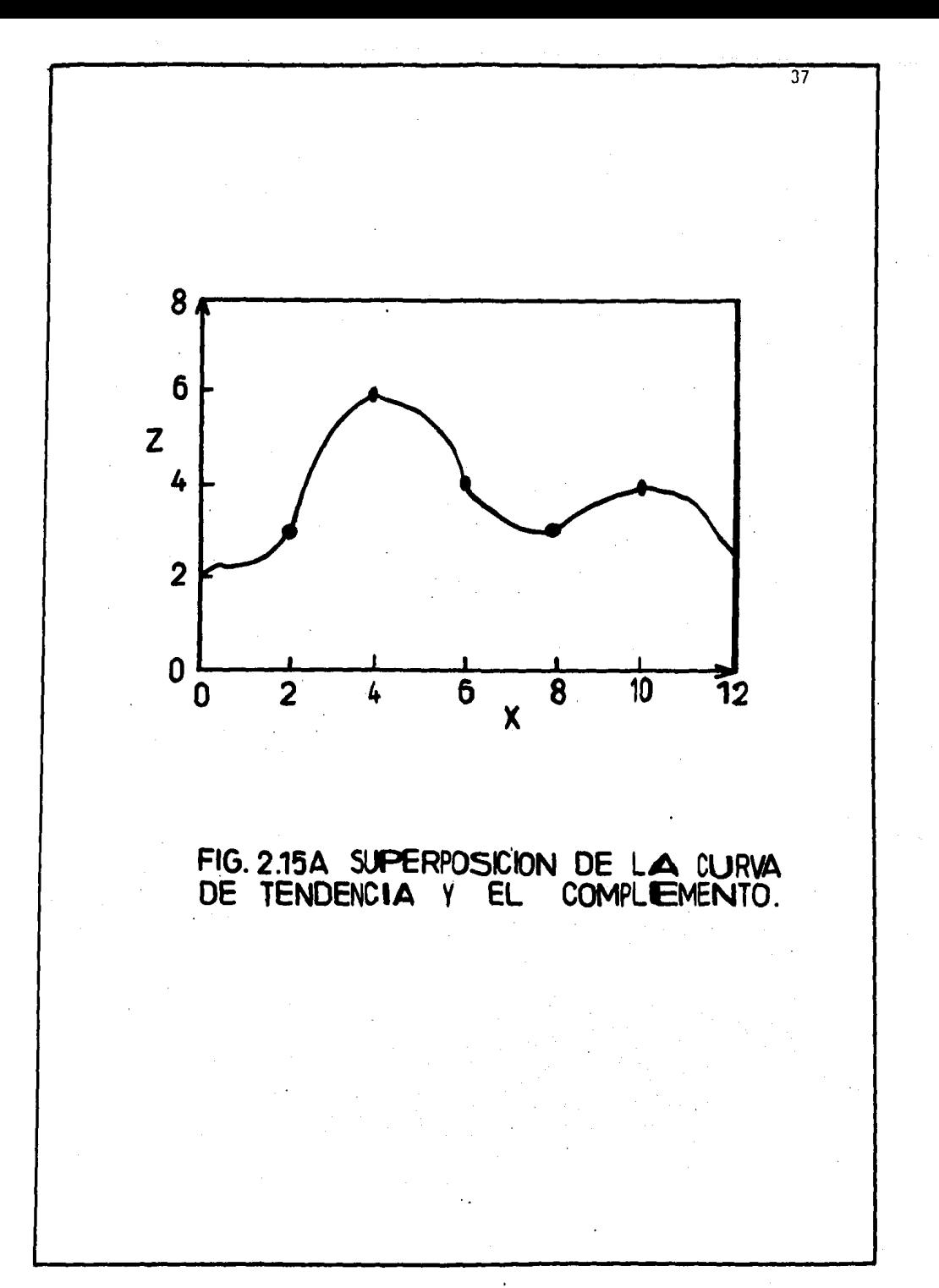

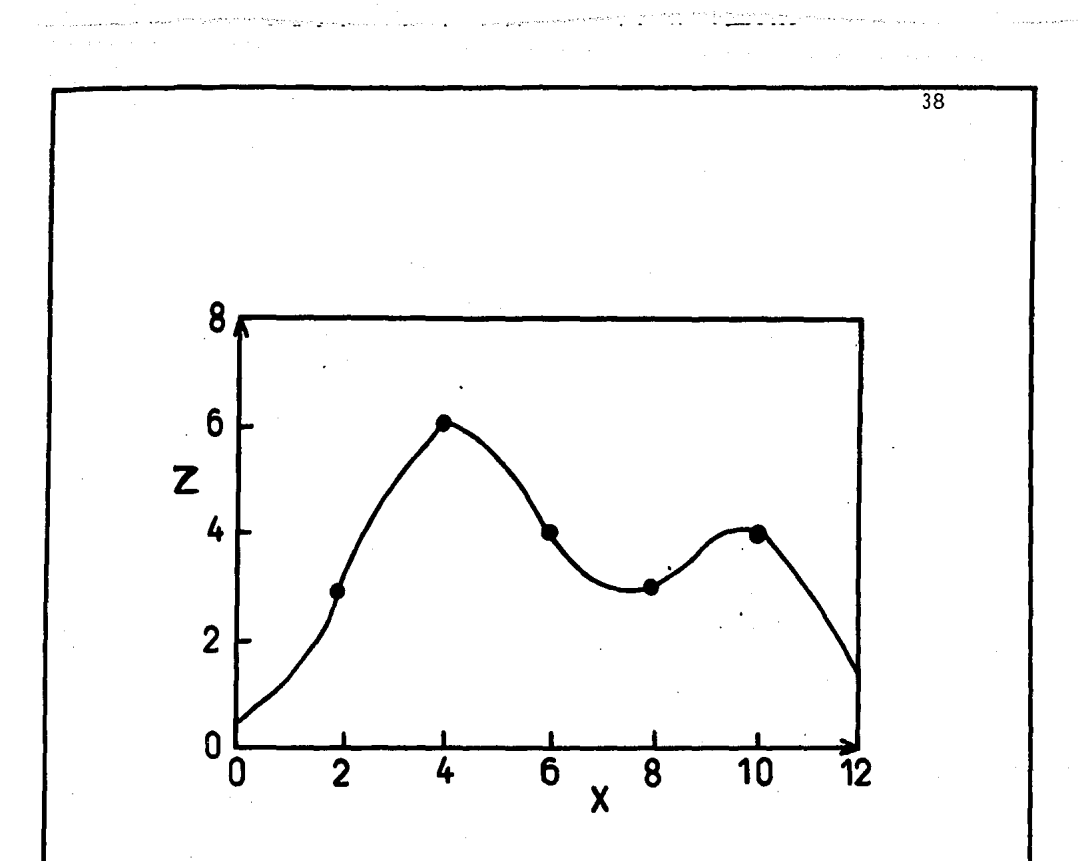

FIG. 2.15B DISTRIBUCION CONTINUA OBTENIDA MEDIANTE EL ANALlSIS. NORMAL.

se puede ver, esta curva es simitatar a la de la Fig. 2,158 obtenida mediante la ecuación 2.5. Esto era de exspera rse, ya que ambas curvas se obtuvieron a partir de los mismos puntos dsato¡ sin embargo, en los extremos se pueden apreciar algunas diferencias de consideración.

Antes de terminar la coliscusión del método conviene hacer algunos comentarios para resaltar sus duralidades. En la Fig. 2.16 se muestra una distribución en una dimensión obtenida con 4 plintos como datos, en primer lugar se puede observar que la  $\frac{1}{2}$ ma de la curva no se ubica en el punto da to de valor máximo, lo mismo succede con el valle, que no coincide con el pun to dato de valor minimo. Otras configuraciones, inclusive las manuales no tienen esta caracteristica. En segundo lugar, ·se puede notar que no ha sido necesario colocar puntos fictidi os para lograr una configuración razonable e a pesar que el espaciamiento de los puntos de información sea muy grande.

Con el advenimiento de $\oplus$  las computadoras electrónicas ha sido posi ble desarrollar una gran cantida  $\mathbf{d}$  de programas de cálculo, con los cuales el ingeniero de exploración y exploo tación ha podido realizar los trabajos laboriosos que venían efectuando con a ayuda de herramientas elementales de computación. A pesar de que la mayor-la de las técnicas numéricas usadas en la ac tualidad ya eran conocidas desde = hace mucho, bastantes estudios de ingeniería necesarios ni siquiera se empreme dían debido a la infinidad de operaciones aritméticas que están involucrad. Las como en el caso de las ecuaciones 2.16, 2.17 y 2.18.

El paquete de programa: << "SANDY" (Martinez, 1985) reune los algo-

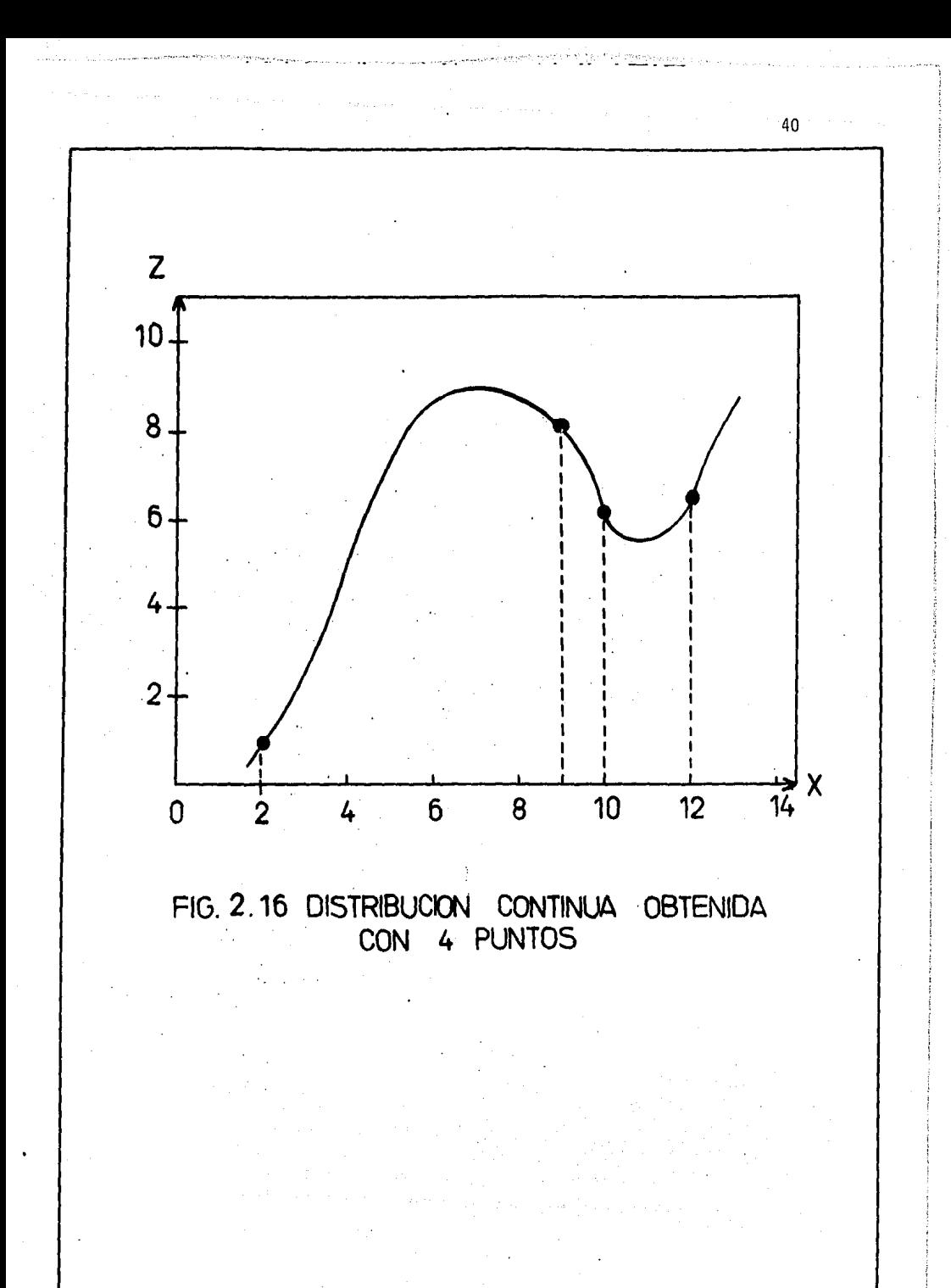

ritmos de computaci6n desarrollados para aplicar las ideas aquí descritas, a diversos casos continuos relacionados .con la configuración de parámetros físicos de yacimientos petrolíferos.

Por otro lado; el sistema (conjunto de programas y datos), se ha desarrollado de tal forma que haciendo uso de graficadores electrónicos, se obtengan como salidas de rutina planos de curvas de nivel hechos con tinta china y en papel albanene.

#### 2.4 Cálculo de Reservas

Siendo que la cuantificación de las reservas de hidrocarburos es el trabajo básico que sustenta decisiones trascendentales que se toman en la explotación de un campo, y además requiere realizarse periódicamente, por lo cual es de suma importancia realizar esta cuantificación en forma precisa y oportuna. Esto puede ser logrado mediante procedimientos de cómputo.

Sustentándose en las ideas del Análisis Normal (Pérez 1982, Martí nez, 1985) se resolvió el problema de la automatización del cálculo de reser. vas, y se organizó un sistema que agiliza notablemente la elaboración de pla nos. Con lo anterior, se propició la formación de un banco de datos confiable y de acceso inmediato, que puede proporcionar rápidamente una parte importante de la información requerida en estudios de ingeniería de yacimientos.

Para facilitar la exposición del problema y su solución, es necesa rio efectuar la configuración de parámetros del yacimiento (porosidad, satu

ración de agua y el espesor neto), siempre tomando en cuenta la información perteneciente a 1os limites del yactmtento,

Para cada variable se determina la función de distribución normal dentro del área de interés y posteriormente se realizan las integraciones numéricas para calcular el volumen de roca, el volumen poroso y el volumen impregnado de hidrocarburos.

Uno de los métodos volumétricos para el cálculo de reservas es el llamado isoindices de hidrocarburo. El indice de hidrocarburos IH de un in tervalo en un pozo, es el producto del espesor  $(h)$ , por la porosidad  $(\emptyset)$  y por la saturación de hidrocarburos (S<sub>0</sub>)

蠢

$$
IH = h \, \emptyset \, (1 - S_w) \left[ \frac{m^3 \, \text{hc} \, c.y.}{m^2 \, \text{de roca}} \right] \tag{2.20}
$$

$$
S_0 = 1 - S_w
$$
 (2.21)

Los parámetros utilizados (h,  $\varnothing$ , S<sub>w</sub>) en el cálculo de IH se deter minan a partir del análisis de registros geoffsicos de pozos y físicamente es una medida del volumen de hidrocarburos medido a condiciones de yacimien to que existe en la roca contenida en un área de un· metro cuadrado de yacimiento, en el intervalo considerado.

Las principales ventajas de usar IH son: a) Toma en cuenta la heterogeneidad del yacimiento. b) Se detectan de inmediato las áreas a desarrollar.

- c) Ayuda a detectar limites del yacimiento si: h tiende a cero.  $\theta$  tiende a cero,  $o$ ,  $S_w$  tiende a uno
- d) Para alimentar simuladores numéricos no es necesario tanar valores medios de:  $h$ ,  $\theta$   $\cdot$   $S_w$ .

Finalmente, el cálculo de reservas se reduce a sumar los valores de los IH's en todas las celdas dentro del perímetro del yacimiento y a la suma total se le debe multiplicar por el área de la celda elemental Ac y por el factor de recuperación FR de ese yacimiento.

Volume of the system of the following equations:\n
$$
V = 6289.7 \, A_c \sum_{i=1}^{K} H_i \text{ (barriles)} = VH
$$
\n
$$
V = 6289.7 \, A_c \sum_{i=1}^{K} H_i \text{ (barriles)} = VH
$$
\n
$$
(2.22)
$$

Reservas '" FR·VH (2.23)

La Fig. 2.17 es una vista tridimensional que representa la distri bución de IH de tal fonna que se aprecia bien.la ecuaci6n 2.22 en el caso del Campo A.

2.5 Aplicaciones a1 Caso del Campo.A.

Para tlustrar el tipo de resultados que se pueden obtener con la aplicación del Análisis Normal, se presentan datos reales del Campo A, lis tados en la Tabla 2.5, en las Figuras 2.18A a la 2.23A se presentan las con figuraciones por impresora de seis propiedades, este tipo de presentaciones es muy Otil para el ingeniero dé campo cuando no se cuenta con un

 $\lambda$ 

TABLA 2.5 DATOS DEL CAMPO A

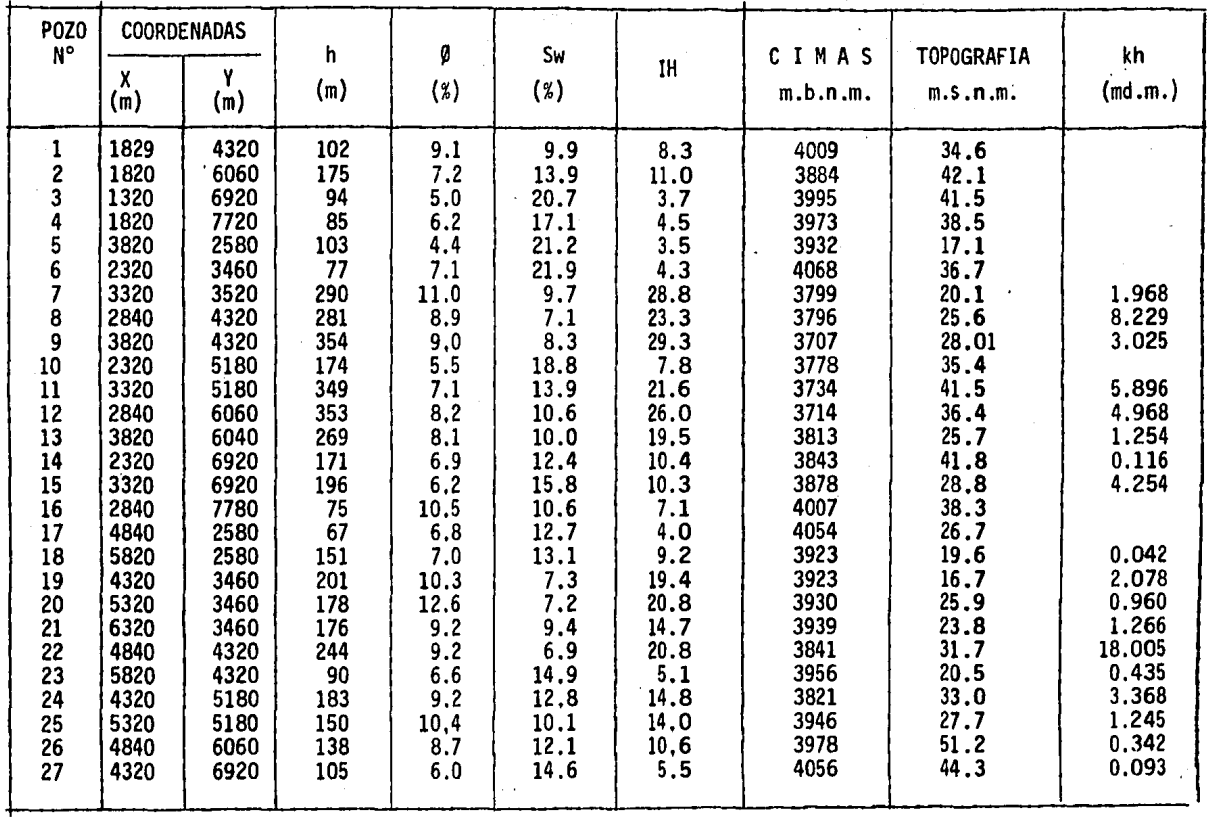

 $\ddot{a}$ 

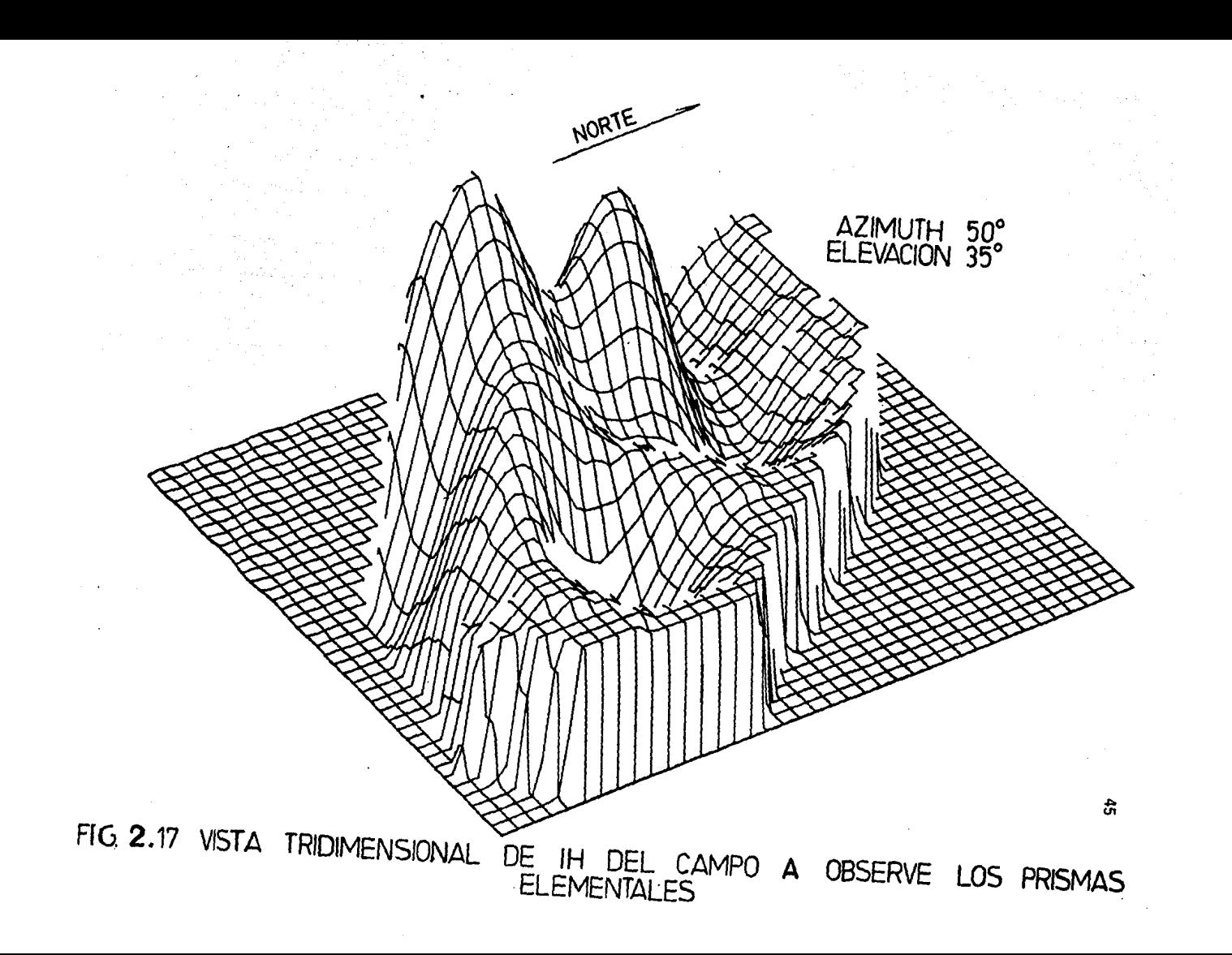

graficador electrónico o la computadora es muy pequeña en capacidad. Así, en las figuras 2.188 a la 2,238 se muestran las m1smas seis propiedades pero ahora. son configuraciones automáticas~ corresponden a la definición de las siguientes variables. Espesor h de la formación, porosidad Ø, saturación de agua Sw, isohidrocarburos IH, cimas y topografia de la superficie del terreno. El Campo A cuenta con 27 pozos, con un espaciamiento de 1000 m. entre ellos.

Las ecuaciones empleadas. en las configuraciones fueron las ecuaciones 2.16, 2.17 y 2.18, con N = 27 y D = 1000,  $T(x,y) = M$ 

En algunos casos prácticos se recomienda el uso de pozos ficticios para mejorar resultados, por ejemplo, si se 'trabaja con saturación de aceite y si se conoce la posición del contacto agua-aceite, entonces convendría situar algunos pozos ficticios con valores cero de saturación, a lo largo de este contacto. El uso adecuado de pozos ficticios es más bien un arte que una ciencia, y su dominio se adquiere solamente con la práctica.

Para el cálculo de reservas de hidrocarburos, es necesario tener la distribución areal de los índices de hidrocarburos en todo el Campo B. De acuerdo con los valores de la columna 10 de la Tabla 2.5 se generó la figura 2.21B y como el área de celda  $A_c$  generada es igual a 15,082.14 m<sup>2</sup> da como resultado la cantidad de 2.3818 x  $10^9$  de barriles de reservas.

(

Por otro lado, si se usan las figuras 2.18B, 2.19B y 2.20B y se multiplican celda a celda consistentemente, da como resultado 2.6958 x 10<sup>9</sup>

FIG. 2.18A ESPESOR DE LA FORMACION  $(m.)$ 

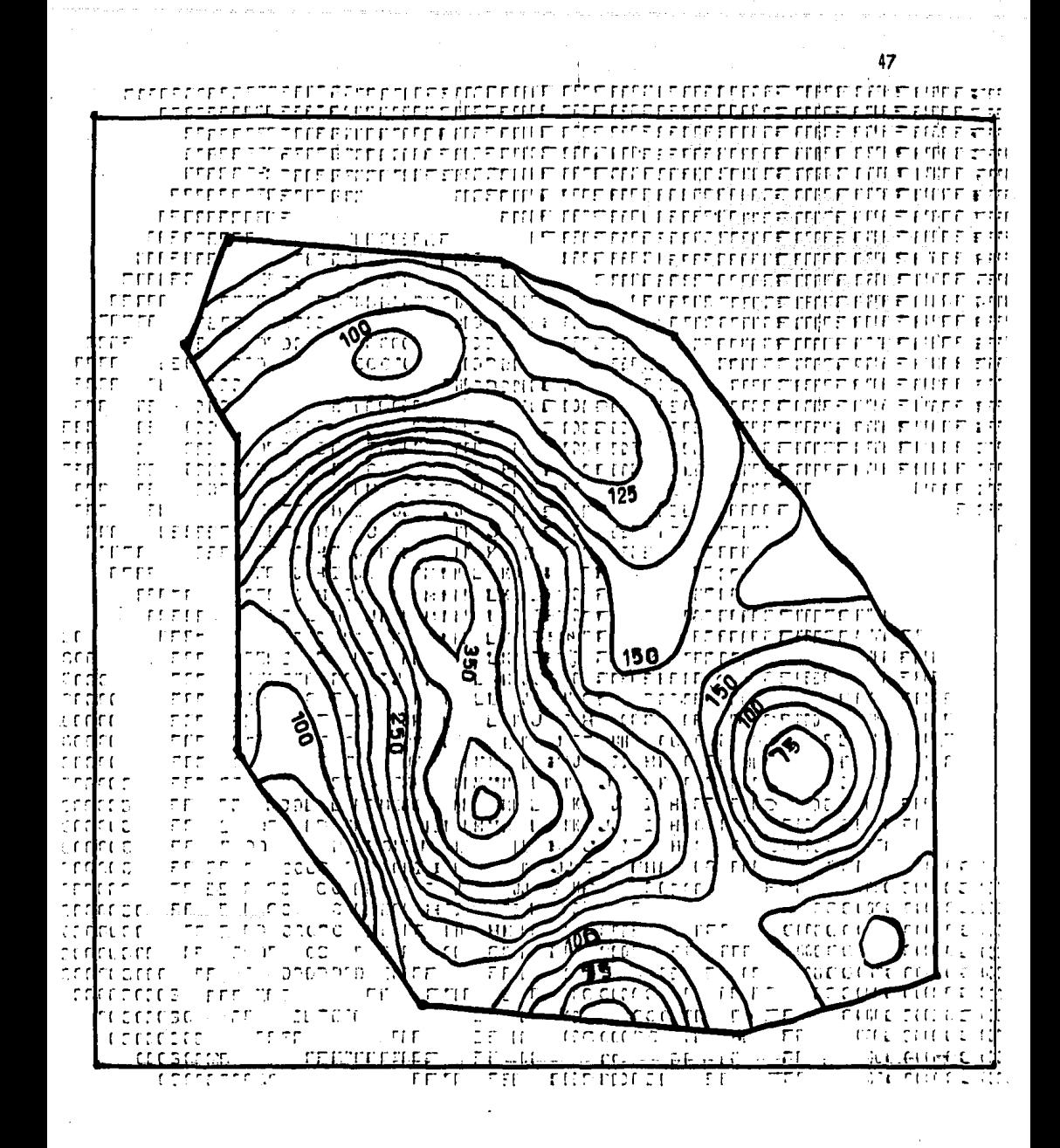

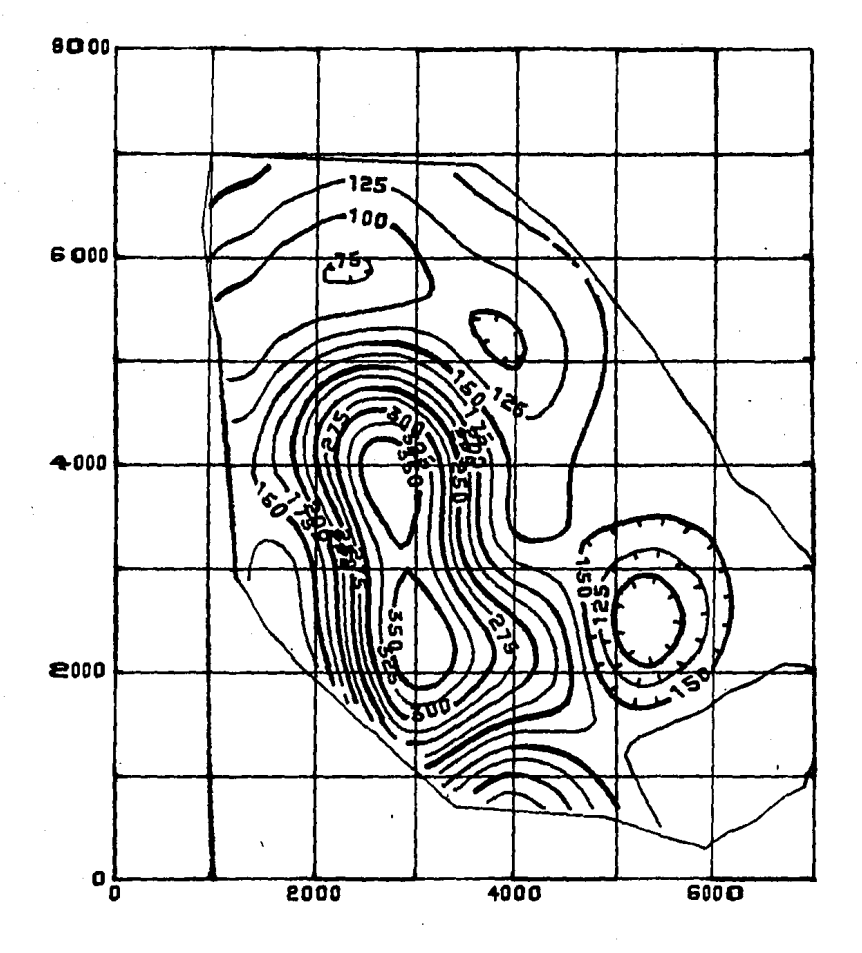

### FIG. 2.18B. ESPESOR DE LA FORMACION (m.)

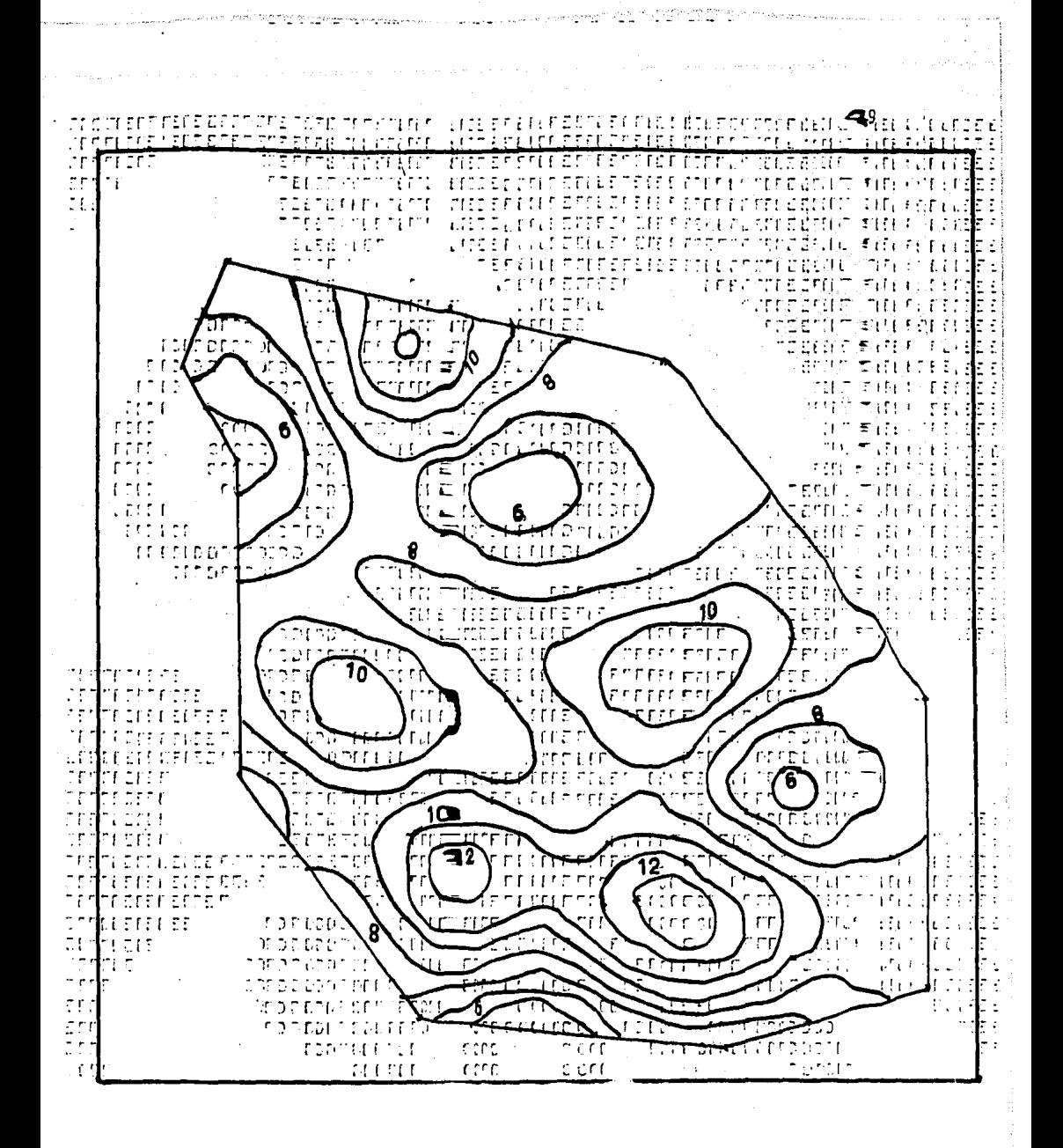

FIG. 2.19A POROSIDAD (%),  $\cancel{\phi}$  DEL CAMPO A

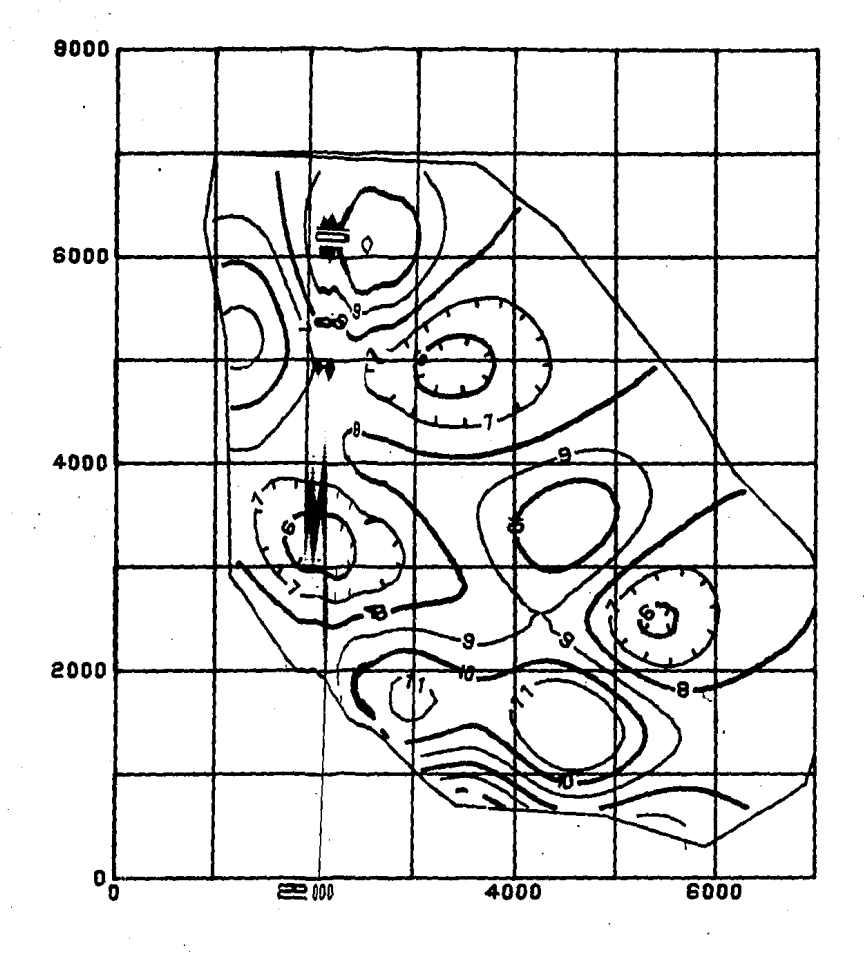

## FIG. 2.19B POROSIDAD ( %), Ø

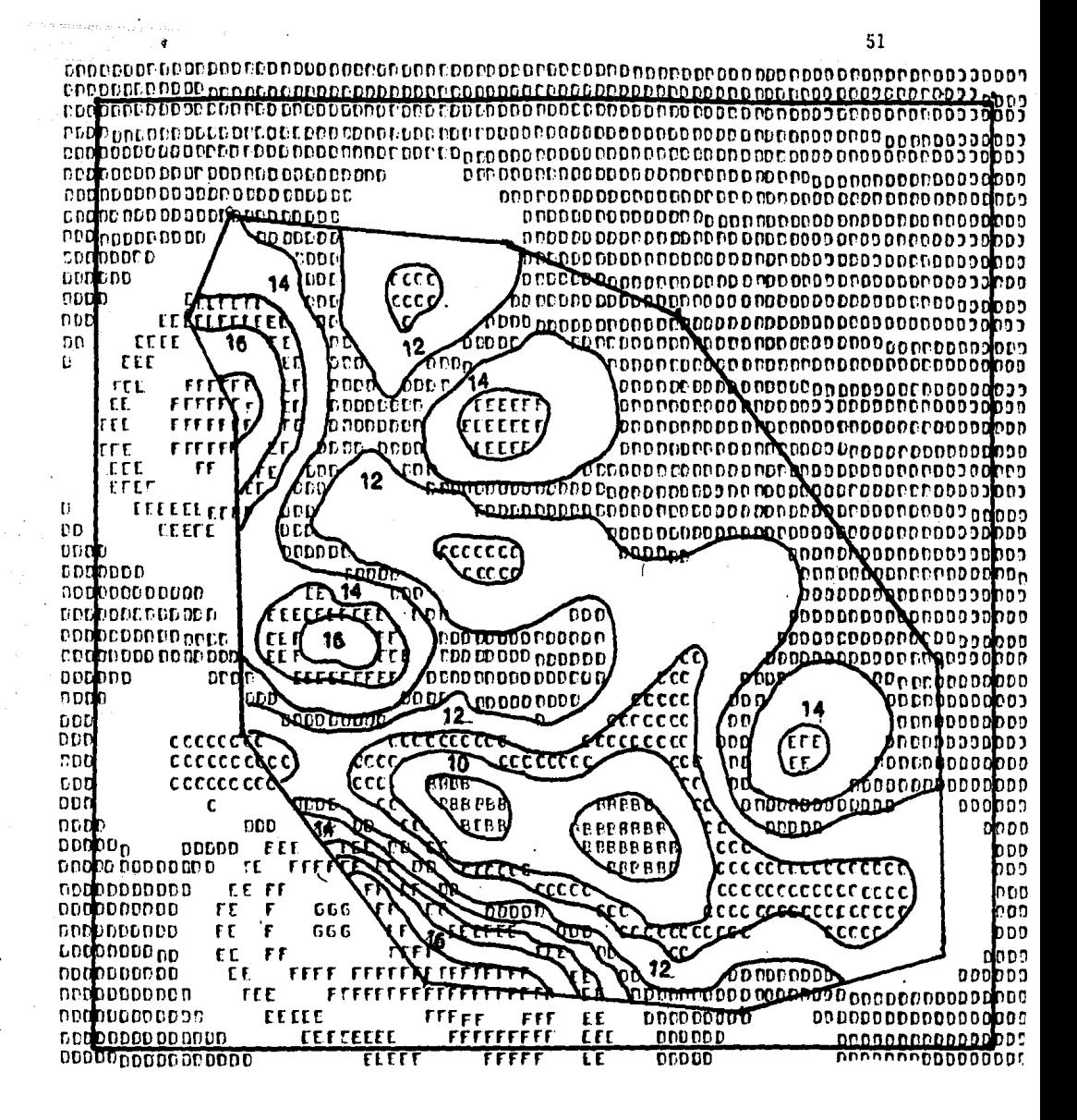

 $AGUA$  ( $O/O$ )  $S_W$  DEL CAMPO DÊ FIG 2.20 A SATURACION

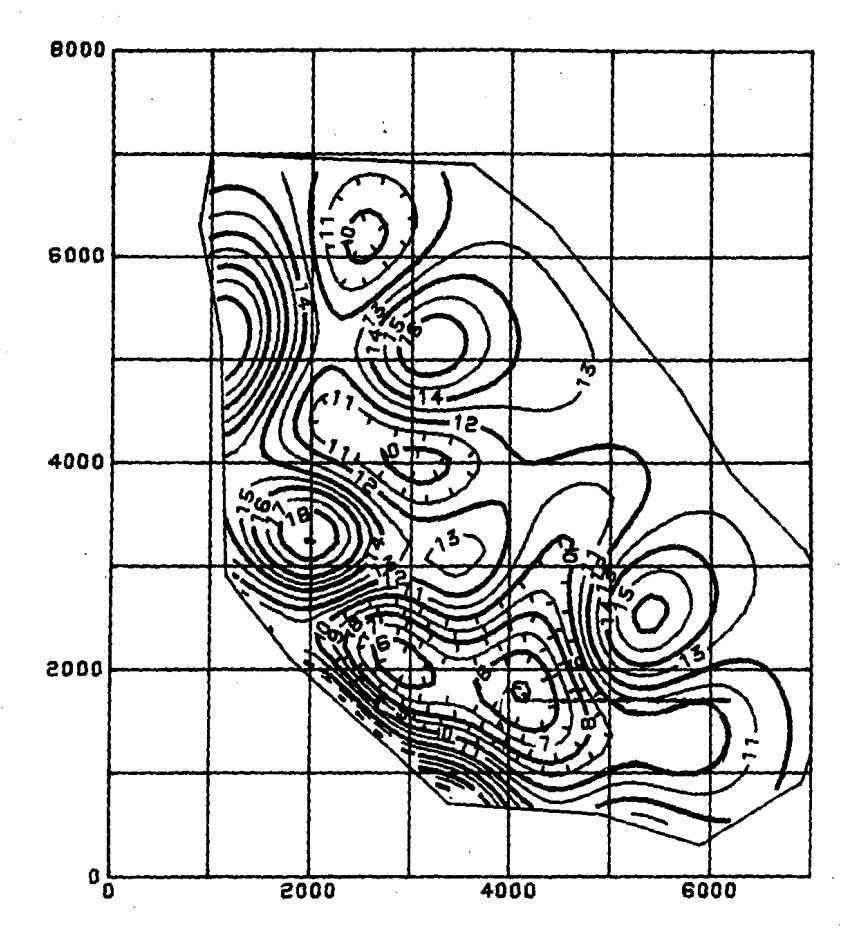

FIG. 2. 20B SATURACION DE AGUA (%) Sw

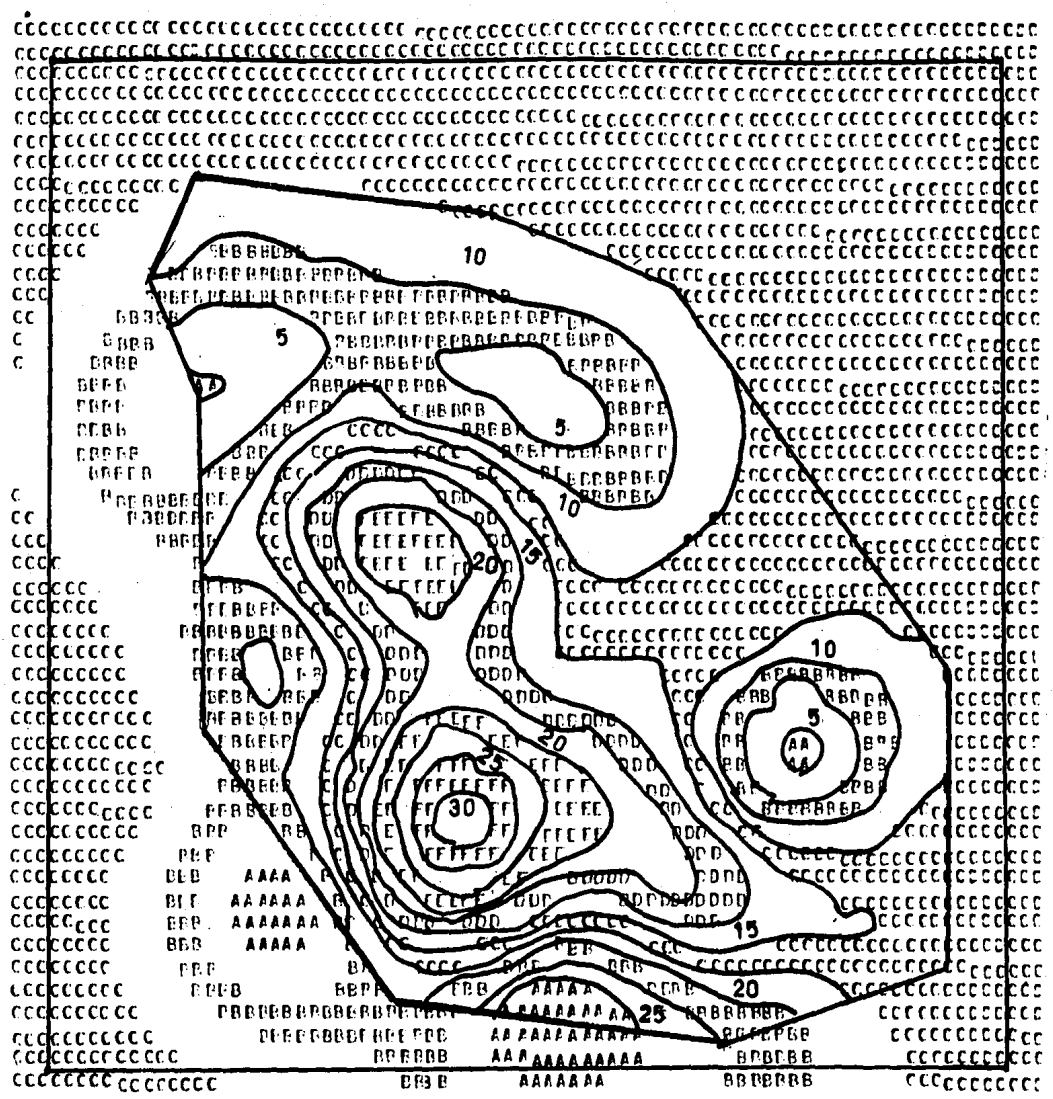

CAMPO A **HIDROCARBUROS** DEL FIG. 2.21 A INDICES DE

....

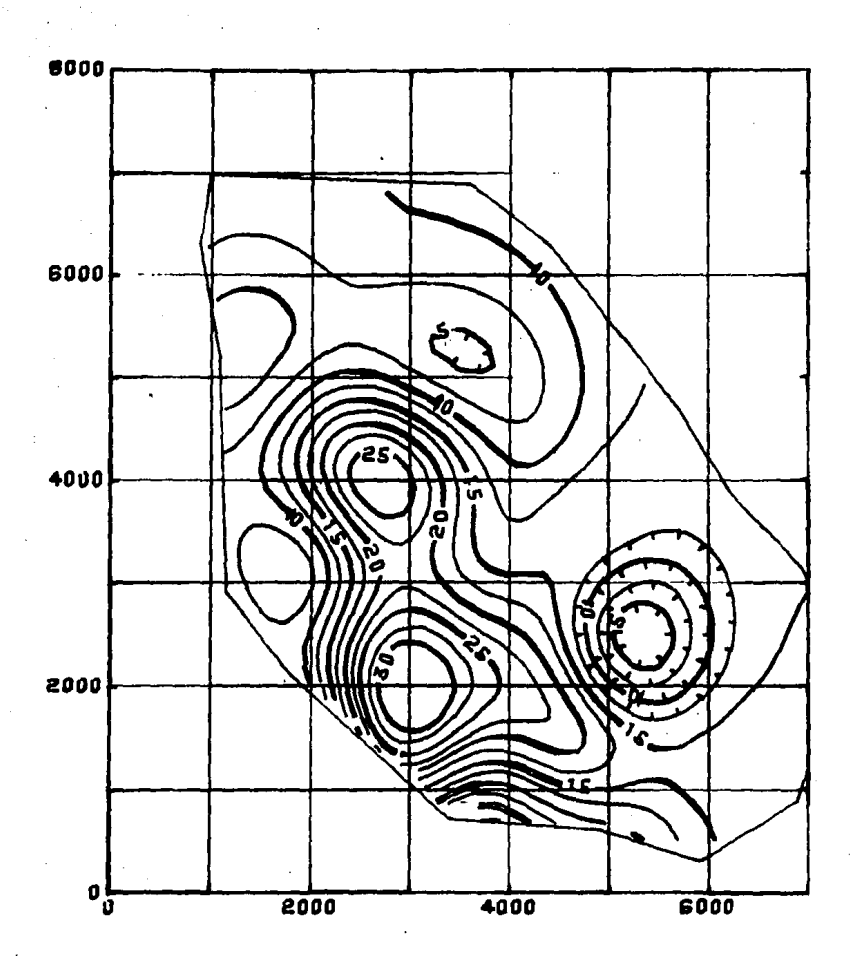

FIG. 2.21B INDICES DE HIDROCARBUROS

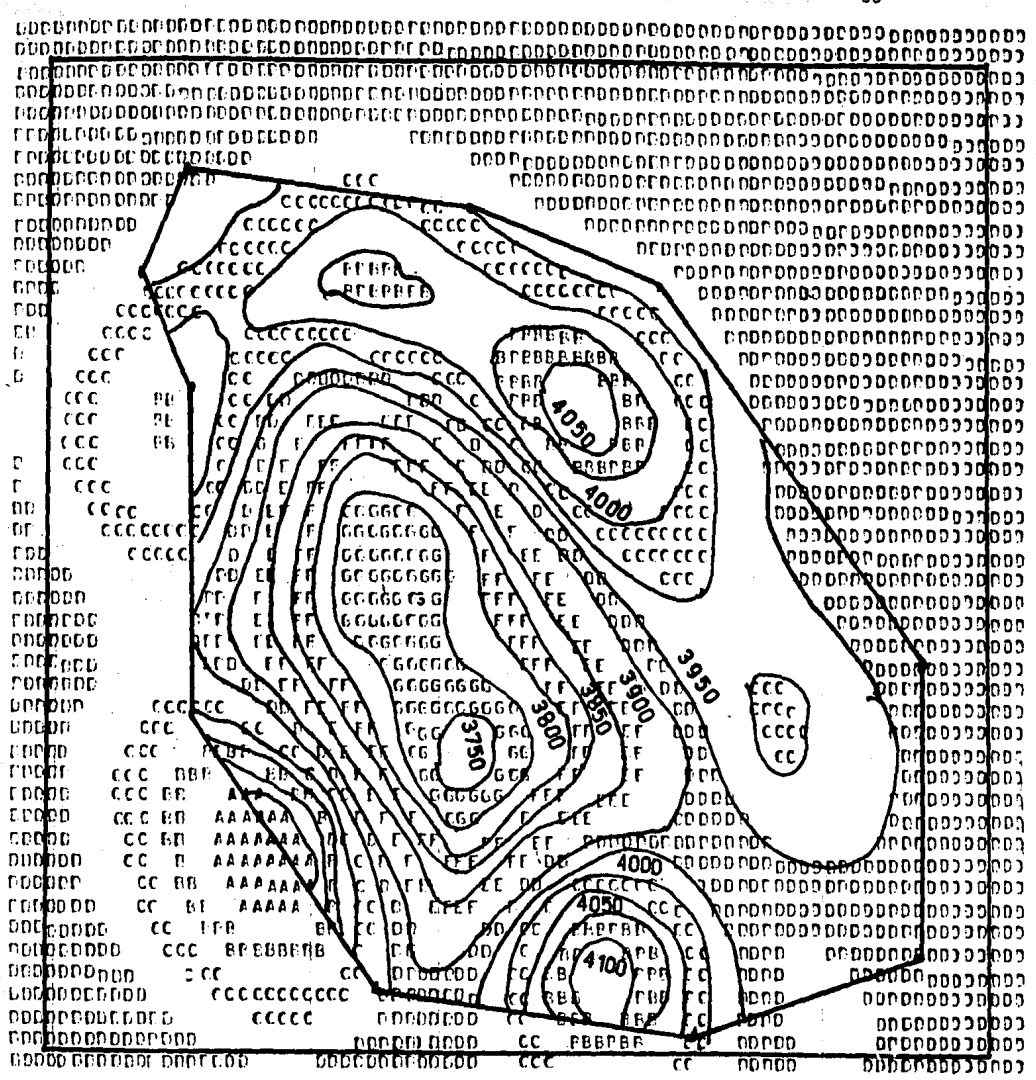

 $(m.b.n.m.)$ FIG. 2.22A CIMA LA FORMACION DE CAMPO<sub>A</sub> NFI.

55

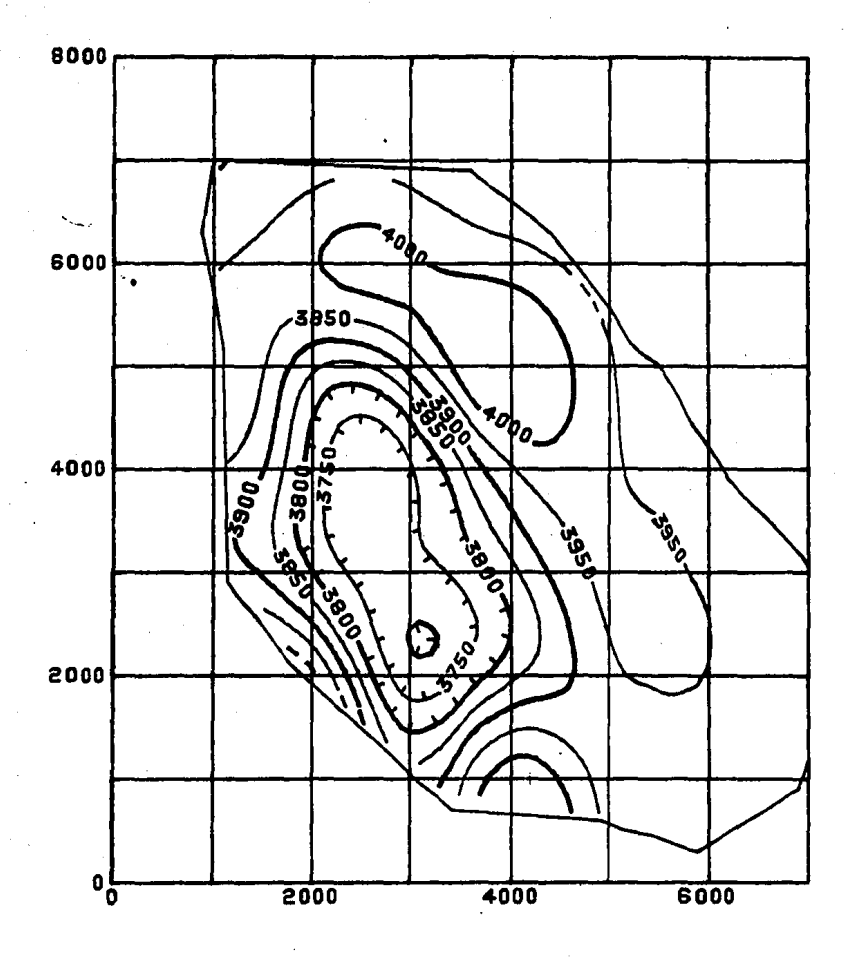

FIG. 2.22B CIMA DE LA FORMACION

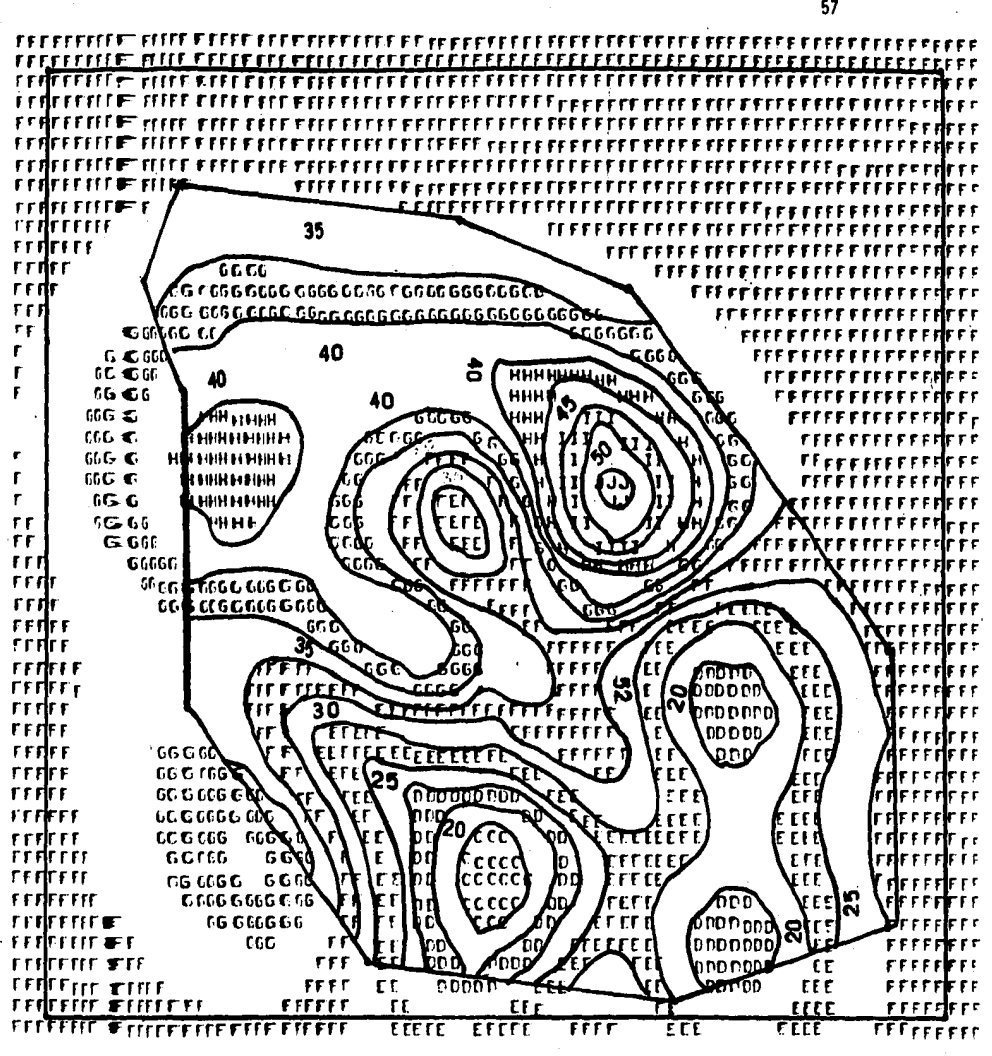

FIG. 2.23A TOPOGRAFIA DEL TERRENO **DEL** CAMPO<sub>A</sub>

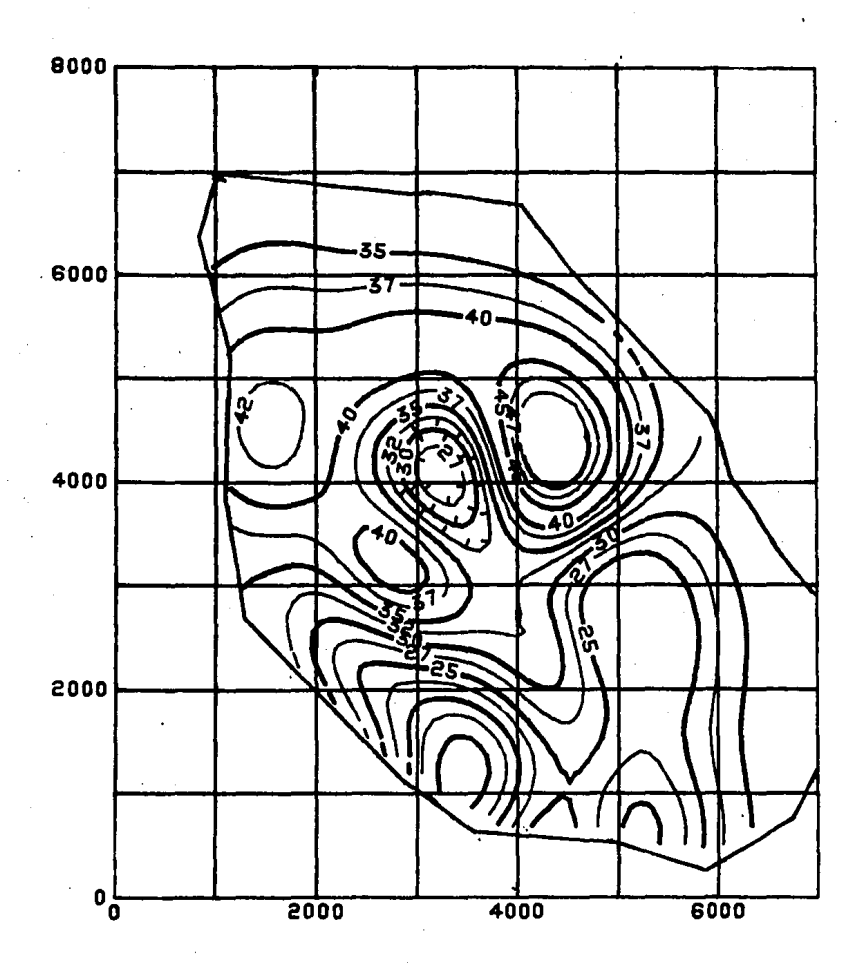

# FIG. 2.23B TOPOGRAFIA DEL TERRENO

barriles de reservas, es decir, por otro camino se obtuvieron valores pareci dos, lo cual significa otro punto a favor de la técnica propuesta. Las fórmu las usadas son las siguientes;

$$
IH_{ij} = 6289.7 A_{c} \frac{h_{ij} \cancel{\phi} 1j}{100} \cdot \frac{(1 - S_{wij})}{100}
$$
 (2.24)

Volumen de Hidrocarburos  $=\begin{matrix}48 & 80 \\ \sum_{i=1}^{n} & \sum_{i=1}^{n} & H_{i,i} & = VH\end{matrix}$ (2.25)

Reservas  $=$  FR.VH (2.26)

Otra Aplicación al Caso del Campo A.

En la caracterización de yacimientos. desde el punto de vista de su habilidad para transmitir fluidos, es fundamental conocer la distribución de la capacidad de f.lujo. Una configuración areal de kh ayuda a jisualizar las tendencias generales de las propiedades de flujo y a detectar heterogenei dades. En esta sección se presenta una aplicación del· Análisis Normal a la determinación de la distribución de kh el caso del Campo A. haciendo la consideración de que la distr1buci6n es no estacionaria.

En la Tabla 2.5, columnas 2, 3 y lose presentan ·1as coordenadas y los valores de kh correspondientes a 18 pozos del Campo A, donde el espacia miento entre pozos es de. 1000 metros.

Al ajustar con el paquete SANDY (Martínez, 1985), a los puntos ex perimentales, una expresión polinômica de segundo orden, se obtiene la super ficie de tendencia de la figura 2.24, y la componente aleatoria de la Fig. 2.25. Y al superponer los valores de las dos configuraciones anteriores, se obtiene la distribución de kh mostrada en la Fig. 2.26. La distribución de pozos se presenta en la Fig. 2.27.

60

Al examinar esta última configuración, se observa que el yacimien to se comporta como si estuviera constituido por dos cuerpos principales, los cuales han sido señalados como lasregiónes  $\Lambda$  y B en la figura 2.26. Es probab.le que la discontinuidad observada entre ambas partes se deba a la existencia de una falla que cruza el yacimiento y que ocasiona una marcada disminución de la capacidad de flujo.

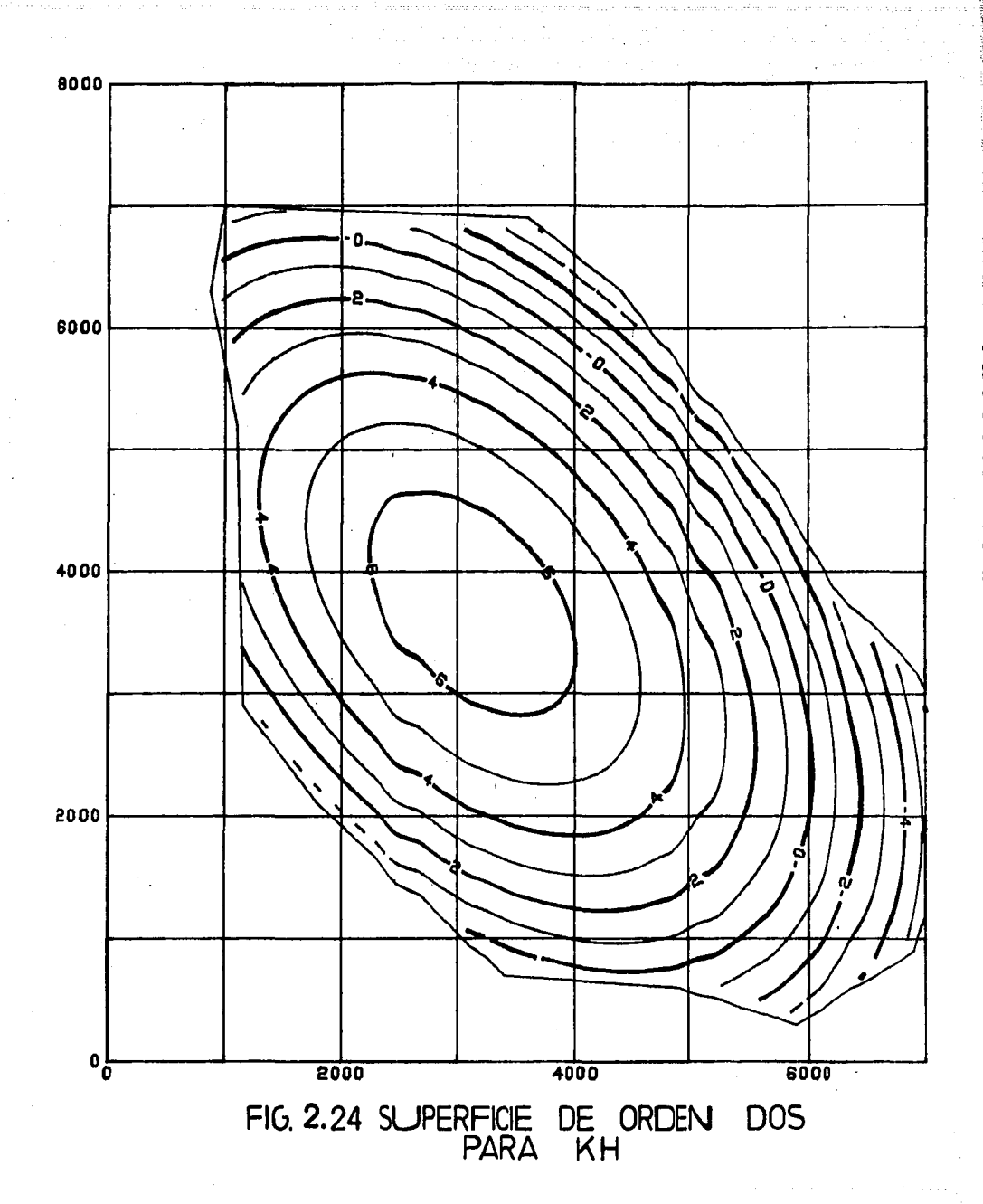

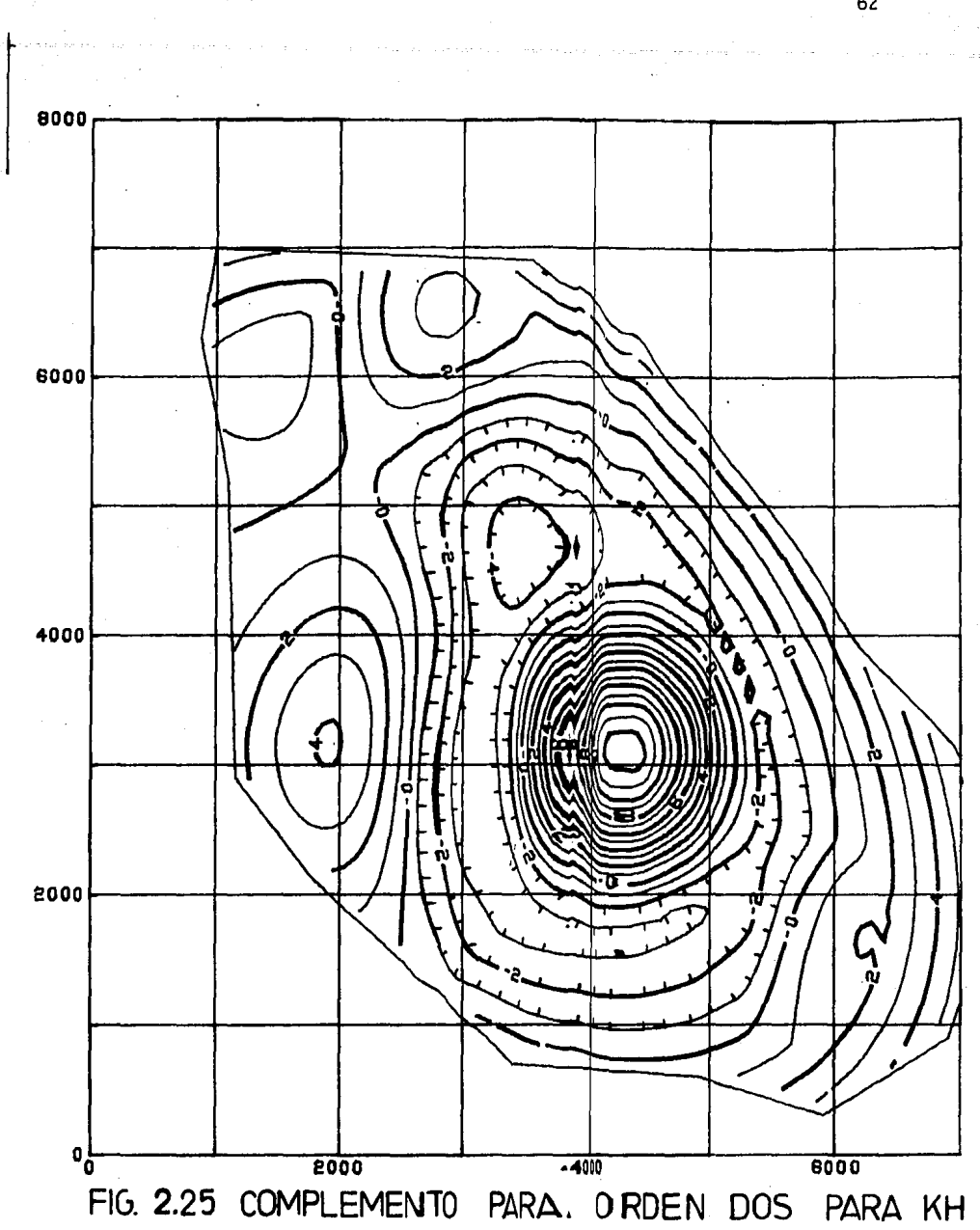

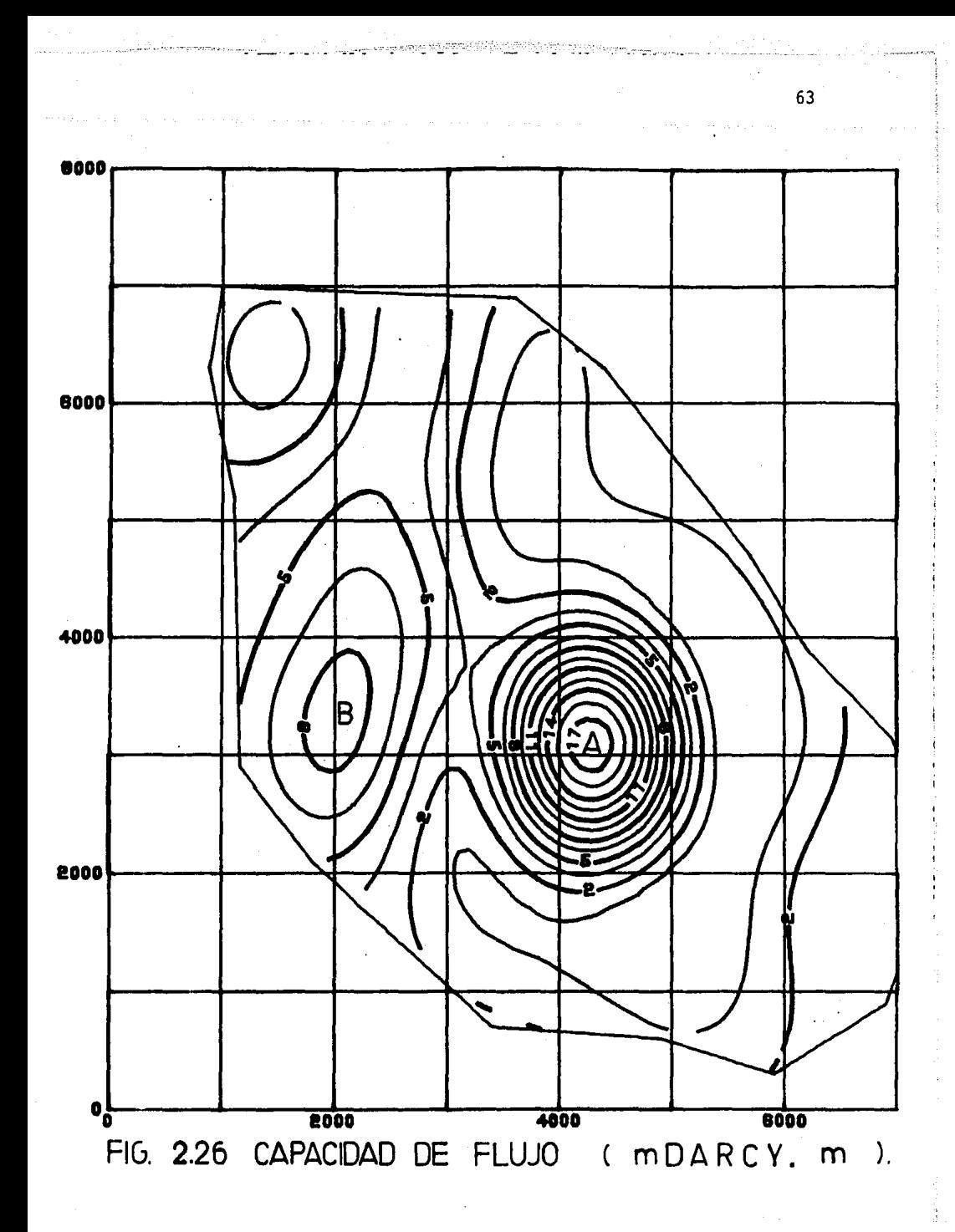

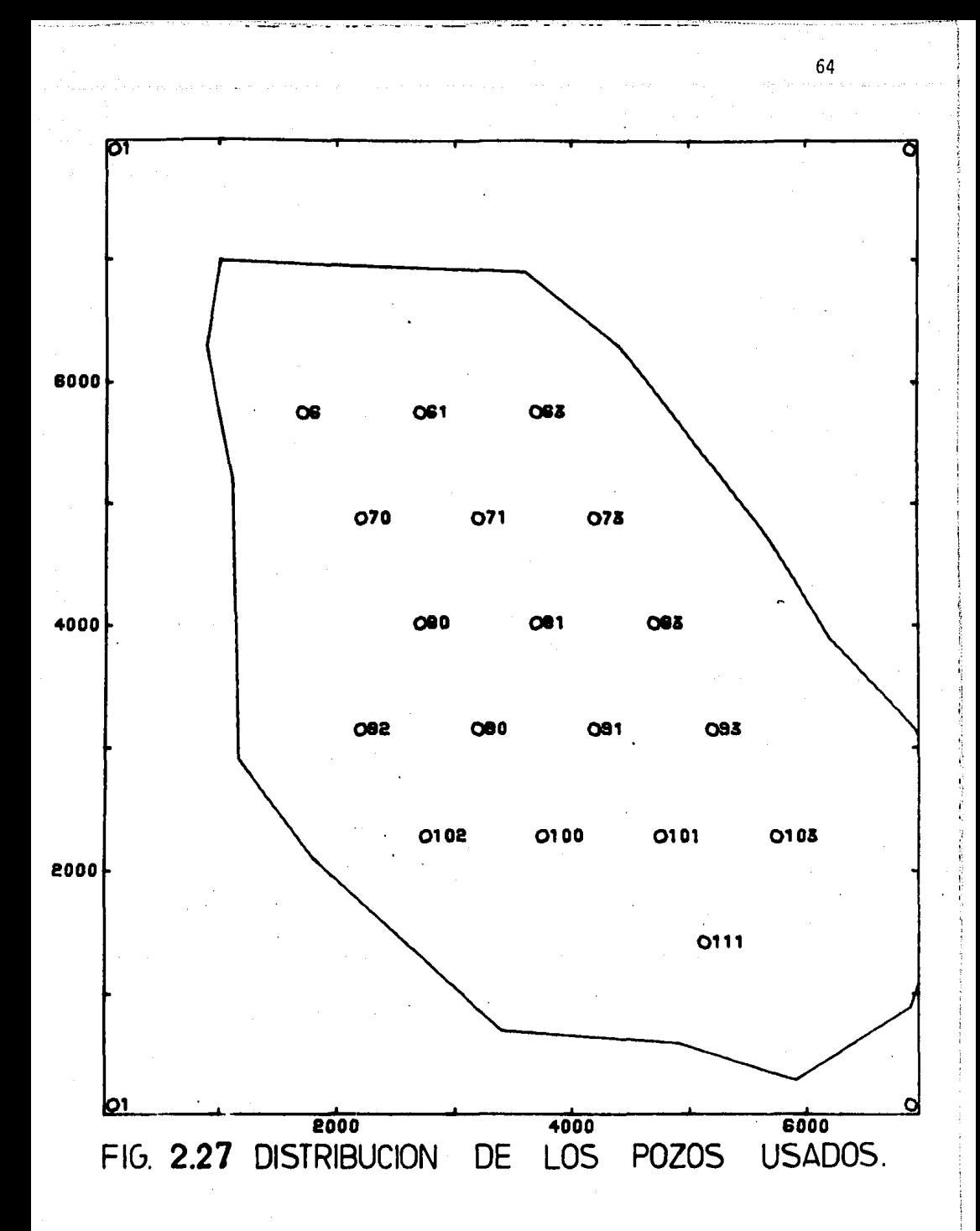

### CAPITULO<sub>3</sub>

### CORRELACION ENTRE BLOQUES USANDO INFORMACION SISMICA

65

Los procedimientos tradicionales manuales de cálculo para la con figuración de yacimientos afallados no corresponden al dinamismo con que se desarrolla.la ingeniería en la actualidad, por eso se están estudiando diversas técnicas computacionales que respondan a esta necesidad. Un ejem plo de esta situación está en la Fig. 3.1, en donde la configuración de los valores de tiempos de reflexión sísmica de un horizonte fue realizada a ma no por interpretes experimentados, esta figura da una idea de lo complejo del problema que se intenta resolver por medio de una metodología matemática y computacional (Berlanga, 1981; Martínez, 1985).

Si se cuenta con una ley de velocidades sísmicas, entonces las secciones sísmicas interpretadas en el dominio del tiempo, pueden migrarse a profundidad y de esta forma es posible estimar algún horizonte de interés, por ejemplo, la cima de la formación productora de hidrocarburos.

Para aplicar el método de correlación entre bloques que se va a presentar en este capítulo, es necesario detectar e interpretar fallas en las estructuras observadas en las secciones sísmicas que existen dentro
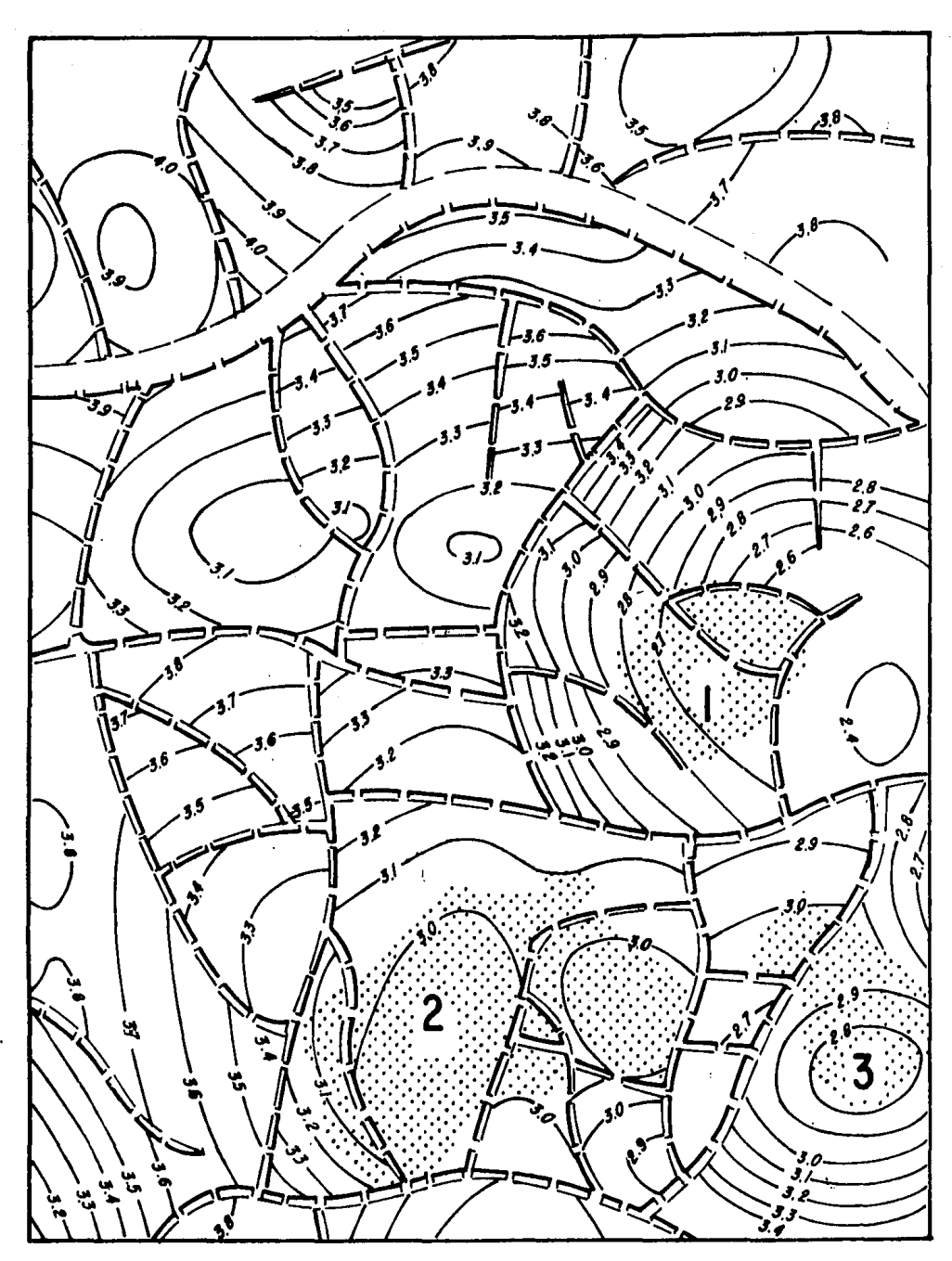

FIG. 3.1 MAPA SISMICO CONFIGURADO A MANO.

del área de trabajo, en la Fig. 3.2 se presenta una sección sísmica en donde se interpretaron varias fallas normales marcadas con las letras B y D. En las secciones sísmicas interpretadas es posible medir el desplazamiento horizontal en metros y el desplazamiento vertical en milisegundos de las fallas que las intercepta, en consecuencia se puede calcular el echado aparente de las fallas. El rumbo de la falla no se puede cuentificar en una sección sísmica.

La interpretación de un horizonte, por ejemplo, el horizonte E de la Fig. 3.2, que se observa en varias secciones sísmicas permite determinar la distribución horizontal (rumbo), de las fallas (Fig. 3.3), así co mo la.configuración del horizonte de interés dentro de los bloques limitados por fallas.

El procedimiento descrito, realizado manualmente por el intérpre te, fue integrado a un algoritmo de computadora que tomando como base los datos (tiempos de reflexión), de cimas y.trazas de fallas relacionados con el horizonte,permite interpolar y graficar a las fallas y sus características (rumbo y echado aparente). así como la configuración del horizonte dentro de los bloques limitados por fallas mediante la técnica del Análisis Normal (Pérez, 1982; Martínez, 1985).

La interpolación de las características de las fallas se lleva a cabo usando un algoritmo computarizado basado en funciones cúbicas "Spline". Las bases teóricas para desarrollar dicho algoritmo se describen a continuación.

 $150$ 450 šΨŲ M  $\Delta$  $\overline{\mathbf{3}}$ יינול  $P_{\rm P}$ E **SON** צמע שננ 4 (SEG) B

FIG. 3.2 INTERPRETACION DE FALLAS EN UNA SECCION SISMICA.

c

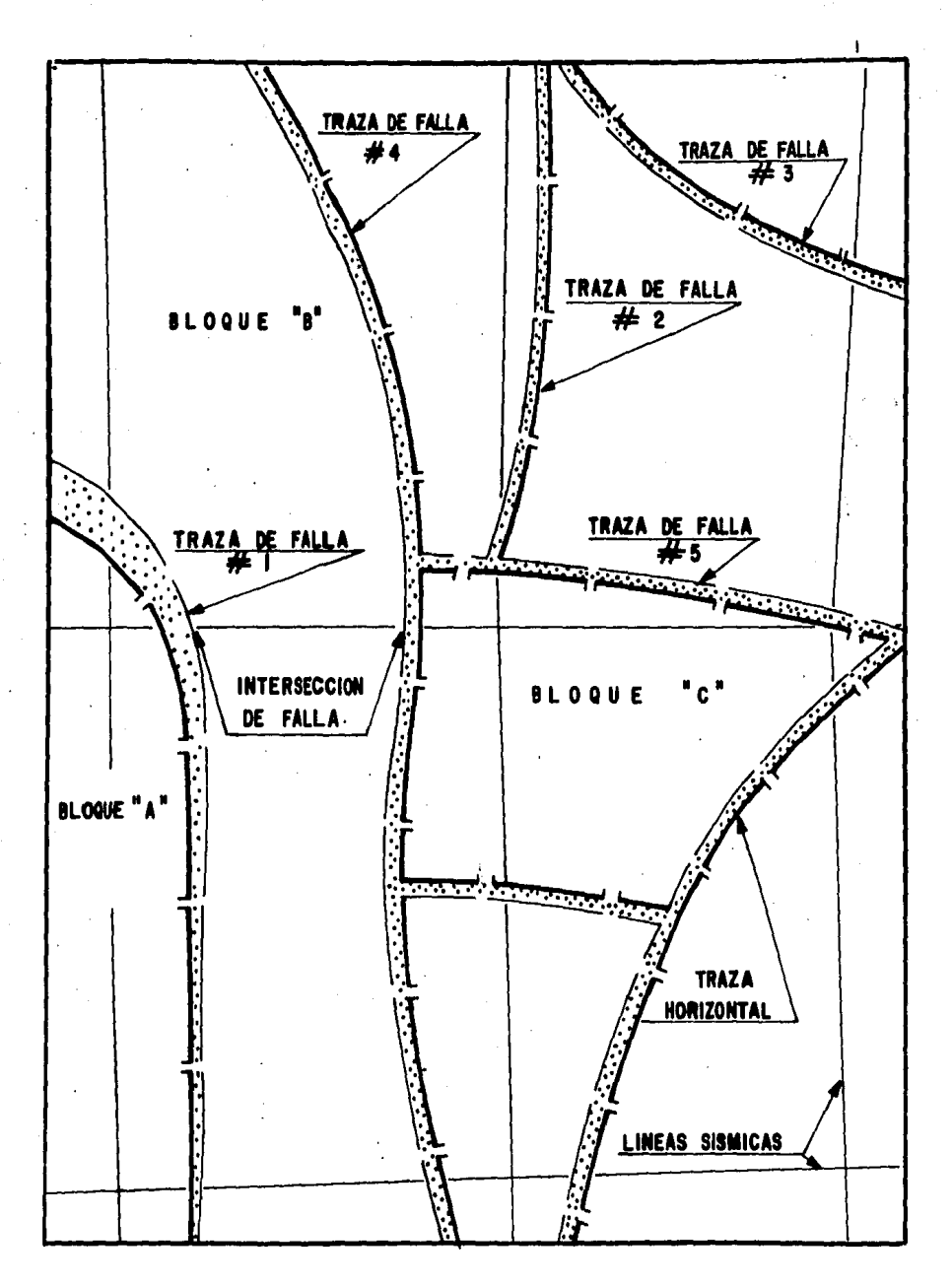

FIG. 3.3 INTERPRETACION DE UN SISTEMA<br>USANDO SECCIONES SISMICAS DE FALLAS 3.1 Marco Teórico de la Correlaci6n entre Bloques.

Para realizar la configuración de la cima de una estructura en pre sencia de fallas, se considera la correlación que existe entre la informa ción perteneciente a bloques adyacentes. La idea que dió origen a esta técnica se puede plantear como sigue:

· En la Fig. 3.4 se muestra: un modelo de una estructura anticlinal sepultada, la distribución de puntos de tiro y algunos geofonos en la super ficie del terreno. Después en la Fig. 3.5 se presenta la configuración de la cima de la estructura anticlinal de la Fig. 3.4, a partir de la infonna ci6n de tiempos de reflexión observados en las lineas sísmicas. Aquí el problema es la configuración de un fenómeno continuo en el espacio y para resolverlo se han desarrollado diversas técnicas, entre ellas el Análisis Normal propuesto en esta tesis. Pero en muchos casos reales la cima está afallada.

En la Fig. 3.6 se presenta el modelo de una estructura anticlinal afectada por una falla normal en uno de sus flancos, de tal forma que la divide en los bloques A y B, también se muestra la distribución de varias lineas sísmicas en la superficie del terreno. Si la información sísmica referente a la cima de· la estructura anticlinal del bloque A fuera empleado , <sup>0</sup> n su configuración sin tomar en cuenta la información del bloque By viceversa, entonces el resultado seria una configuración distorsionada como la que se observa en la Fig. 3.7. Se considera que esta configuración es errónea ya que la correlación existe antes del afallamiento.

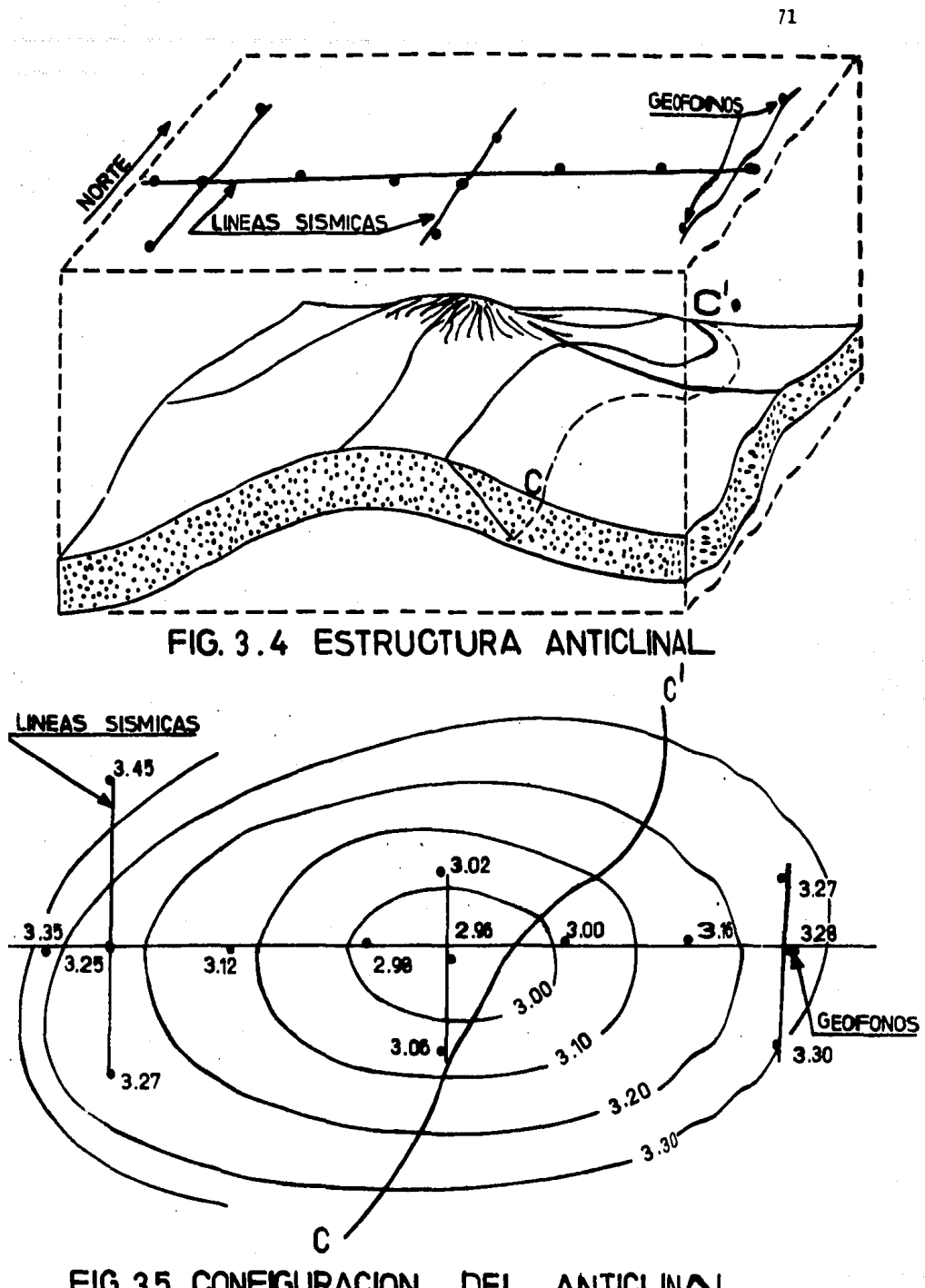

FIG. 3.5 CONFIGURACION DEL ANTICLINAL

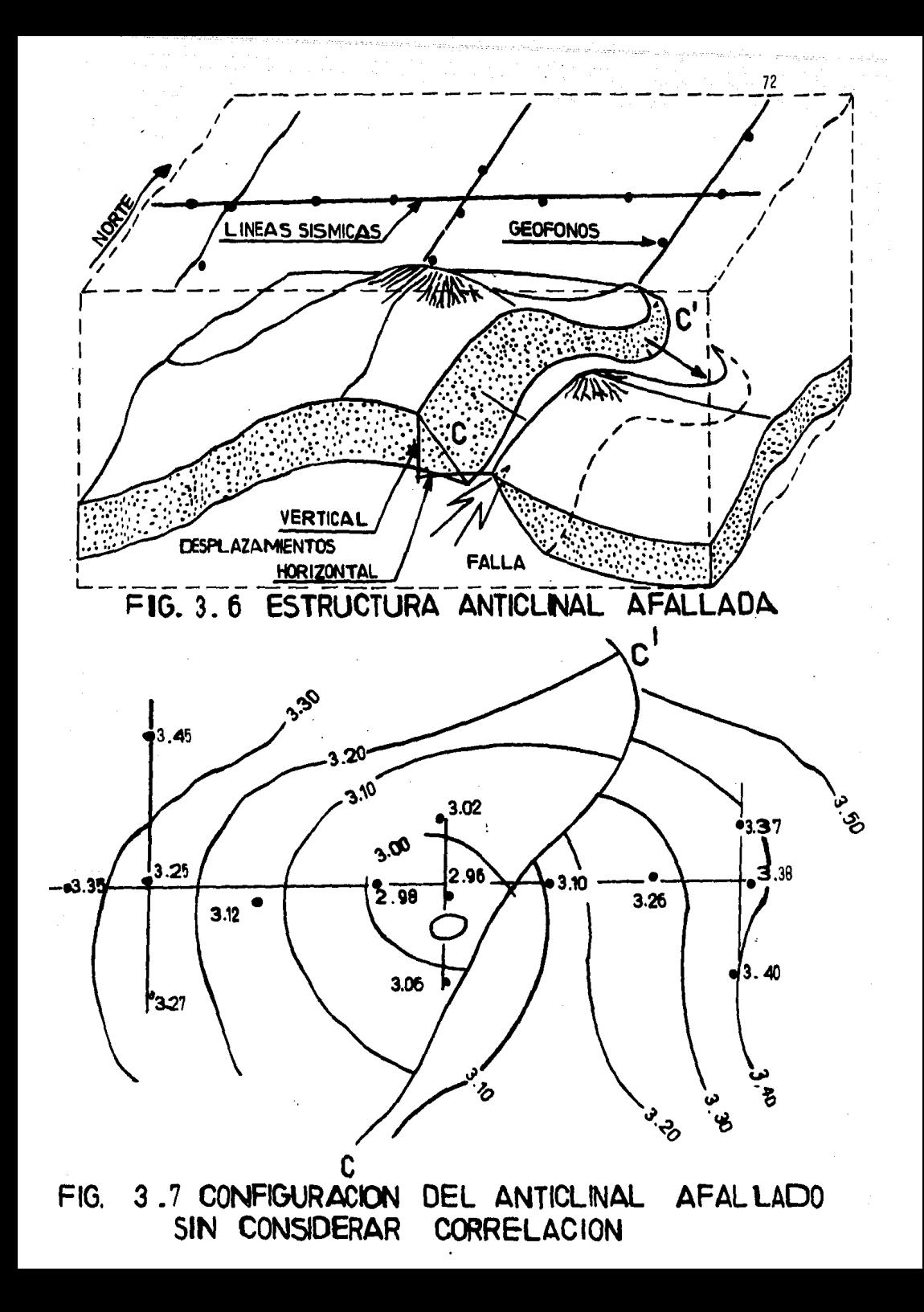

Una manera de corregir la distorsión observada en la Fig. 3.7 es introducir o calcular información de cimas a lo largo del rumbo a ambos lados de la falla marcada con CC' de tal forma que se produzca el efecto deseado en la presentación de las curvas de nivel (isocronas). En la Fig. 3.8 se presenta la configuración de la misma cima considerando los pseudova lores calculados por la técnica propuesta y los valores de puntos' de tiro que están dentro de los bloques A y B, esta configuración se hizo mediante la técnica del Análisis Normal.

Desde el punto de vista matemático y computacional, la correlación se toma en cuenta mediante el cálculo de pares de datos (pseudovalores), de tiempos de reflexión a lo largo del rumbo de ambos lados de la falla. Estos pares de pseudovalores se estiman mediante el método de interpolación por splines cúbicos usando los datos concernientes a cada bloque.

En la Fig. 3.9 se presenta un ejemplo en donde están graficados el rumbo de la falla y pares de pseudovalores correspondientes a la cima de los bloques A y B.

3.2 Construcción de los Splines Cúbicos.

Las funciones de splines cúbicos tienen un reciente desarrollo matemático. El spline natural es una función contínua y tiene primera y segunda derivadas, continuas. La teoría de splines se basa en el teorema de Holladay: Sea el intervalo cerrado  $[a = x_1 < ... < x_n = b]$ y sea un conjunto de números reales  $\{y_i\}$ . Entonces de todas las funciones - - -

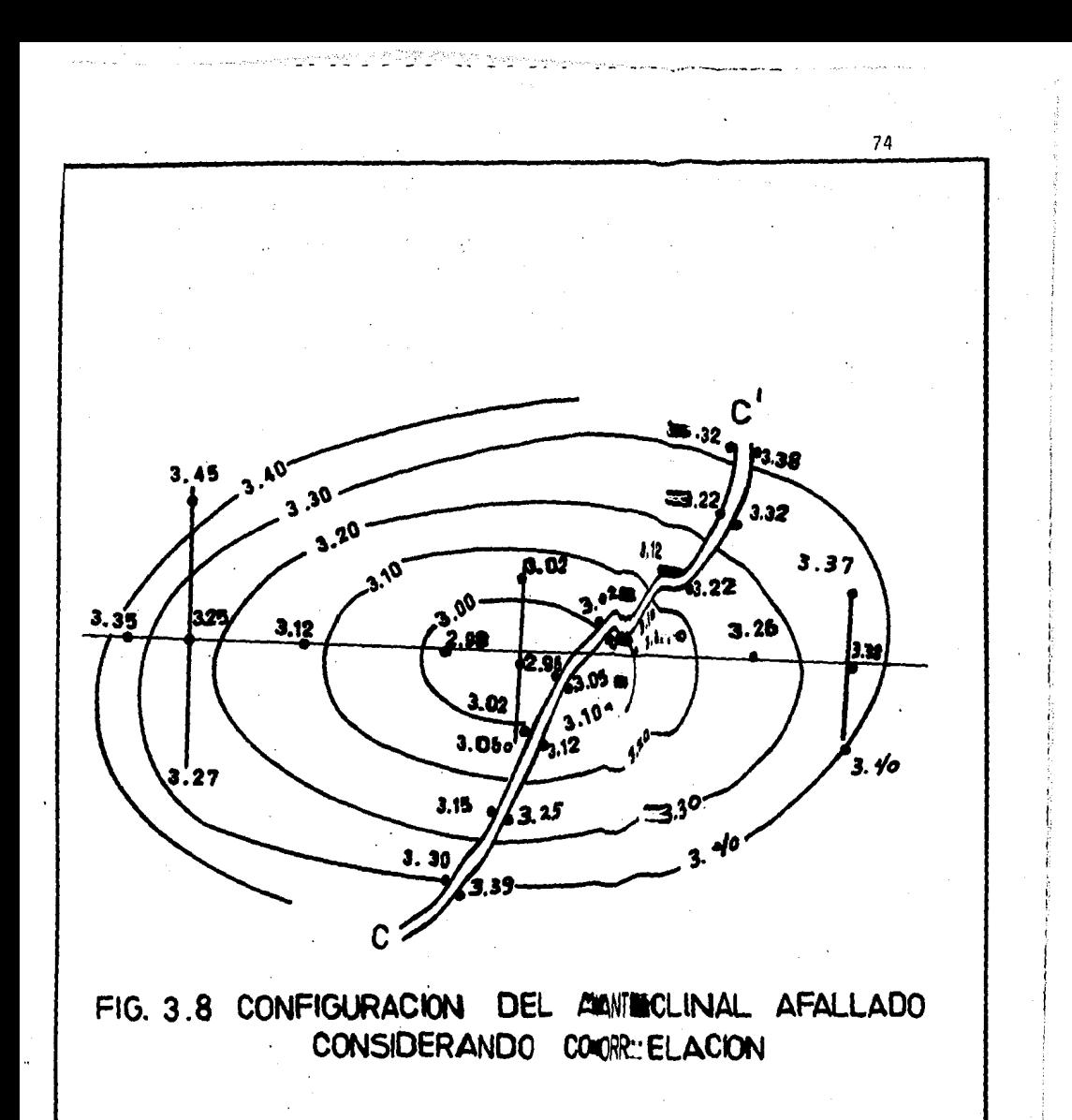

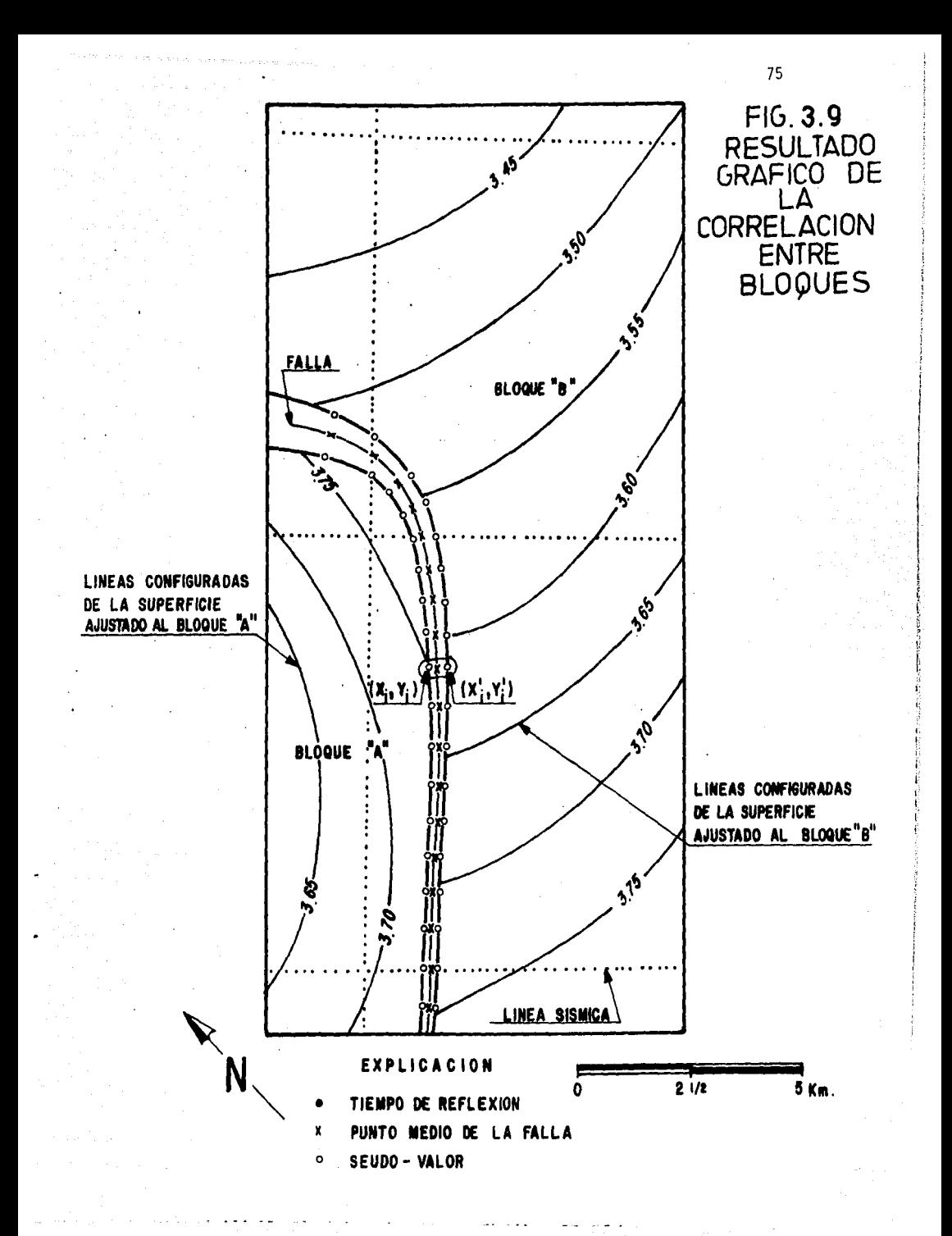

 $f(X_{i}) = Y_{i}$ , la función spline S(x) que pasa por los puntos  $X_{i}$  y si además satisface las condiciones  $S''(a) = S''(b) = 0$ , gral: minimiza la inte-

$$
\int_{a}^{b} [f''(x)]^2 dx
$$
 (3.1)

La determinación de un spline cúbico unidimensional es un proceso estable numéricamente, que se describe a continuación. Considérese el subintervalo  $[x_i, x_{i+1}]$  y las variables definidas por:

$$
h_{i} = x_{i+1} - x_{i} \cdot w = (x - x_{i})/h_{i} \cdot \overline{w} = 1 - w \qquad (3.2)
$$

Como x varia contínuamente dentro del subintervalo, entonces w va de  $0$  a  $1$  y  $\overline{w}$  de  $1$  a  $0$ . Se define el spline cúbico para este subintervalo por la siguiente ecuación.

$$
s(x) = w y_{j+1} + \overline{w} y_j + h_j^2 [(w^3 - w) \sigma_{j+1} + (\overline{w}^3 - \overline{w}) \sigma_j]
$$
\n(3.3)

donde  $\sigma_{\mathbf{i}}$  y  $\sigma_{\mathbf{i+1}}$  son constantes a determinar. Los primeros dos términos de esta expresión representan una interpolación lineal y el término entre parén tesis cuadrados representa una corrección cúbica que proporciona un sua. vizamiento adicional.

Esta corrección tiene un valor cero en los puntos extremos, del subinterva lo, en consecuencia:

$$
s(x_{i}) = y_{i} y s(x_{i+1}) = y_{i+1}
$$
 (3.4)

s(x) interpola los datos para cualquier valor  $\sigma_i$ . Si s(x) se diferencía 3 veces, usando la regla de la cadena y considerando que  $w' = 1/h$ ; y - $\overline{w}$ <sup>\*</sup> = -1/h<sub>i</sub>

$$
s'(x) = (y_{j+1} - y_j)/h_j + h_j \left[ (3w^2 - 1) \sigma_{j+1} - (3\overline{w}^2 - 1) \sigma_j \right] (3.5)
$$
  
\n
$$
s''(x) = 6 w \sigma_{j+1} + 6 \overline{w} \sigma_j
$$
\n(3.6)

$$
s''''(x) = 6(\sigma_{i+1} - \sigma_i)/h_i
$$
 (3.7)

La evaluación de s'(x) en los puntos extremos de los subintervalos puede. expresarse de la siguiente manera:

$$
s_{+}^{i}(x_{i}) = \theta_{i} - h_{i} (\sigma_{i+1} + 2\sigma_{i})
$$
\n(3.8)\n
$$
s_{-}^{i}(x_{i+1}) = \theta_{i} + h_{i} (2\sigma_{i+1} + \sigma_{i})
$$
\n(3.9)

donde:

$$
\mathbf{G}_i = (y_{i+1} - y_i)/h_i \tag{3.10}
$$

Se deberá usar temporalmente s<sub>+</sub> y s<sup>1</sup> porque la fórmula para s(x) sólo es válida en el subintervalo  $[x_{\texttt{i}}, x_{\texttt{i}+1}]$ y las derivadas en los puntos

finales son derivadas de un solo lado. Para obtener la continuidad desea da en s •(x) se imponen las siguientes condiciones a los puntos interiores

$$
s_{\perp}^{(1)}(x_{i}) = s_{\perp}^{(1)}(x_{i}), (i = 2, ..., N - 1)
$$
 (3.11)

Aunque el valor de s<sup>'</sup>(x<sub>i</sub>) se obtiene de las consideraciones hechas en el subintervalo  $[x_{i-1}, x_i]$ , una fórmula para s'(x<sub>i</sub>) se obtiene haciendo la sustitución de i por i - 1 en s $(x_{i+1})$ , lo cual conduce a:

$$
\mathbf{G}_{i-1} + \mathbf{h}_{i-1}(2\sigma_i + \sigma_{i-1}) = \mathbf{G}_i - \mathbf{h}_i(\sigma_{i+1} + 2\sigma_i) \quad \text{y de aquí} \tag{3.12}
$$

$$
h_{i-1} \sigma_{i-1} + 2(h_{i-1} + h_i) \sigma_i + h_i \sigma_{i+1} = \mathbb{G}_i - \mathbb{G}_{i-1}, (i = 2,..., N - 1)
$$
\n(3.13)

Este es un sistema de N - 2 ecuaciones lineales simultáneas que involucra N incógnitas;  $\sigma_{i}$ ,(i = 1,...,N.). Por lo cual deben especificarse dos condiciones adicionales para definir la función spline natural, ellas son:  $s''(x_1) = s''(x_N) = 0$ , lo que implica que:

 $\sigma_1 = \sigma_N = 0$  (3.14)

Bajo las condiciones anteriores las a's satisfacen el siguiente sistema de N - 2 ecuaciones lineales con N - 2 incógnitas:

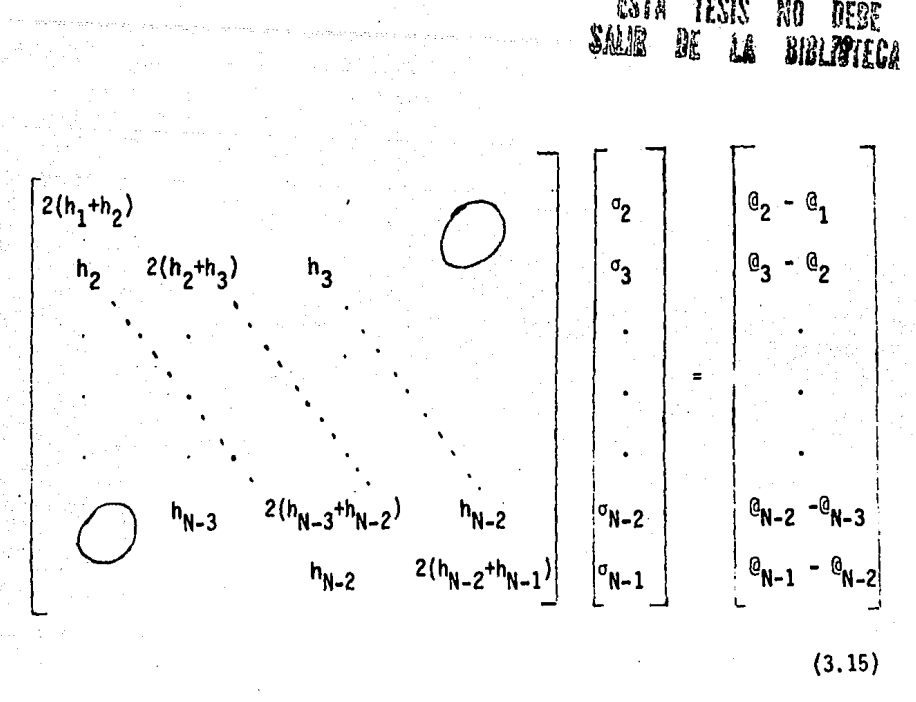

KT.

**TESIS** 

A0

Este sistema puede ser resuelto mediante el algoritmo de Thomas. Se prefiere calcular y almacenar los coeficientes cúbicos b<sub>í</sub>, c<sub>i</sub>, y d<sub>í</sub>, (i=1,2,3...*,*  $(N - 1)$ , para cada uno de los subintervalos  $[x_i, x_{i+1}]$ 

$$
s(x) = y_{i} + b_{i}(x - x_{i}) + c_{i}(x - x_{i})^{2} + d_{i}(x - x_{i})^{3} ; x_{i} \times x_{i+1}
$$
\n(3.16)

Estos coeficientes están dados por:

$$
b_{i} = (y_{i+1} - y_{i})/h_{i} - h_{i}(\sigma_{i+1} + 2\sigma_{i})
$$
 (3.17)

$$
c_{i} = 3\sigma_{i}
$$
 (i = 1,2,3,...,N - 1) (3.18)

$$
d_{i} = (\sigma_{i+1} - \sigma_{i})/h_{i}
$$
 (3.19)

Usando esta forma de almacenar el Spline se simplifican cálculos de derivadas e integrales.

3.3 Aplicación al Caso del Campo B.

En la caracterización de yacimientos es necesario tener un buen control vertical y horizontal de la cima de una formación de interés por lo cual es de suma importancia real izar una configuración precisa de ci-1 mas, considerando la geometrfa de las superficies de fallas. A continuación se presenta para el campo B, la técnica descrita para la configuración de fallas, así como 1 a técnica del Análisis Normal para configurar las cimas de cierto horizonte, dentro de los bloques limitados por las fa llas. La información base para tales configuraciones consta de 11 líneas sísmicas en las que se detenninaron trazas de 5 fallas (Fig. 3.10). Mediante la técnica de Splines cúbicos se interpolaron los valores que determinaron la configuración de fallas (Fig. 3.10), sustentándose en los valores generados y en los datos base.

Mediante la técnica del Análisis Nonnal, se configuraron las cimas. del horizonte de interés, en todos los bloques limitados por fallas (Fig, 3,11).

En las Figuras 3.12 y 3.13 se presentan los mismos resultados pero en perspecriva tridimensional, debido a que la variable configurada es tiem pode reflexión sísmica, puede decirse que estas dos figuras representan una sismología tridimensional con respecto a un horizonte.

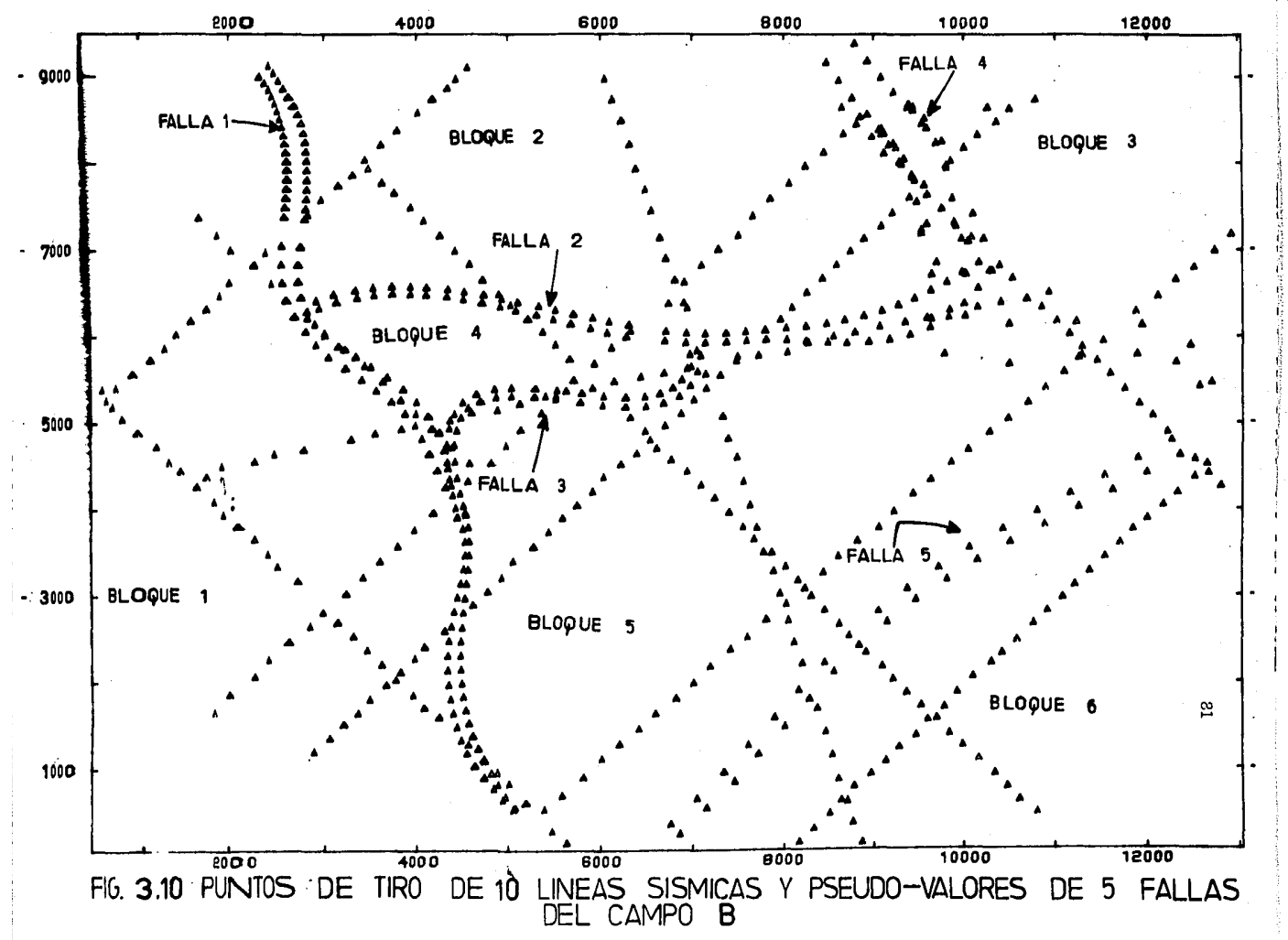

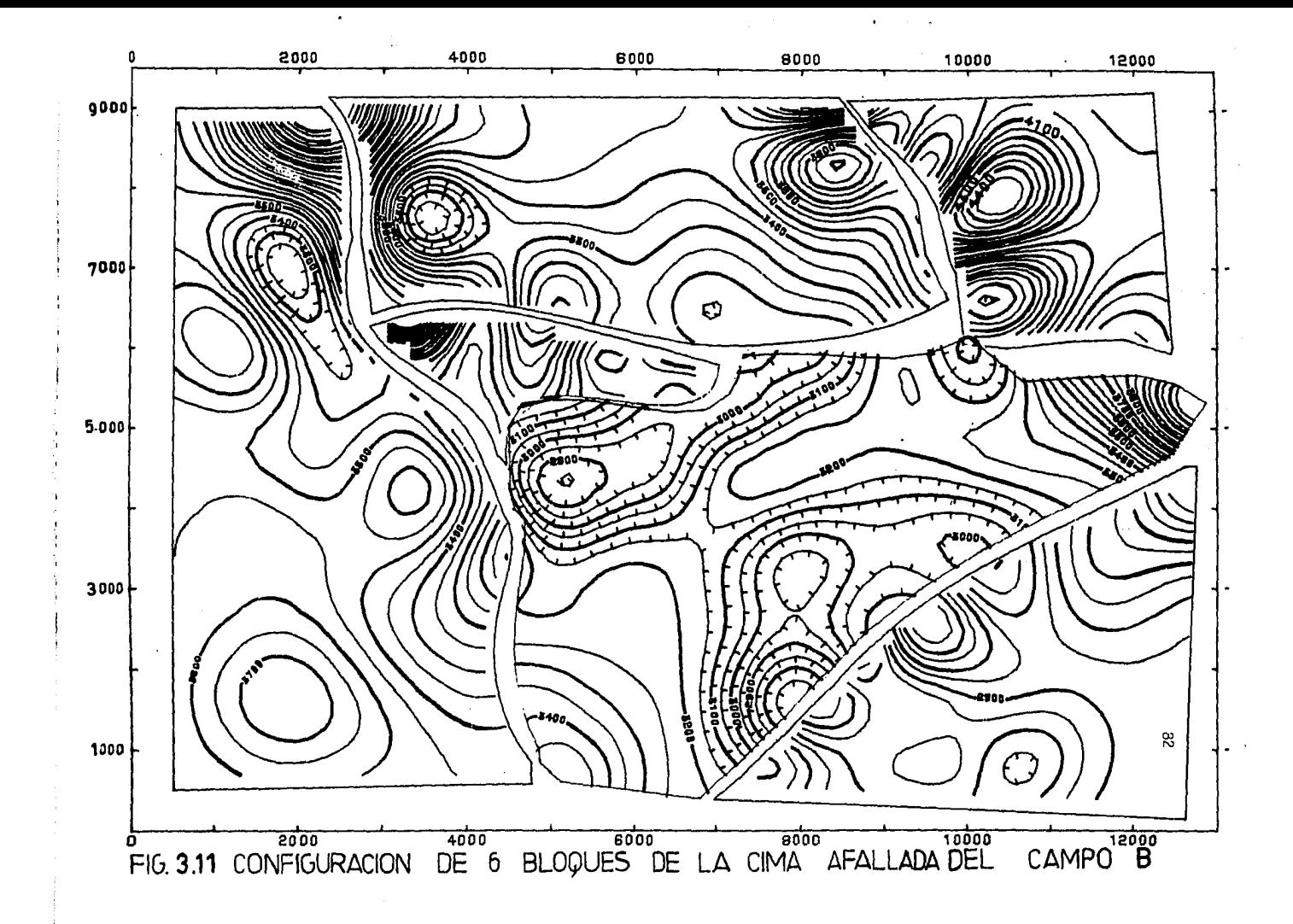

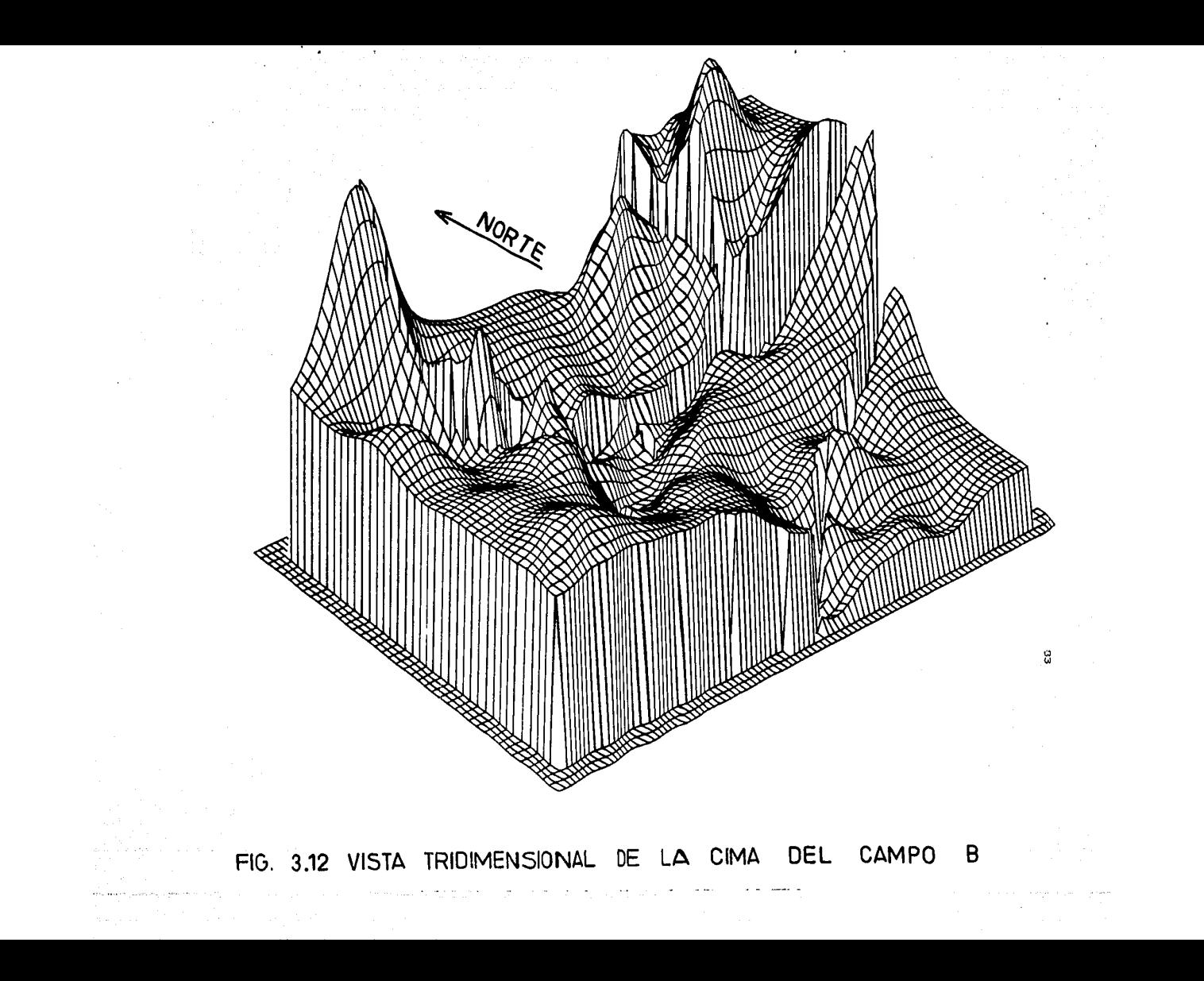

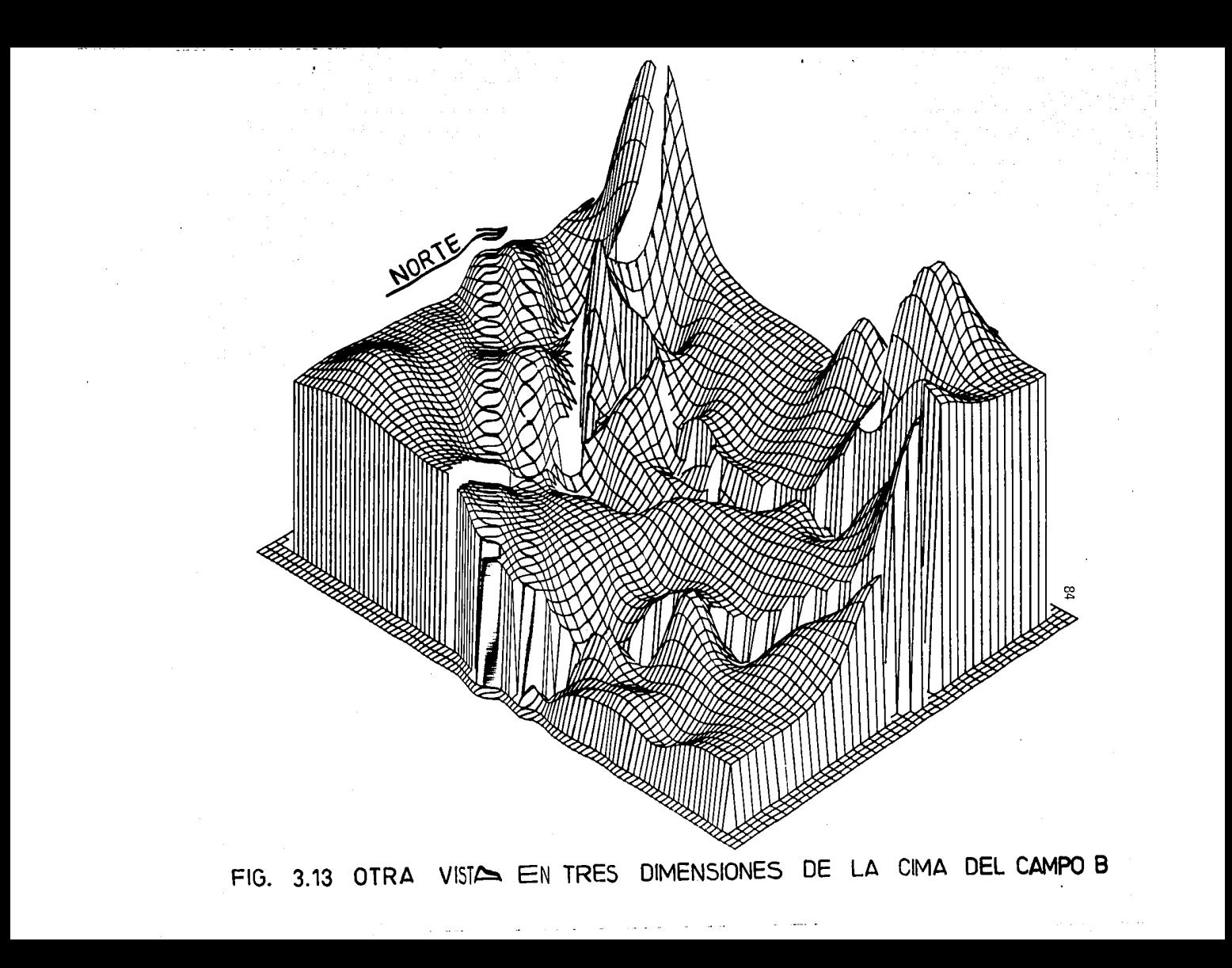

### C A P I T U L O 4

# DEFINICION DE LA GEOMETRIA DE UN YACIMIENTO COMBINANDO LA INFORMACION SISMICA Y LOS DATOS DE POZO

85

Uno de los objetivos primordiales en la explotación de un yaci\_ miento petrolífero es el conocer con precisión la geometría de una estruc tura geológica. Para lograr ésto, generalmente se posee, por una parte, los mapas de tiempos sísmicos y las localizaciones de los puntos de dispa ro, y quizás algunas secciones sísmicas donde los eventos reflectores de interés han sido delineados. Esta infonnación tiene gran resolución horizontal pero es pobre verticalmente. Por otra parte, se tiene la información proveniente de registros geofísicos de los pozos perforados, cuyá cantidad es generalmente escasa para cuantificar con precisión los limites de la estructura; pero su resolución vertical es magnífica. Estos dos co<u>n</u> juntos de información son complementarios y el problema es combinarlos me diante un algoritmo de computación. Existen intentos de tipo geoestadísti co (Delhome, 1980) para lograr este objetivo, pero han resultado computacio . nalmente inconvenientes. Dentro del marco de Análisis Normal, recientemente se ha descrito un nuevo mêtodo para integrar. la información sísmica a la descripción de la geometría de un yacimiento (Martínez, 1984). En este capítulo se presenta el avance de este método, así como la aplicación a un caso real, el Campo C, en donde se cuenta con lineas sísmicas con los

tiempos de reflexión de la cima ele la estructura de interés, así como la información de cimas proveniente de catorce pozos.

## 4.1 Marco Teórico

El antecedente teório  $\alpha$  está referido en el marco de la geoestadís tica (Matheron, 1973), actualmognate la bilbiografía de la teoría (Definer, 1975; Chiles, 1977) y aplicac- $\pm$ lmes prácticas (Delhome, 1980; Definer, -1981; Vargas, 1982), se encuentrican extensamente.

Para el propósito deseste capítulo sólo se enunciarán los postulados y condiciones necesariases para poder bosquejar el método de combinación de la información sismicas ay los datos de pozo, usando la técnica del Análisis Normal.

La técnica de estima muión denominada sistema optimizado del Análisis Normal se basa en los s'ammerites puntos:

Es un estimador de tipo l'Ameal = de la forma:  $1.$ 

$$
z^{\star}(x_0) = \sum_{i=1}^{n} H_i \ Z(\mathcal{Y}(x_i)
$$
 (4.1)

Donde:

$$
z(x_i) = \exp \left[\frac{(x_{0} - x_i)^2 + (y_0 - y_i)^2}{D^2}\right]
$$

86

 $(4.2)$ 

donde z\* es el valor a estimar en el punto x<sub>O</sub>, basado en la información  $z(x_i)$ , i = 1,..., n, donde:n, es la cantidad de datos disponibles para l<u>o</u> grar la estimación. Las H<sub>i</sub> son los pesos atribuídos a cada información. Cabe aclarar que las  $z(x_i)$  son consideradas en la teoría como realizaciones particulares (valores experimentales), de las variables aleatorias  $Z(x_i)$ , de esta manera es posible manejar los conceptos dentro de la Teoría Geoes tadística.

2. Los pesos H<sub>i</sub> son determinados de acuerdo a las siguientes restricciones.

(4.3)

b) error cuadrado mínimo:  $E[{Z^*(x_{n}) - Z(x_{n})}]^2$  (4.4)

donde: E[-] es la esperanza matemática (4.5)

3. A partir de una hipótesis de estacionariedad, es decir,  $E\left[Z(x_i)\right] = m$ , \* i, 1, n Donde m se define dentro de la misma teorfa como la deriva o la tendencia manifestada por el fenómeno en el espacio. De la prime ra restricción se obtiene la siguiente condición de insesgamiento:

$$
\sum_{i=1}^{n} H_i = 1
$$

Considerando los puntos anteriores se determina un sistema de ·ecuaciones, denominado "sistema del Análisis Normal", cuyo procedimiento y expresión se expuso en el Capftulo 2, pero ahora tomando en cuenta los

3 puntos anteriores.

La filosofía del m@todo de combinación de infonnación se centra en la condición de insesgamiento, de la forma siguiente: .

Sea  $z(x)$  la cima de una estructura geológica y los datos de pozos se encuentran disponibles en los puntos  $x_j$  donde i = 1,...,n, donde: n es  $\overline{a}$ el número de pozos. Por otra parte, tenemos disponible más infonnación de esta cima proveniente de las lineas sismicas y expresada en tiempos de re flexión; a esta información se le designará por z<sub>T</sub>(x<sub>i</sub>), 1 = 1,...,p; donde p es el número de puntos de disparo.

. La mezcla de estos dos tipos de información se logra considerando el siguiente modelo:

 $z(x) = m(x) + y(x)$  (4.6)

donde: m(x) es la profundidad sismica no calibrada en los pozos.

 $y(x)$  es un residual estadístico y que se supone estacionario,

La base del método parte de este modelo y de considerar que - z<sub>T</sub>(x) es una aproximación de m(x). De esta manera m(x) se encuentra íntimamente relacionada con el tipo de ley de velocidad en el área de interés, y si la velocidad media del plano de referencia al horizonte geológico a ·

estimar varía linealmente con el tiempo, entonces z, V y T están relacionados por:

$$
V = V_0 + KT \tag{4.7}
$$

$$
m = z_0 + V_0 T + KT^2
$$
 (4.8)

Siguiendo el procedimiento para conseguir la condición de insesgamiento, sin importar los coeficientes desconocidos z<sub>o</sub>, Y<sub>o</sub> y K, se encue<u>n</u> tra la siguiente ecuación:

$$
E\left[z^{*}(x_{0}) - z(x_{0})\right] = z_{0} \left[\sum_{i=1}^{n} H_{i} - 1\right] + V_{0} \left[\sum_{i=1}^{n} H_{i} T(x_{i}) - T(x_{0})\right]
$$
  
+  $K\left[\sum_{i=1}^{n} H_{i} T^{2} (x_{i}) - T^{2}(x_{0})\right] = 0$  (4.9)

Como los términos z<sub>o</sub>, V<sub>o</sub> y K no son cero, entonces los términos entre corchetes deben cancelarse, lo que conduce a las tres siguientes condiciones:

1. 
$$
\sum_{i=1}^{n} H_i = 1
$$
 (4.10)

2. 
$$
\sum_{i=1}^{n} H_i T(x_i) = T(x_0)
$$
 (4.11)

3. 
$$
\sum_{i=1}^{n} H_i T^2(x_i) = T^2(x_0)
$$
 (4.12)

Los pesos  $H_{\frac{1}{4}}$  se calculan imponiendo estas 3 condiciones en el sis tema del Análisis Normal. Un aspecto significativo del método es que los

tiempos sísmicos no son convertidos a profundidad; las ecuaciones anteriores involucran sólo al tiempo. Además los coeficientes  $z_0$ ,  $V_0$  y K para convertir el tiempo a profundidad no necesitan ser estimados explícitamente. Esto se deriva de considerar una relacion lineal entre velocidad y tiempo, lo cual es una limitante del método.

### 4.2 Aplicación al Caso del Campo C.

La aplicación práctica de esta teoría consistió en describir la geometría de una estructura de interés petrolero. Para esto se dispone de la infonnación de ocho líneas sfsmicas, cuyas secciones fueron interpretadas marcando el evento reflector de interés. A partir de esta interpretación fueron extraídos los tiempos en milisegundos. La localización de las líneas sísmicas y el mapa de isocronas procesado por el paquete de grafica ción SURFACE II (Sampson, 1975), se muestra en la Fig. 4.1. Los límites. del mapa son fallas interpretadas de las mismas secciones sísmicas. En total el área de interés posee 138 valores de tiempos de reflexión.

Por otra parte, en catorce pozos se determinó la cima de la estructura. Con sólo esta escasa cantidad de información se procesó el mapa mostrado en la Fig. 4.2, indicándose además la localización de los pozos. Este procesamiento fue llevado a cabo imponiendo una deriva de orden dos con el paquete SANDY (Martínez, 1985) y el paquete de graficación SURFACE II. Los contornos parecen círculos concéntricos que se ajustan a la información de los pozos, la configuración puede parecer irreal, pero es debido a los

pocos datos considerados.

Ahora se introducen 1os tiempos sísmicos en el mapa. La figura 4.3 es una gráfica de las profundidades en los pozos contra los tiempos de llegada estimados en cada pozo. El ajuste para estos puntos dato se consideró lineal. Por lo tanto, se aplicará el Análisis Nonnal sujeto a las condiciones 1) y 2) dadas anterionnente. El mapa resultante se muestra en la Fig. 4.4 cuyas configuraciones en la zona del conjunto de los pozos son similares a las del mapa de la Figura 4.2 mientras que los contornos aleja dos del grupo de pozos siguen preferentemente la tendencia de los contornos sísmicos de la Fig. 4.1. Las pendientes son menos abruptas que las observadas en la Fig. 4.2 y siguen la orientación de los contornos de isocronas (tiempos).

La Fig. 4.5 es un mapa de error, en donde se presentan los contor nos de las desviaciones estándar del error de estimación  $E[(z^*(x_0)-z(x_0))^2]$ en cada nodo x<sub>o</sub> de la rejilla. Esto permite especificar un intervalo de confianza para cada profundidad estimada. En la práctica es un instrumento valioso para definir el área es'timada confiable. Esta figura muestra, como es de esperarse, que la menor incertidumbre se encuentre cerca de los pozos (contorno marcado con 25 m) y se incrementa lejos de los pozos.

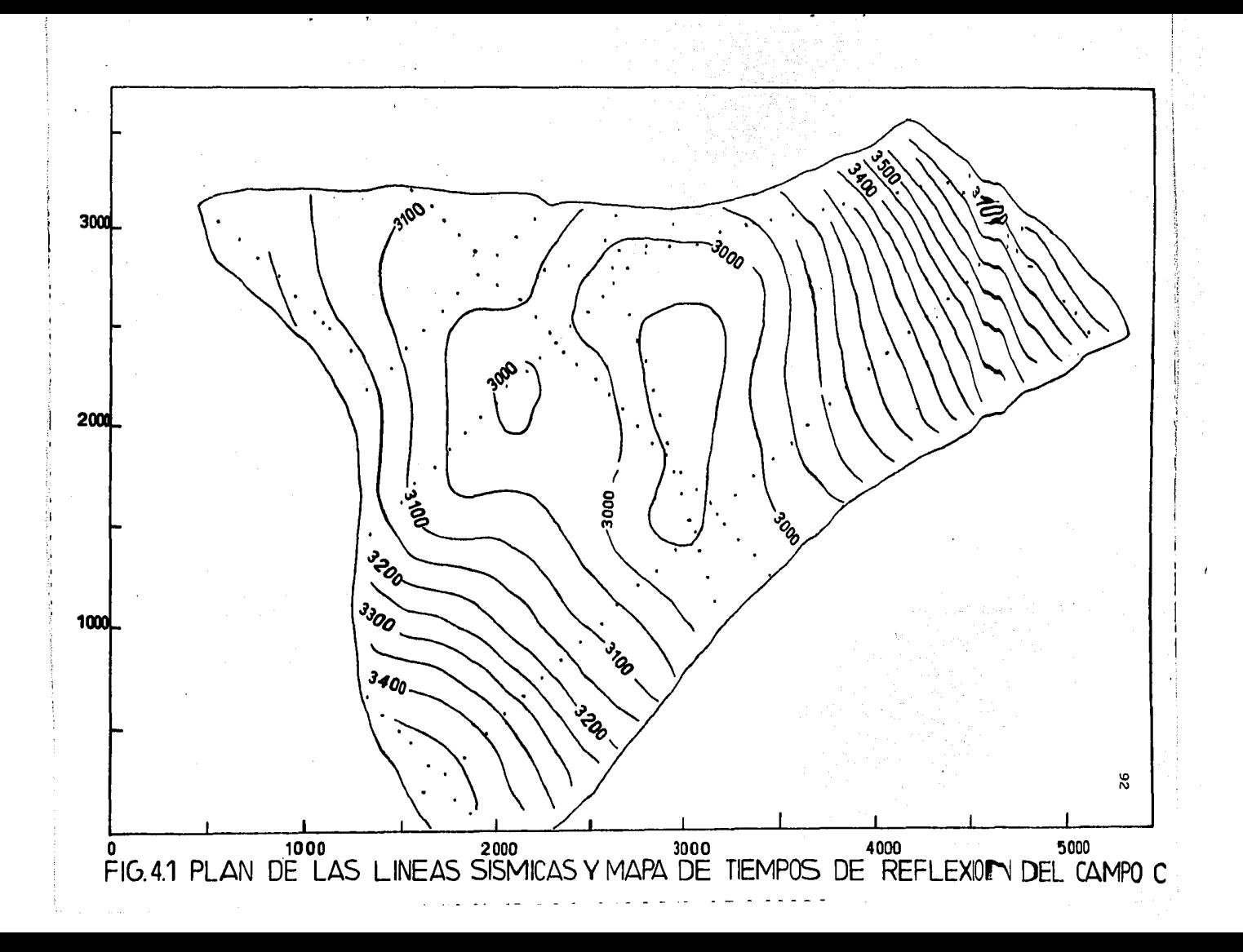

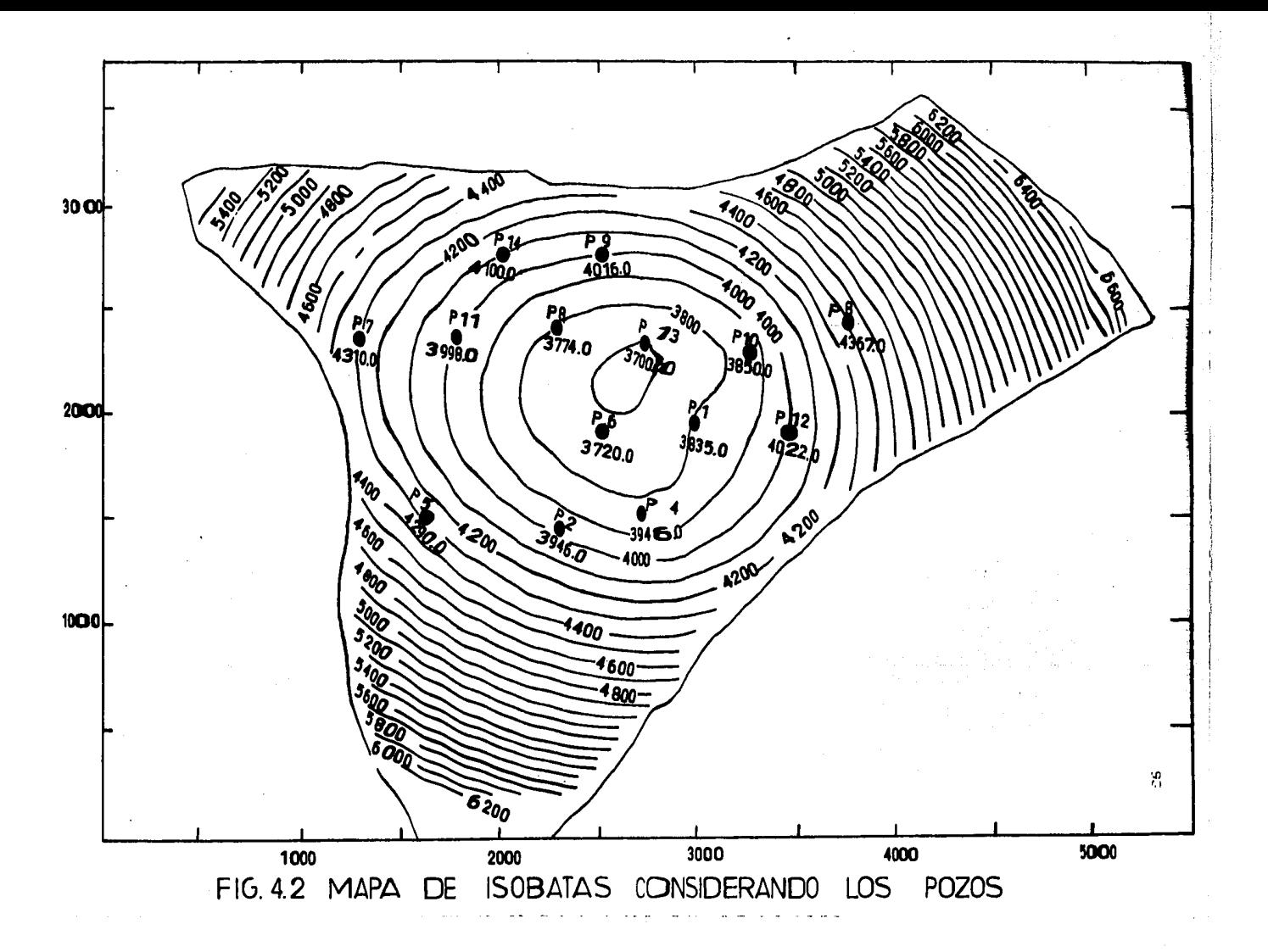

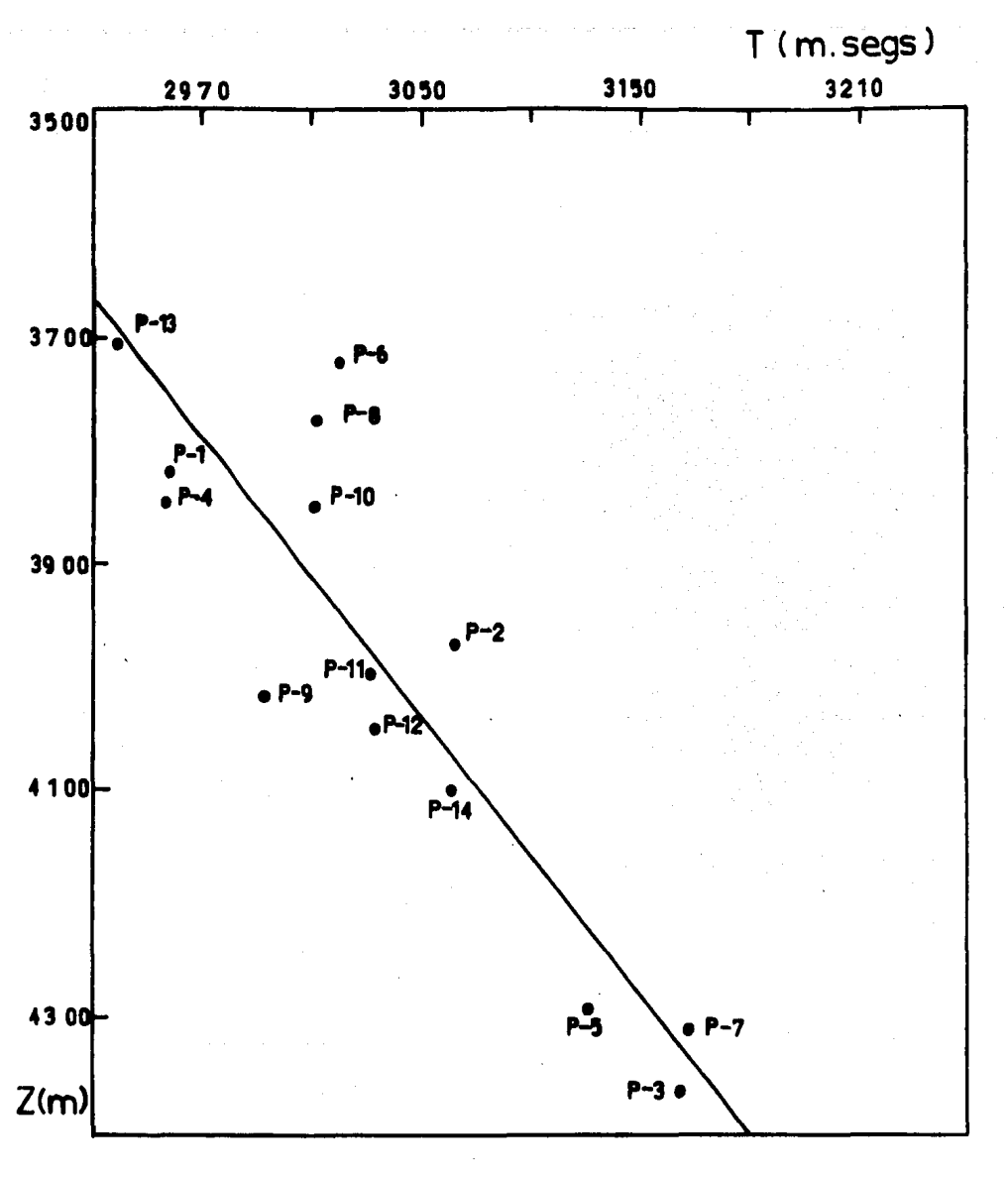

FIG. 4.3 TIEMPOS DE LLEGADA ESTIMADOS CONTRA<br>LA CIMA DE LA ESTRUCTURA GEOLOGICA MEDIDA<br>EN LOS POZOS DEL CAMPO C

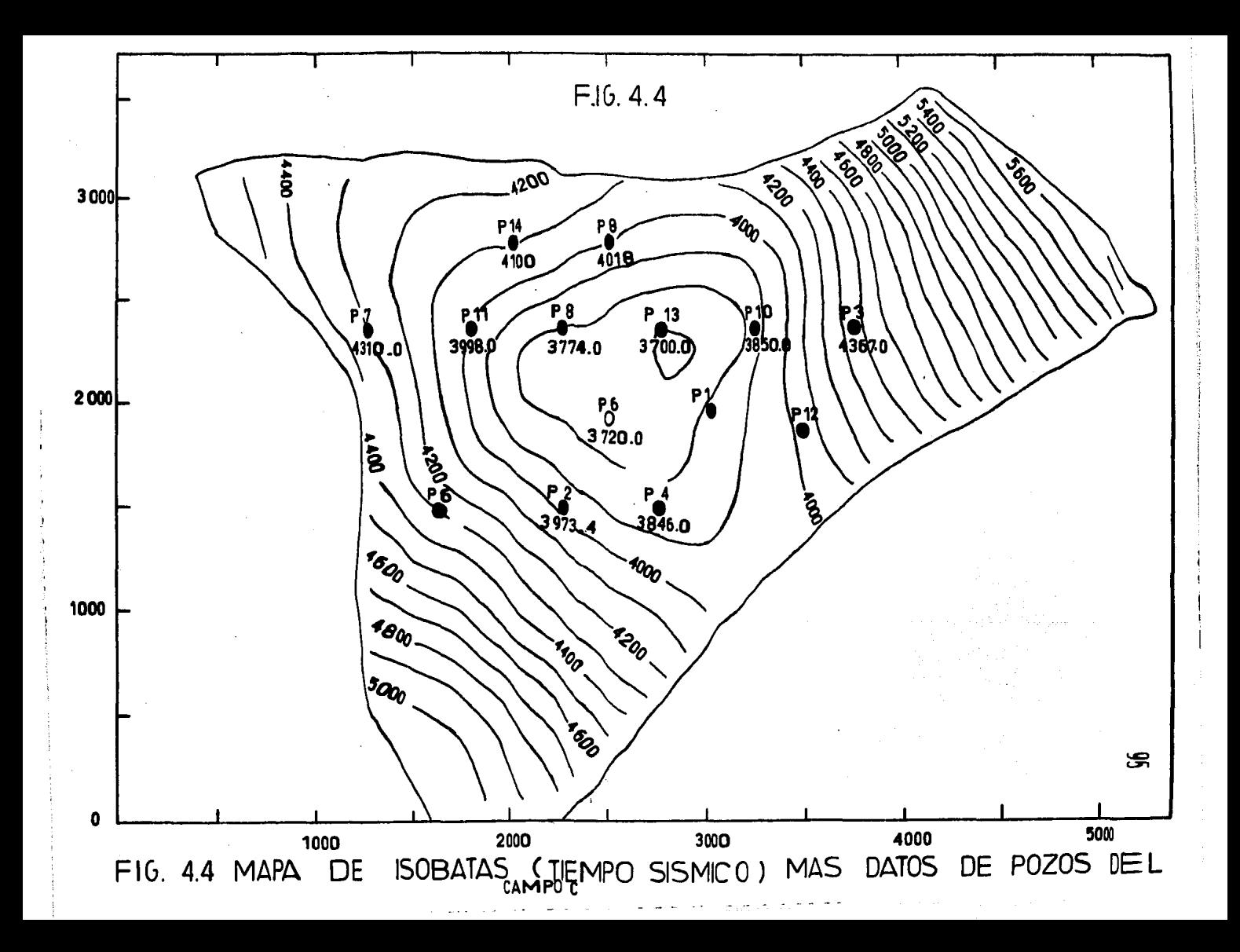

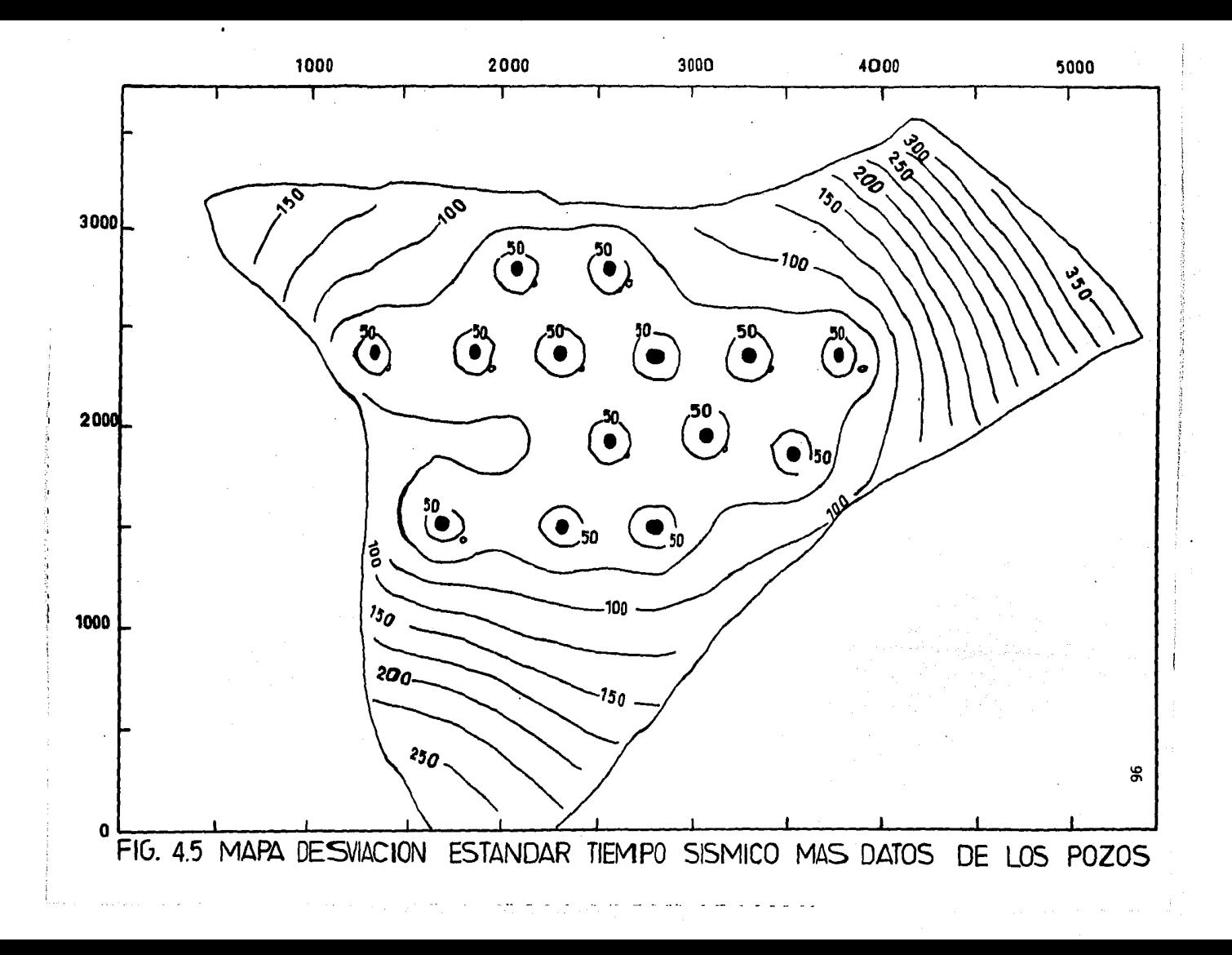

#### CAPITULO 5

# COMPARACION Y DISCUSION DE CUATRO TECNICAS UTILIZADAS EN LA DESCRIPCION DE YACIMIENTOS

97

Además de los procedimientos manuales de cálculo, existen dife rentes técnicas computarizadas (Martínez, 1984), para llevar a cabo la tarea de describir un fenómeno que se manifiesta en el espacio: penneabili dad, porosidad, presión, cima de formaciones, etc. Las más usadas en Cien cias de la Tierra son: el Kriging o krigage, el Spline cúbico y más actual mente el Análisis Normal. Estas tres técnicas con hip6tesis y métodos di ferentes, han defendido su validez basándose en los principios teóricos en que se fundamentan; pero en el aspecto práctico sus resultados pueden diferir a los que se preveen en la teoría. Aunque los modelos geoestadístj\_ cos (Matheron, 1973; Chiles, 1977; Journel, 1978), han estado siendo depu rados y corregidos en sus algoritmos, de tal manera que la descripción de un yacimiento, en base a los parámetros que lo caracterizan, se encuentra .totalmente automatizada y la confiabilidad de los resultados son controlados, cuando se tiene escasa información estos modelos no resultan confia bl∈s. La técnica del Análisis Normal (Pérez, 1982), se ha desarrollado tratando de definir un fenómeno espacial con poca infonnaci6n. Por otra parte la técnica denominada de Spline (Dubrule, 1981) ha probado ser eficiente en cartografía automática. El interés de este capitulo es comparar y o disuttir estas cuatro técnicas apoyándose en un ejemplo real: la ci ma de o um for rmación geológica productora de hidrocarburos, cuyo conocimien to es - frame ntario, es decir, se cuenta con 80 pozos informadores. Para es te projephitco se asume que la "realidad" es la descripción del vacimiento en basisealcos 80 datos disponibles con las cuatro técnicas. La compara ción delle las técnicas en una primera etapa se realiza mediante el cálculo del er-ror curadrático medio de cada técnica en la estimación de datos eliminadocs. Era una segunda etapa se realizan los pronósticos de las técnicas para dicliferer ates cantidades de datos y se determinaron sus respectivos errores medios, la discusión se lleva a cabo comparando las configura cuadrā百ticos ciones alograndas con los grupos de datos con la "realidad" (descripción con los 80□ atos). la elaboración de los mapas fue llevada a cabo mediante el paque**tst**e œ graficación SURFACE II (Sampson, 1975).

## 5.1 Elefini ción de los Modelos

. Mocodelo Gomeoestadistico.

Para este modelo se utilizó la reciente técnica denominada "Teoria dese las il Funciones Aleatorias Intrinsecas de Orden k (FAI-k)"(Matheron,  $1973:$ Delfi mer, 1981; Vargas, 1982). La presentación de esta teoría se en cuentwrafue ra del marco de este capítulo y solo se citarán las referencias más so obresa lientes respecto a la teoría (Delfiner, 1975; Chiles, 1977) y la praticidual (Delfiner, 1975; Vargas, 1982).

Esta técnica describe un fenômeno natural por medio de dos com-

ponentes: una parte aleatoria, denominada residual, la cual sigue un comportamiento caótico e impredecible; y una tendencia (o deriva dentro de los términos de la geoestadística), la cual a su vez, es predecible utilizando funciones deterministas (polinomios), por ejemplo, por medio de la técnica de ajuste de superficies de tendencias por mínimos cuadrados. Entonces co mo el propósito es estimar y no ajustar una superficie de tendencias, (de orden cero si se trata de un plano con pendiente cero, de orden uno si el fenómeno sigue una tendencia de un plano inclinado, de orden dos si la estructura es de tipo dómica), este método determina una función (covariancia generalizada), de tal manera que elimine esta tendencia (si el fenómeno fuera de tipo no estacionario), es decir, que filtre los componentes determinístas o polinómicos del fenómeno. Así, se realizarán las estimaciones dentro de un fenómeno de tipo estacionario, donde es posible realizar "mejores" estimaciones.

Con el objeto de determinar el tipo de deriva (tendencia) y la estimación de la función de covariancia que filtre esta deriva, se utilizó el paquete SANDY. El algoritmo de este programa, para detectar dicha deriva, es de tipo local; es decir, por grupos de 20 datos ajusta superficies de tendencias y realiza pruebas estadísticas para obtener el grado de la superficie de tendencias en toda la región. La determinación de la fun  $c<sup>+</sup>$  in de covariancia que anula esta tendencia se realiza mediante un procedimiento i.terativo , el cual se denomina Reconocimiento Automático de la Estructura. En la Tabla 5.1 se muestra un ejemplo de este reconocimiento.

### TABLA 5.1 RECONOCIMIENTO DE LA ESTRUCTURA

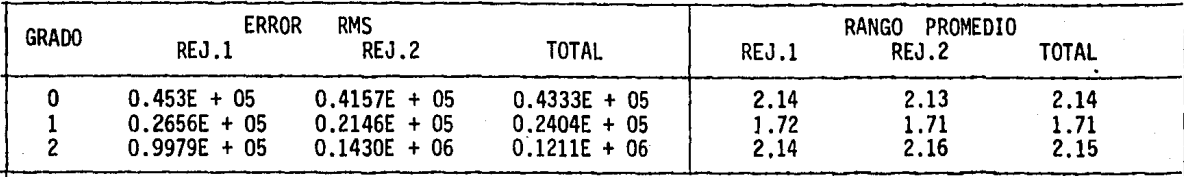

### IDENTIFICACION DE LA TENDENCIA  $1)$

GRADO DE LA TENDENCIA = 1

2) IDENTIFICACION DE LA COVARIANCIA

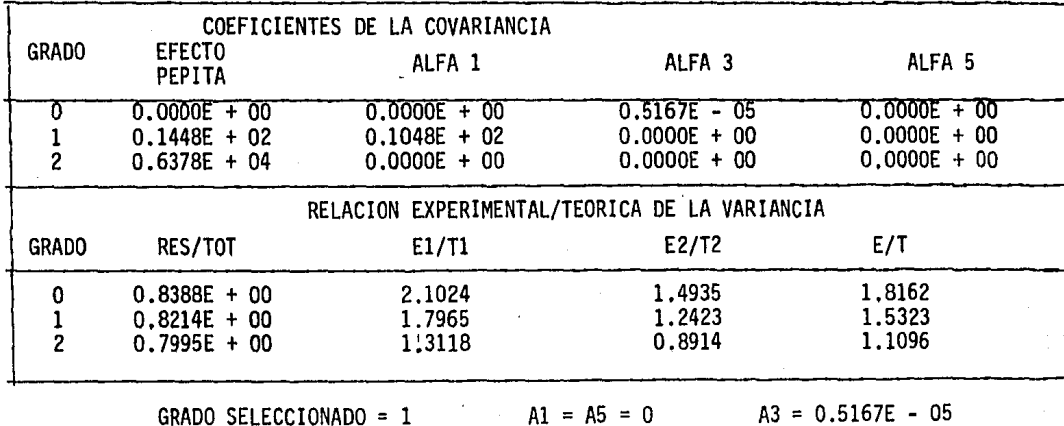

**Too** 

El modelo geoestadístico seleccionado para el caso de este capi tulo es el siguiente:

Grado de Deriva:2

Función de Covariancia Generalizada: K(h) = -10.48 (h) Número de puntos utilizados para cada estimación: 24 (5.1)

Con este modelo se obtuvo la configuración mostrada en la Fig. 5.1, la cual supondremos como la "realidad" para este modelo.

Cabe señalar que un modelo de Krigage universal, con un semivariograma lineal (Fig. 5.4), de la forma:  $\gamma(h) = 16.72$  (h), y un grado de  $deriva = 2$ , es equivalente al modelo descrito anteriormente y los resulta dos son equivalentes (Fig. 5.5).

La Técnica de Spline

Las fUnciones Splines más utilizadas en la práctica son las llamadas "splines plaque mince". Este método consiste en determinar en dos di\_ mensiones un interpolador que sea el más "suavizado" posible o el más "natural". Para esto, se calcula la función <sup>o</sup> (x,y), que representaría la for ma tomada por una placa delgada forzada a pasar por los n puntos experiment.les. Así, la integral:

$$
I(f) = \int_{\mathbb{R}^2} \left[ \left( \frac{a^2 f}{ax^2} \right)^2 + \left( \frac{a^2 f}{ay^2} \right)^2 + \left( \frac{a^2 f}{ax^2} \right)^2 \right] dxdy \tag{5.2}
$$
es igual, en una primera aproximación a la energía de flexión de una placa delgada cuya forma está dada por la función  $f(x,y)$ . Entonces,  $\sigma(x,y)$ debe minimizar I(f) y pasar por los puntos experimentales. Ahora bien, se ha demostrado que existe una equivalencia entre  $\sigma(x,y)$  y la función de covariancia, es decir  $\sigma(x,y)$  es igual al krigage efectuado con la covariancia generalizada:

$$
K(h) = h^2 \text{ Log } (h) \tag{5.3}
$$

Las consecuencias prácticas que implica esta equivalencia y algu nos ejemplos son discutidos por Dubrule,(1981. ).

De este modo, el modelo de spline utilizado para la descripción de este capitulo es el siguiente:

$$
K(h) = 1 - h^2 + h^2 \text{ Log } (h)
$$
 (5.4)

La configuración de la cima de la formación productora obtenida con esta técnica se muestra en la F1g. 5.2, en donde se pueden observar curvas más suavizadas y alargadas, aún en la frontera de la región configurada.

An?lisis Norinal (Pérez, 1979; Pérez, 1982; Martínez, 1985)

Esta técnica ha sido desarrollada recientemente, cuyos principios en una forma muy breve, son los siguientes: 'se supone que cada dato de in formación obtenida de un fenómeno es el resultado de un proceso estocástico

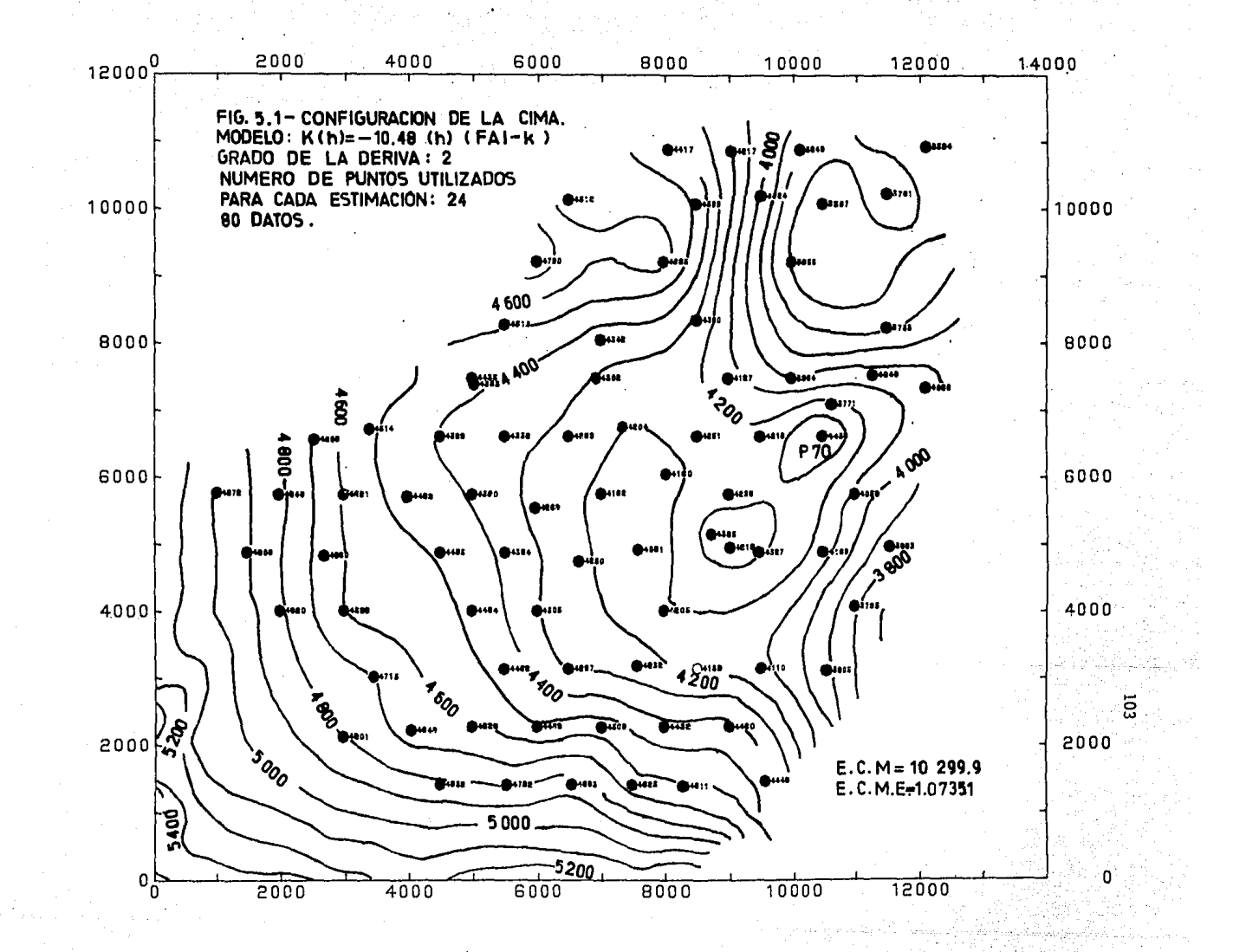

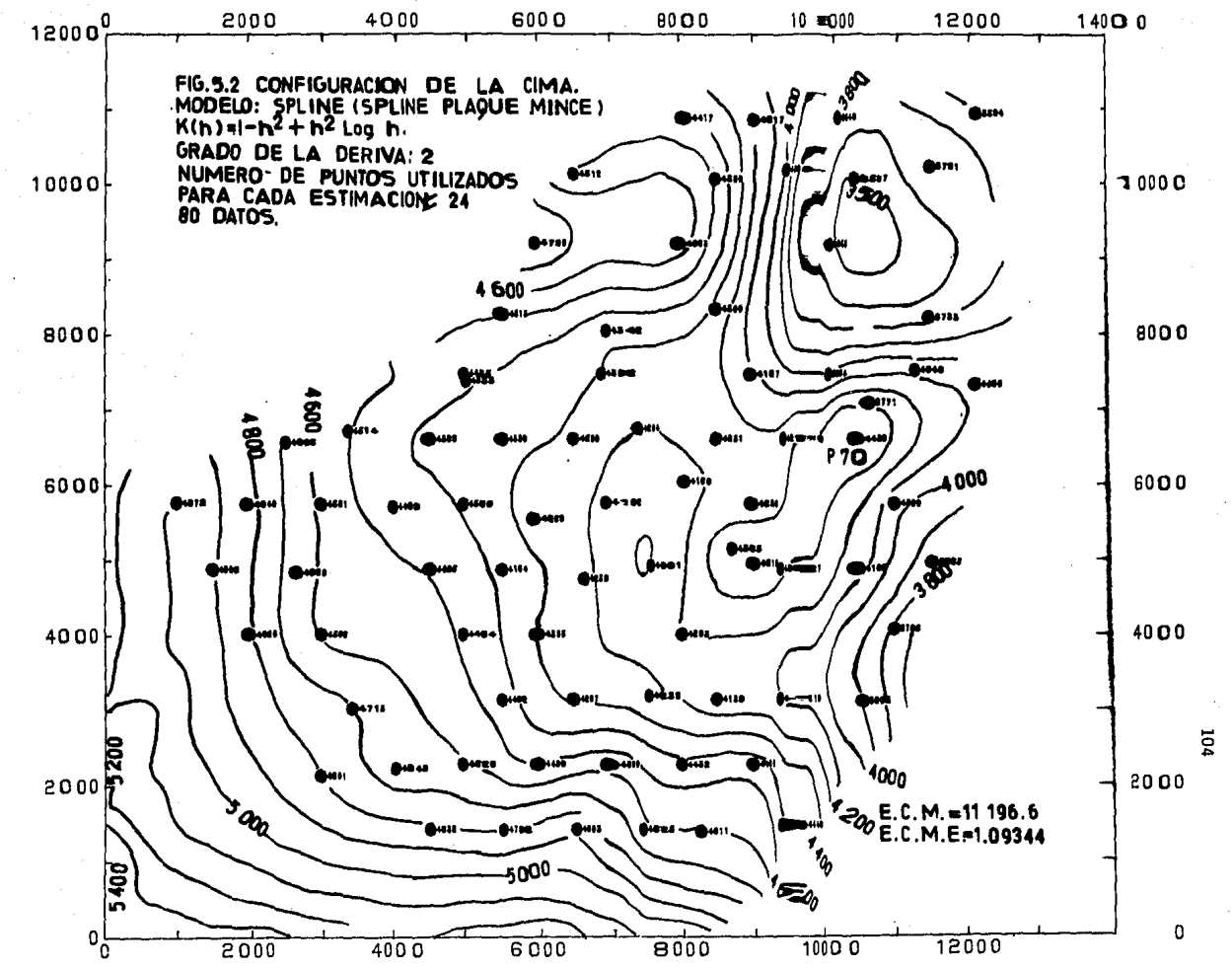

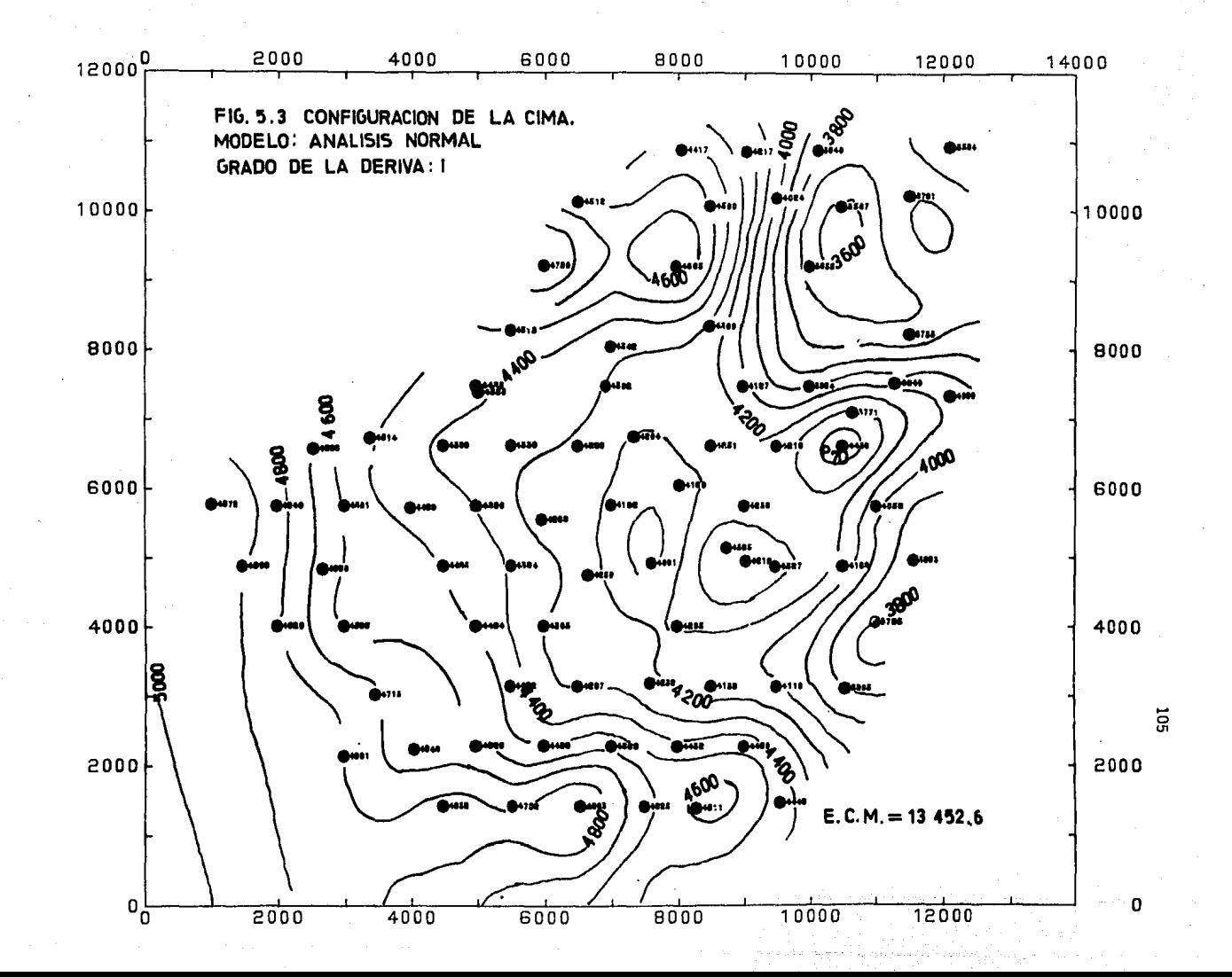

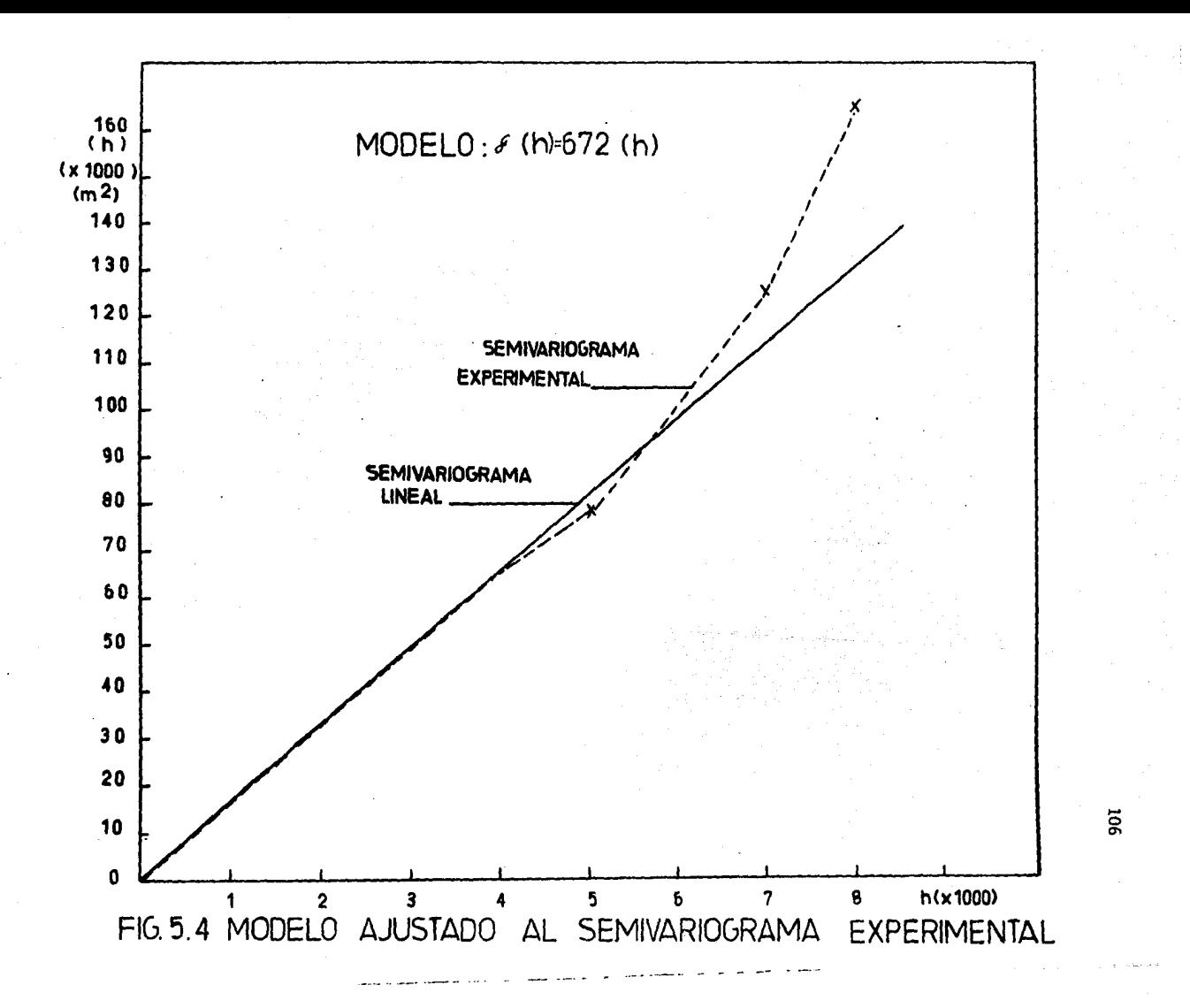

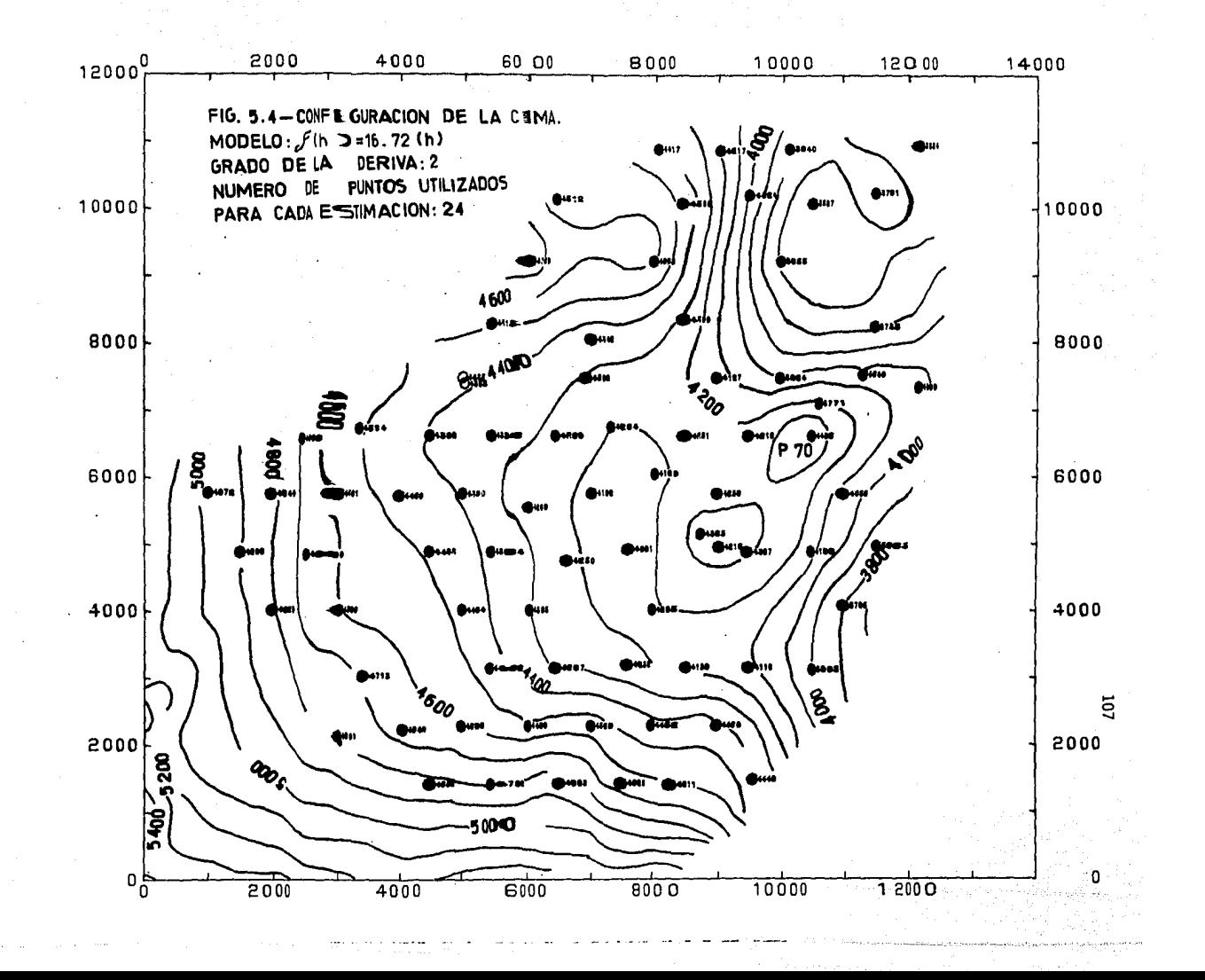

cuya distribución es de tipo normal y se tienen tantas distribuciones norma les como puntos de información se tengan; entonces, cada punto a estimar z\* es el resultado de la combinación lineal de estas distribuciones normales ele mentales, de la siguiente ma\_nera:

$$
z^* = T_0(x) + \sum_{i=1}^{N} H_i \exp \left[ -\frac{(x - x_i)^2}{D^2} \right]
$$
 (5.5)

Un ajuste de una superficie de tendencia por mínimos cuadrados se realiza previamente a las estimaciones. con lo cual se estima el valor de  $T_0(x)$ . N es el número de puntos dato, x es la absisa del punto z. H<sub>i</sub> son los coeficientes a estimar y D<sup>2</sup> es la constante de dispersión. La introducción de la técnica de superficies de tendencias ha logrado dar una mayor precisión en las estimaciones, como se verá en la discusión posterior. La configuración respectiva se muestra en la Fig. 5.3, el grado de la deriva o tendencia es igual a 1.

5.2 Comparación de los Modelos Usando Datos del Campo D

r

Primeramente, se compararon las técnicas con el criterio de error cuadrático medio (E.C.M.), calculado por medio del método de quitar y estimar puntos dato, es decir algunos puntos dato se eliminan sucesivamente y se estiman a su vez con los puntos dato restantes por lo que de esta manera es posible realizar la siguiente estadística:

Error cuadrático medio (E.C.M.) = 
$$
\frac{1}{N} \sum_{i=1}^{N} (z_i^2 - z_i)^2
$$
 (5.6)

Como en los métodos geoestadísticos es posible calcular una variancia de estimación  $\sigma_k$ ; entonces, es posible calcular un error cuadráti-·co medio estandarizado.el cual debe acercarse teóricamente a uno, es decir;

Error cuadrático medio estandarizado (E.C.M.E.) = 
$$
\frac{1}{N} \sum_{i=1}^{N} (z_i^* - z_i)^2 / \sigma_k^i
$$
 1  
(5.7)

Entonces el modelo con un error cuadrático medio mínimo y un error cuadrático medio estandarizado mas cercano a uno fue el criterio para selec cionar el modelo para cada técnica. La tabla 5.2 resume los cálculos efec tuados para estas estadísticas.

## TABLA 5 ,2 CALCULO DE ERRORES PARA LOS MODELOS

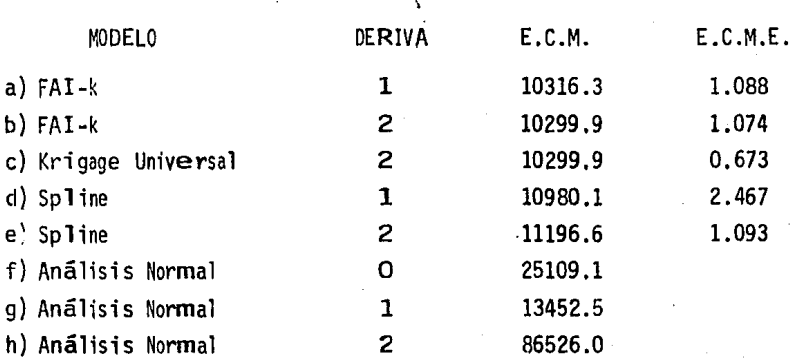

De esta manera fueron seleccionados los modelos b), g) y e) para las discusiones y conclusiones posteriores. Las configuraciones se presen tan en las figuras 5.1, 5.2 y 5.3. Una observación es que el modelo de -FAI-k es el más apropiado bajo los criterios indicados siguiéndole el modelo de Splines y el Análisis Normal. Desde el punto de vista estético el modelo de Análtsis Normal d8 mejores resultados, sobre todo en regiones con ·cambios más drásticos de valores, como por ejemplo, alrededor del punto 43, donde el modelo de FAI-k pierde precisi6n. Por otra parte, existen puntos "clave", donde se imponen cambios fuera de una tendencia general, que pueden ser datos aberrantes o.donde verdaderamente se suscitan variaciones fuertes del fen6meno, un ejemplo es el punto 70, en donde las tres técnicas tienen "problemas para estimar"; la tabla 5.3 muestra la estimaci6n de este punto durante el proceso de quitar y estimar.

### TABLA 5.3 ESTIMACION DEL PUNTO 70

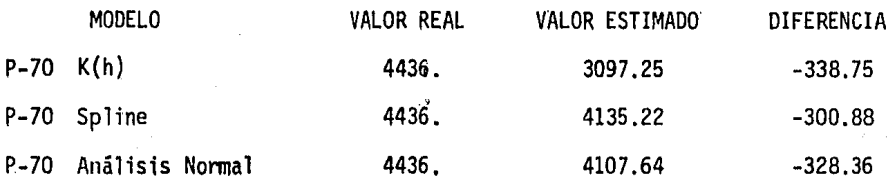

Las siguientes discusiones son referidas al pron6stico de las tres técnicas considerando primeramente 20 datos eliminados y luego pronosticados en base a los 60 datos restantes, después 40 eliminados con 40 datos y por ültimo 60 puntos eliminados y pronosticados con solo un grupo de 20 puntos dato.

 $-110-$ 

La tabla 5.4 condensa los errores cuadráticos medios para cada modelo.

## TABLA 5.4 RESUMEN DE LA CQMPARACION DE MODELOS

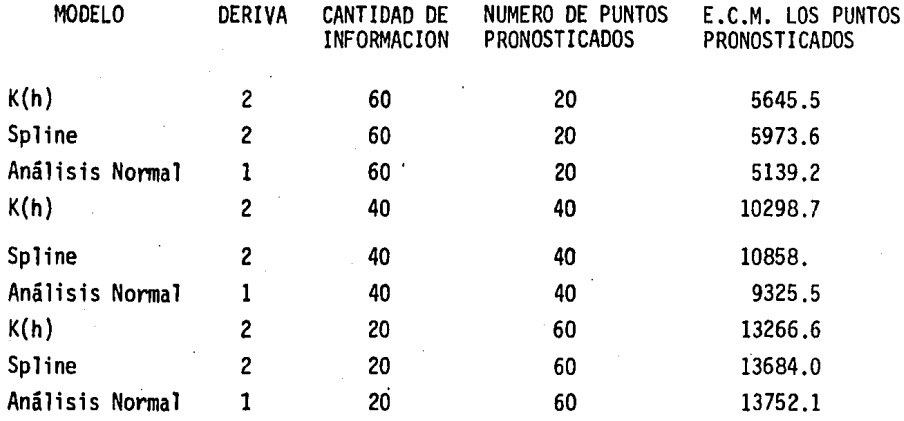

La comparación analítica de las tres técnicas nos lleva a las si gui entes conclusiones:

1) Para la cantidad de puntos de 60, el Análisis Normal tiene el E.C.M. mínimo de los 20 puntos pronosticados, con respecto a las otras dos téc nicas, las configuraciones para este grupo de datos se muestran en las figuras 5.6, 5.7 y 5.8. En general, con esta cantidad de información las tres técnicas reproducen la "realidad". Otra observación interesante es que a pesar el Análisis Normal tiene el E.C.M. mínimo, tiene tendencias a formar contornos concéntricos como se observa en la Fig. 5.8, en la parte

sur. Por otra parte la técnica de FAI-K carece de precisión alrededor del punto 70 (Fig. 5,7).

- 2) Para el conjunto de 40 puntos dato eliminados; la reconstrucción de la "realidad" con las tres técnicas se mantiene aún en términos generales (Fig. 5.9, 5.10 y 5.11). El Análisis Normal continúa teniendo el E.C.M. mínimo con respecto al Spline y al FAI-K. Aunque de nuevo tiende a for mar contornos concéntricos.
- 3) Con solo 20 puntos dato el FAI·K es la técnica que posee E.C.M. mínimo. Sin embargo, la técnica de Spline tiene un E.C.M. cercano al anterior, lo que proporciona una versión mas acertada de la "realidad", sobre todo en la tendencia suavizada que presenta en el límite sur oeste y los contornos se presentan mas alargados y estéticos. La tendencia concéntrica de los contornos es más marcada en la técnica del Análisis Normal y su E.C.M. ha aumentado considerablemente (Figs. 5.12, 5.13 y 5.14).
- 4) Finalmente las verstones de 80, 60, 40 y 20 puntos dato conocidos fueron configurados a mano, por una persona con 6 años de experiencia en configuraciones manuales relacionadas con evaluación de formaciones y desarrollo de campos petroleros, obtuvo lo que son las figuras 5.15, 5.16, 5.17 y 5.18, respectivamente. Si se considera una comparación visual, la semejanza de estas figuras con las proporcionadas por el Análisis Normal es muy alta.

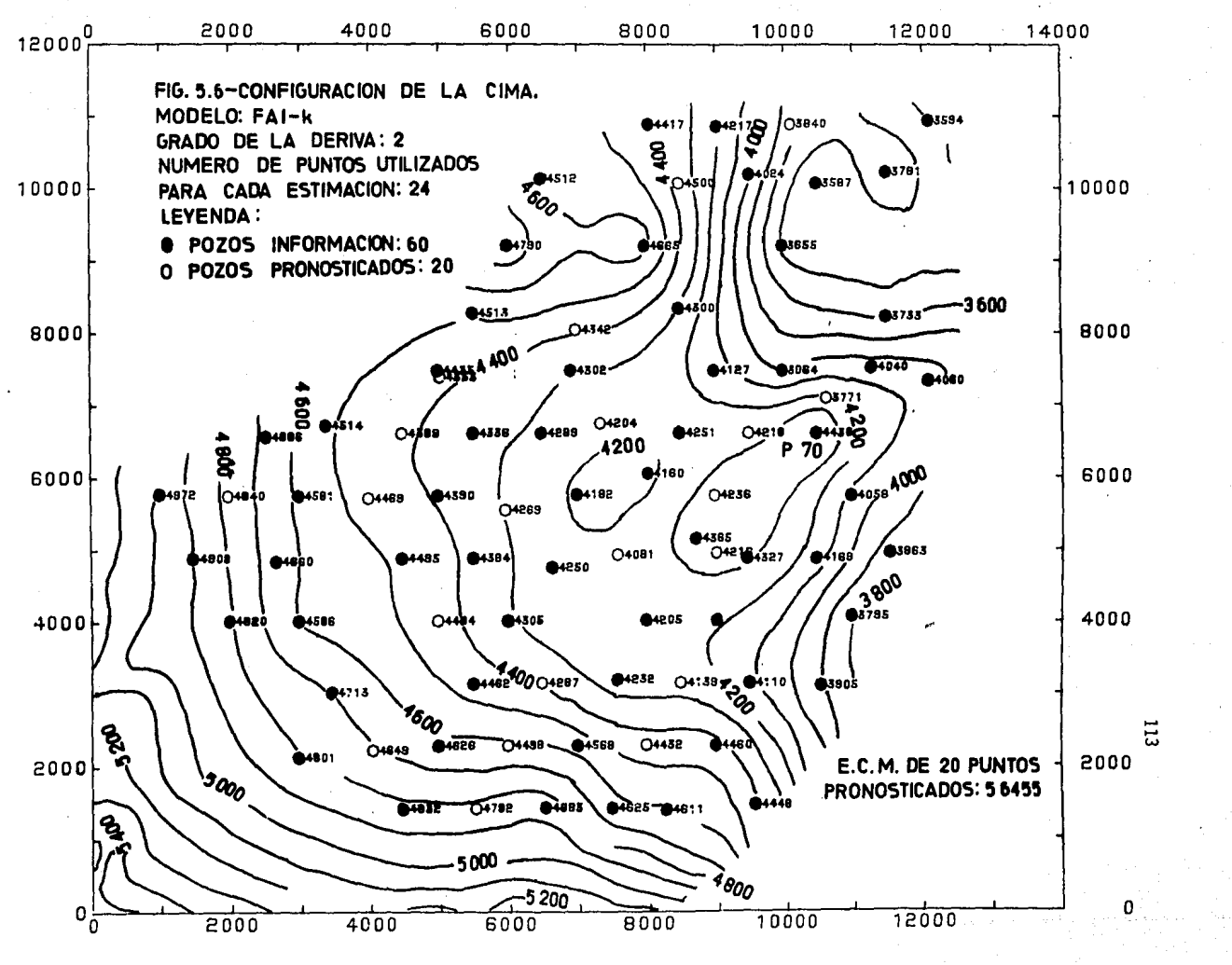

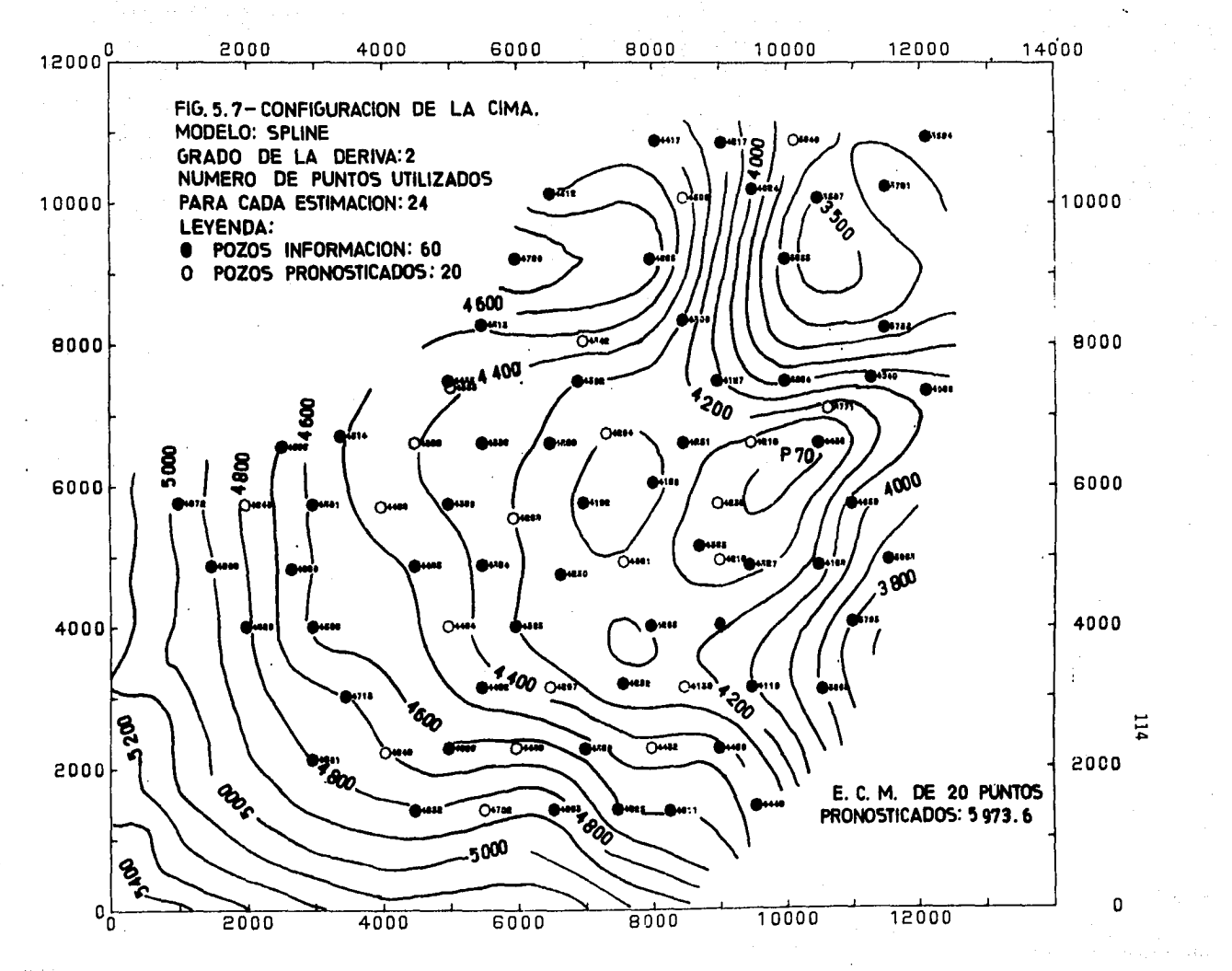

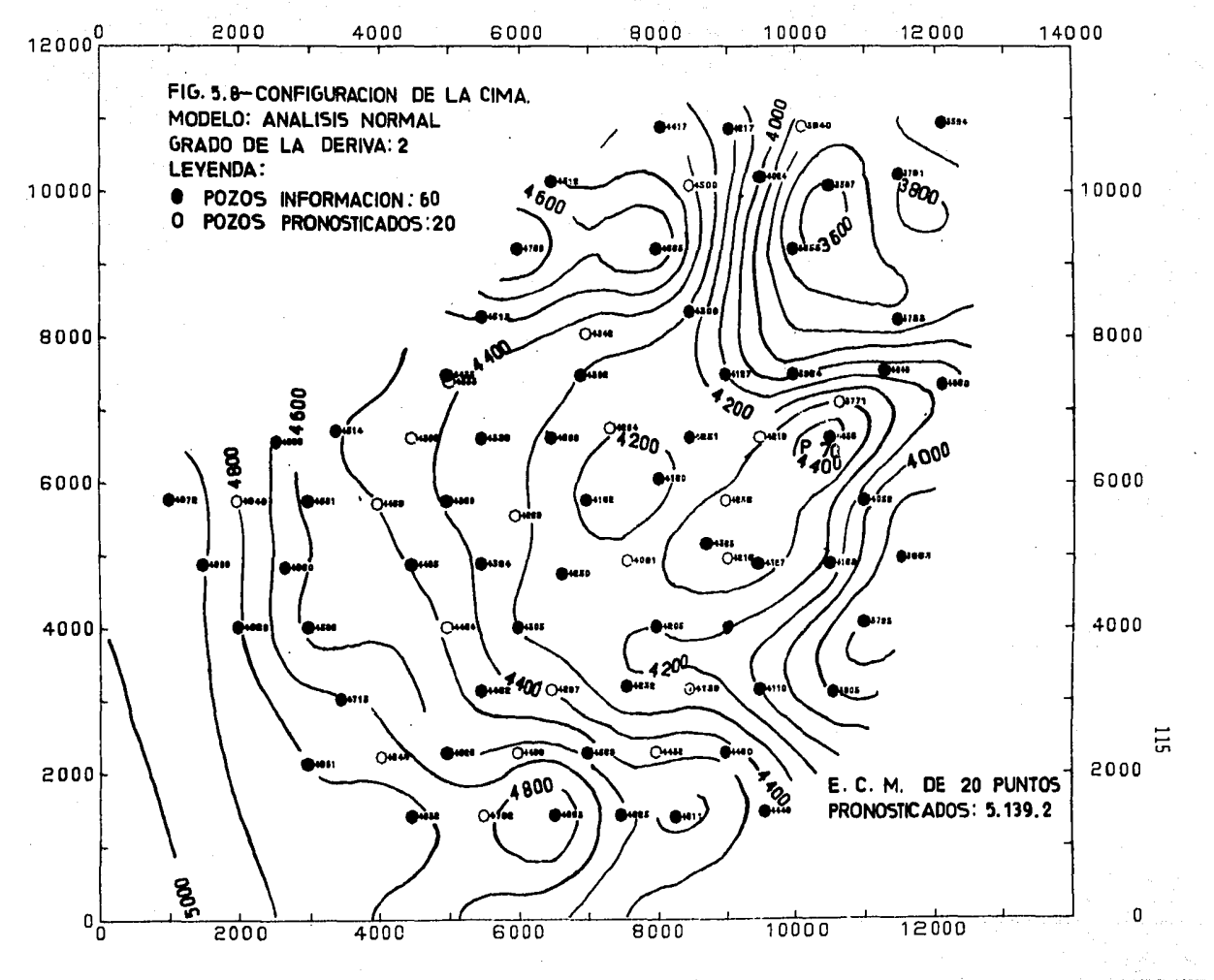

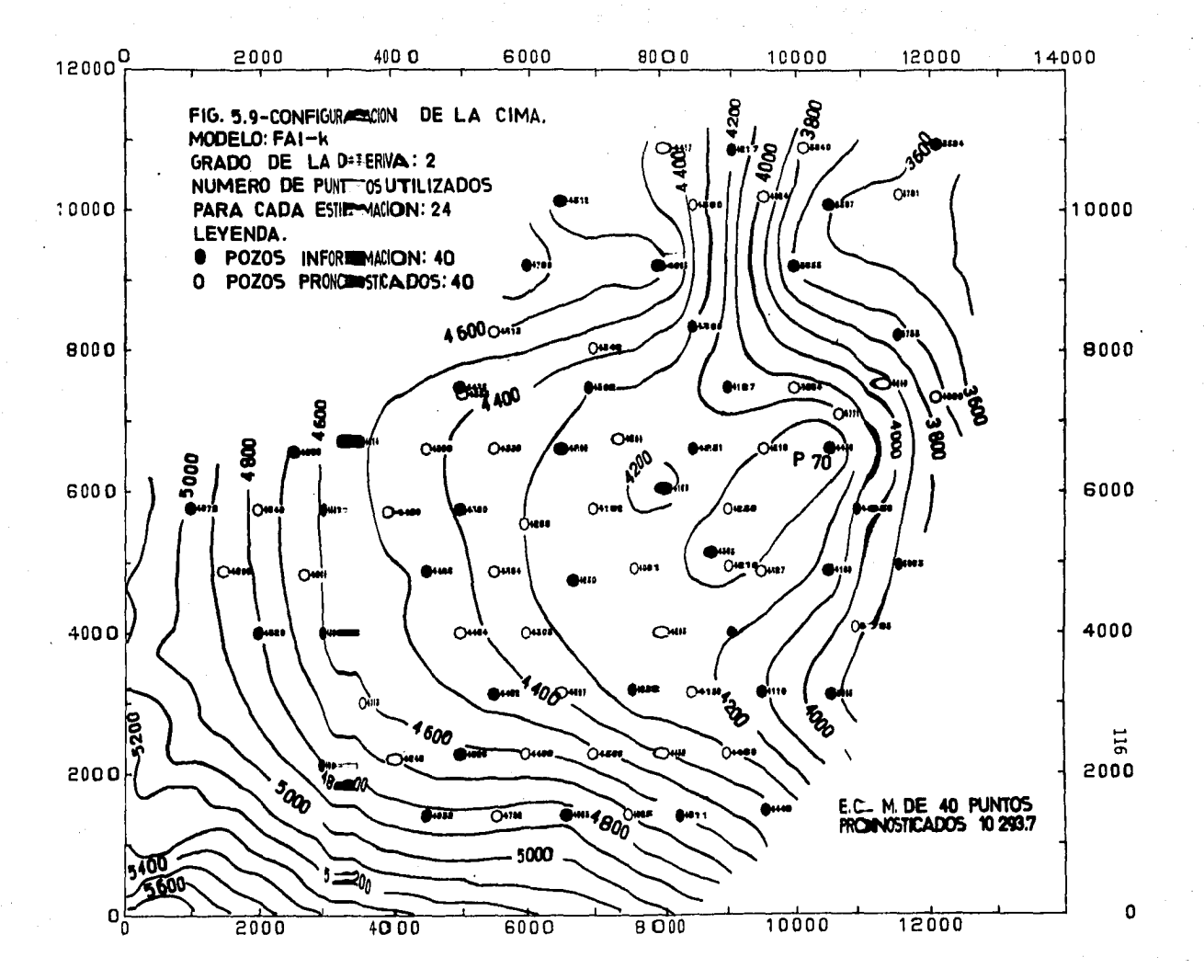

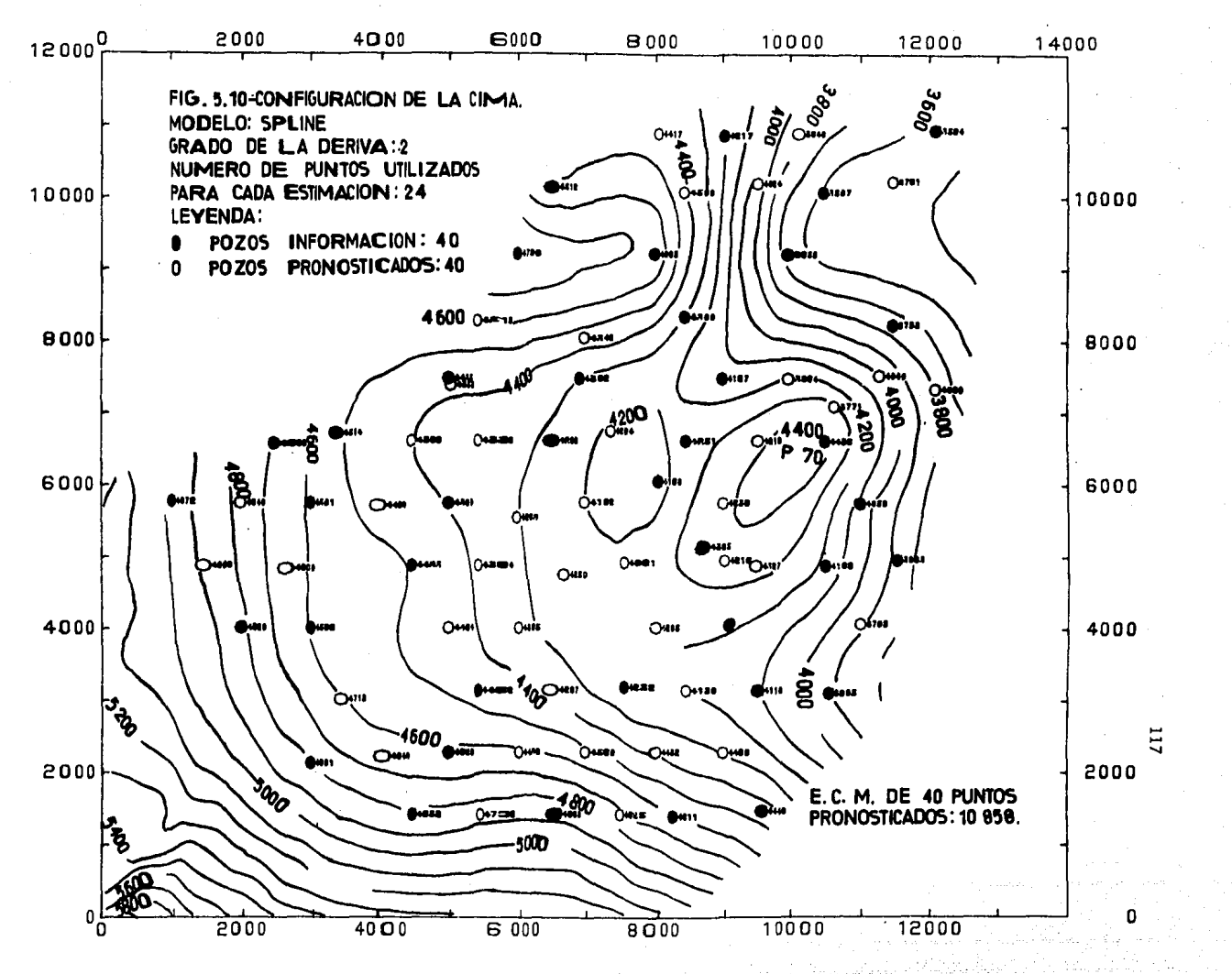

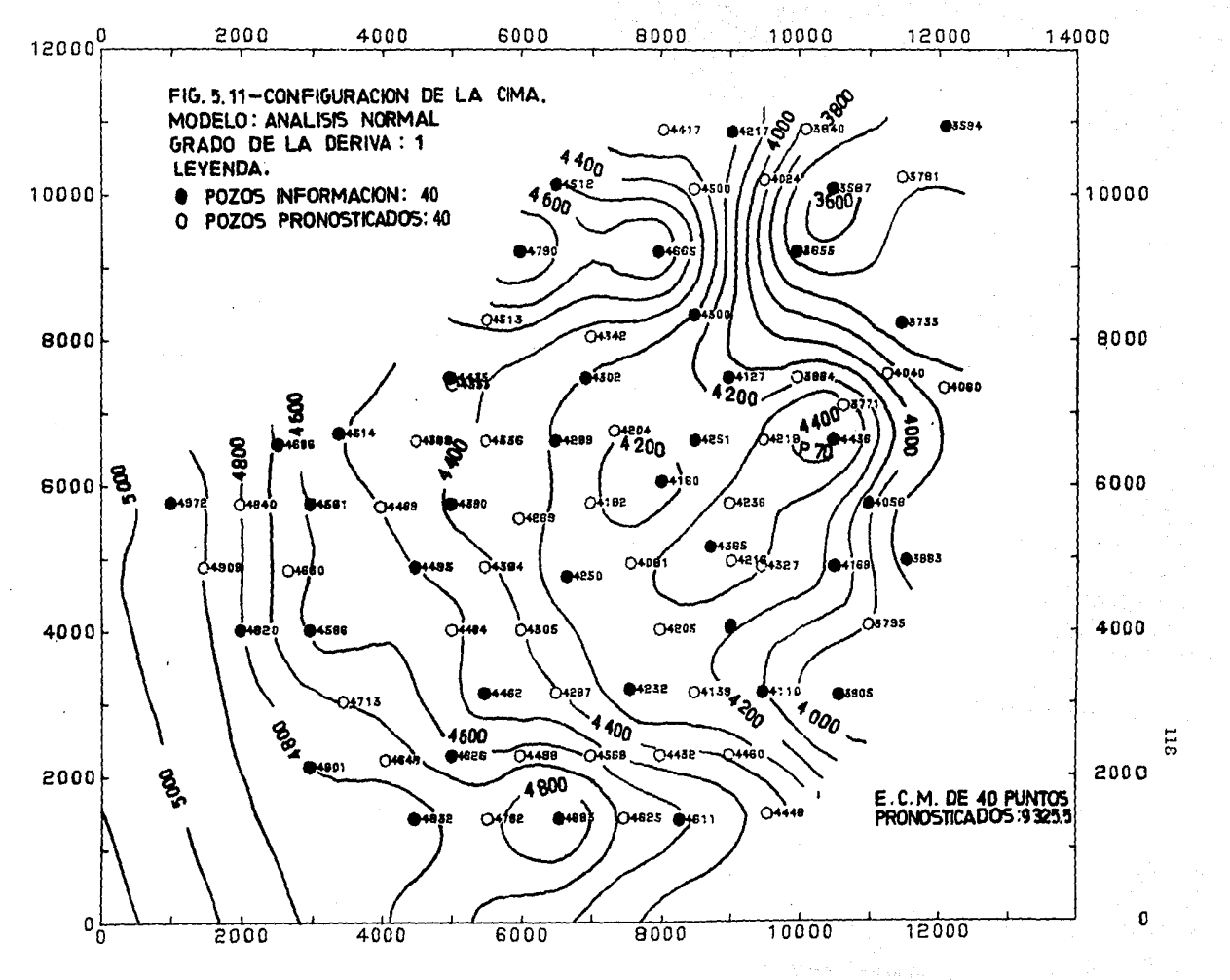

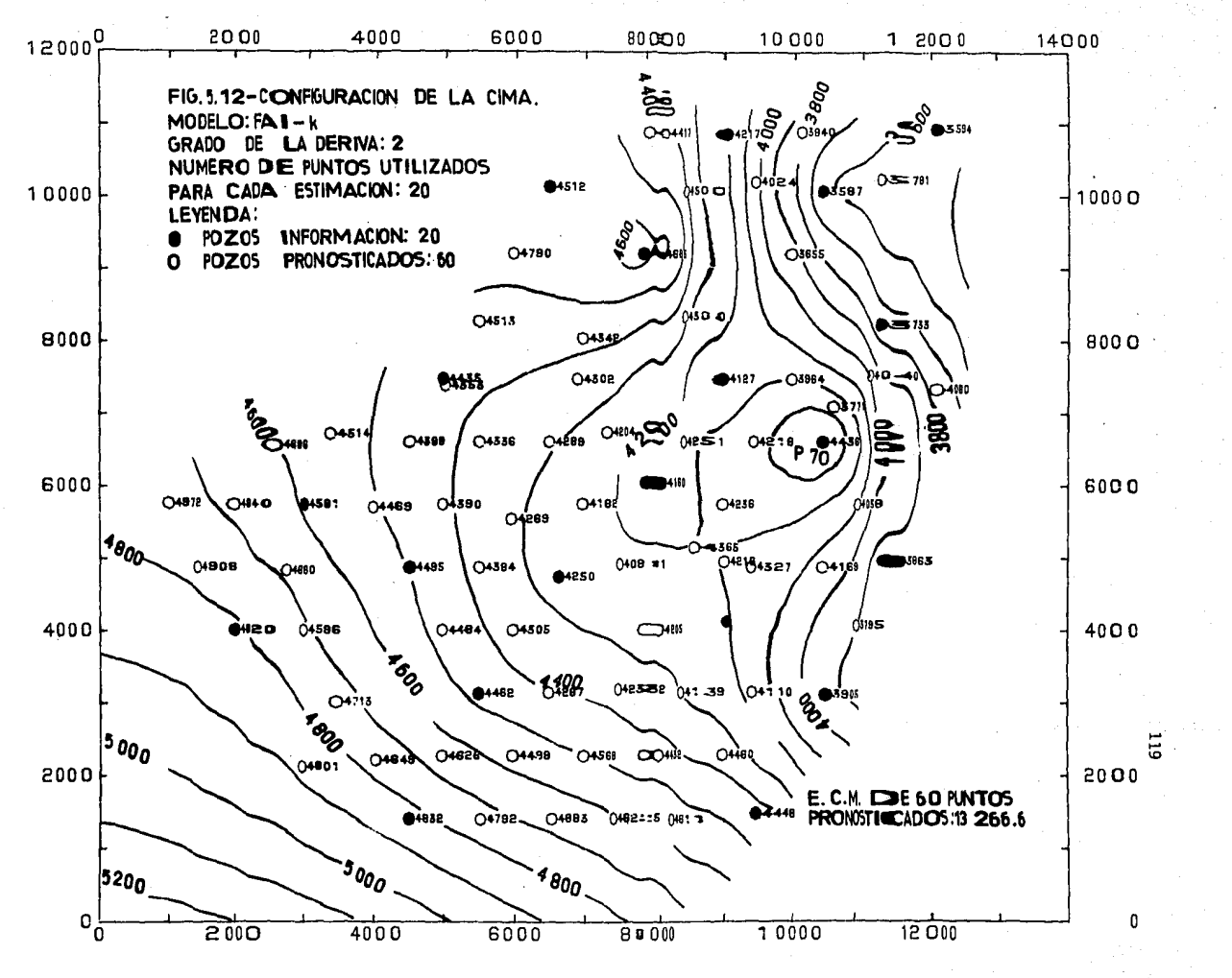

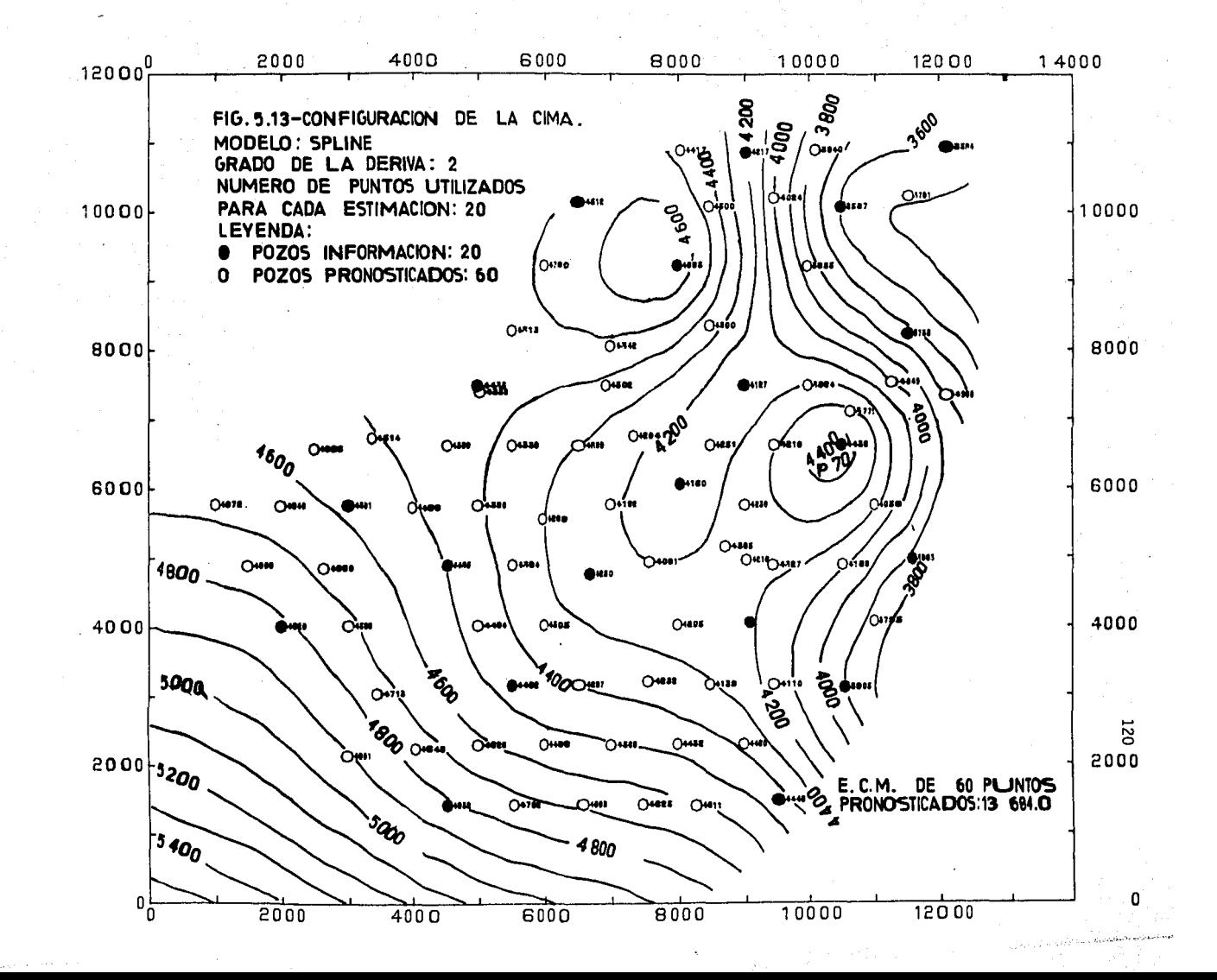

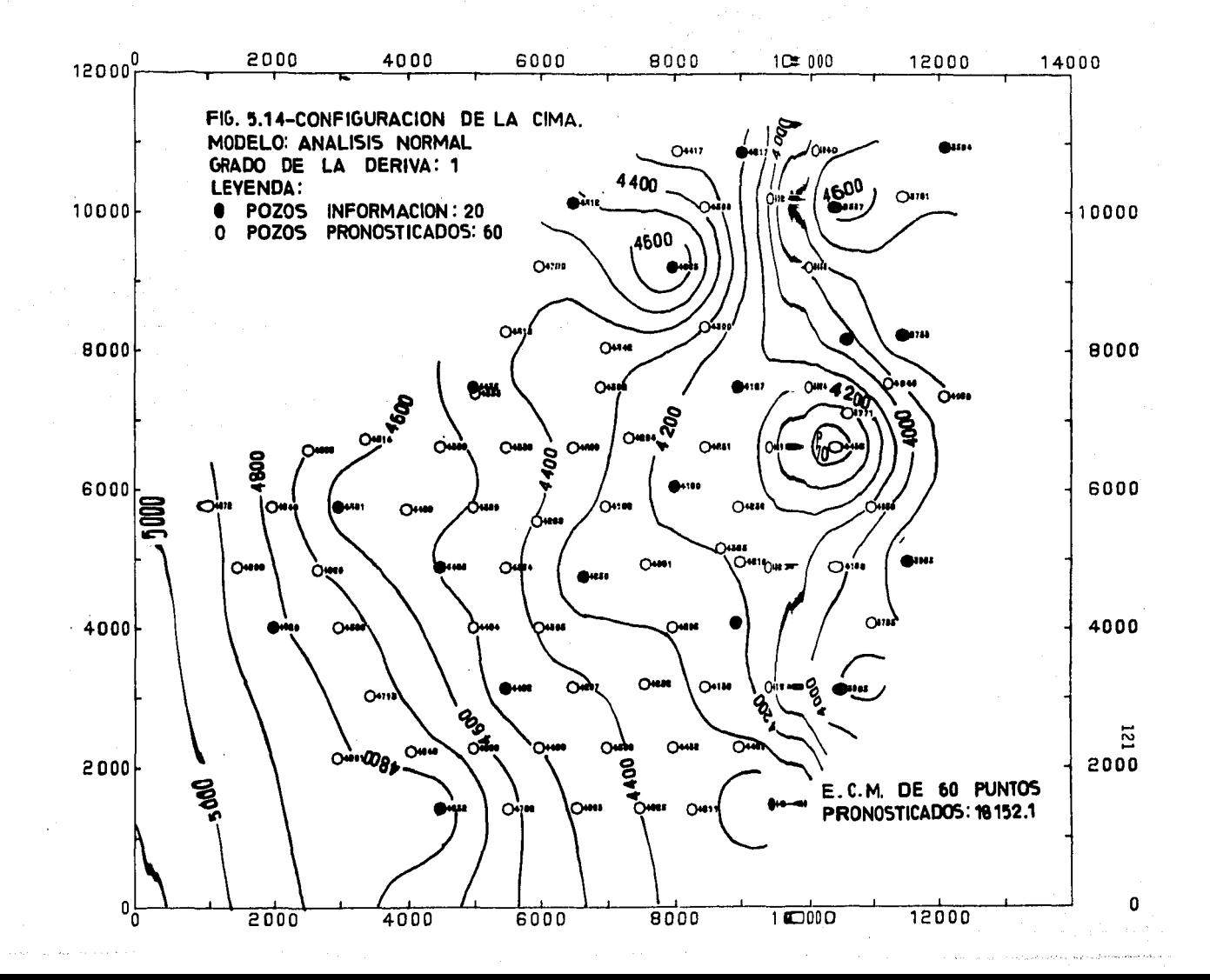

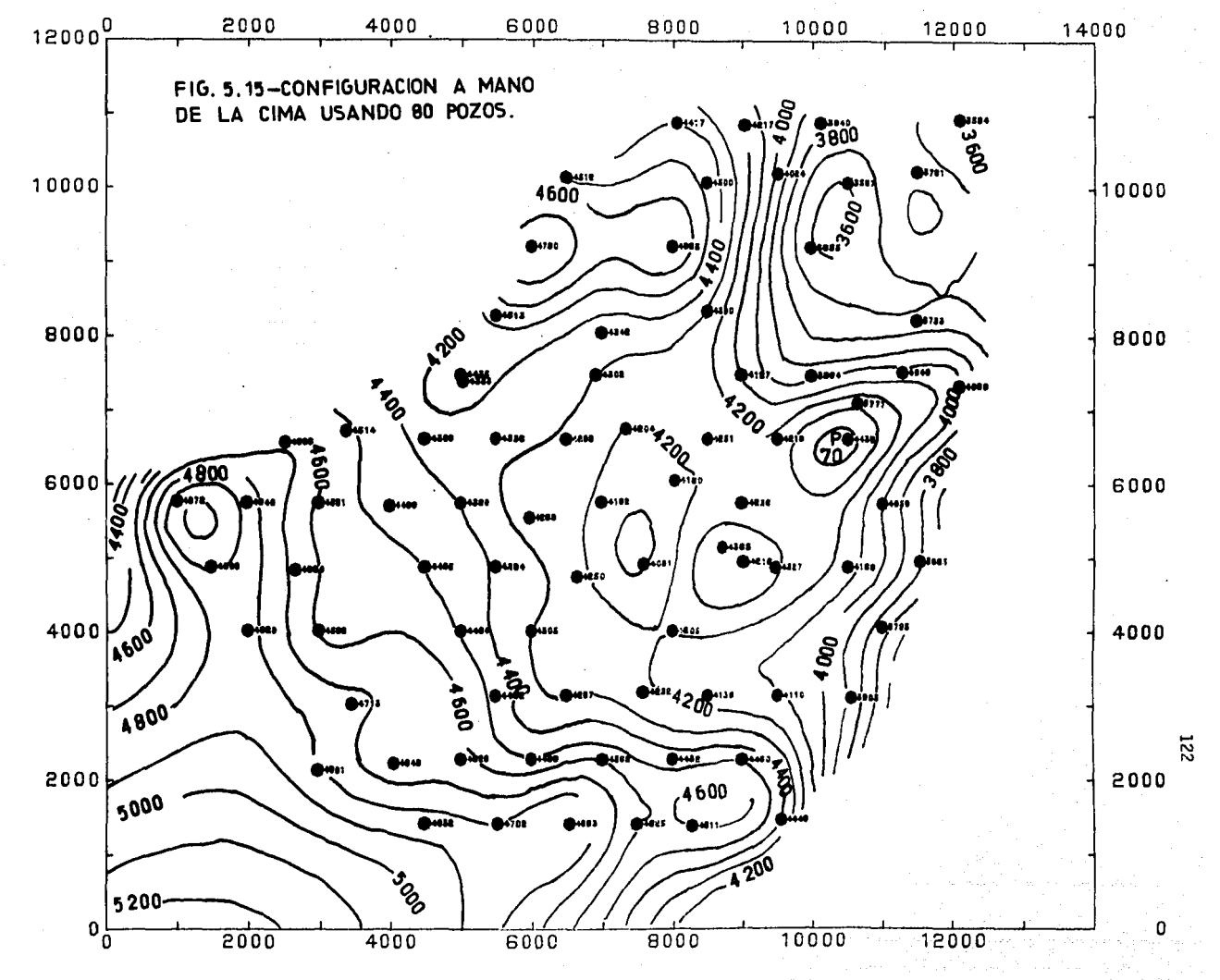

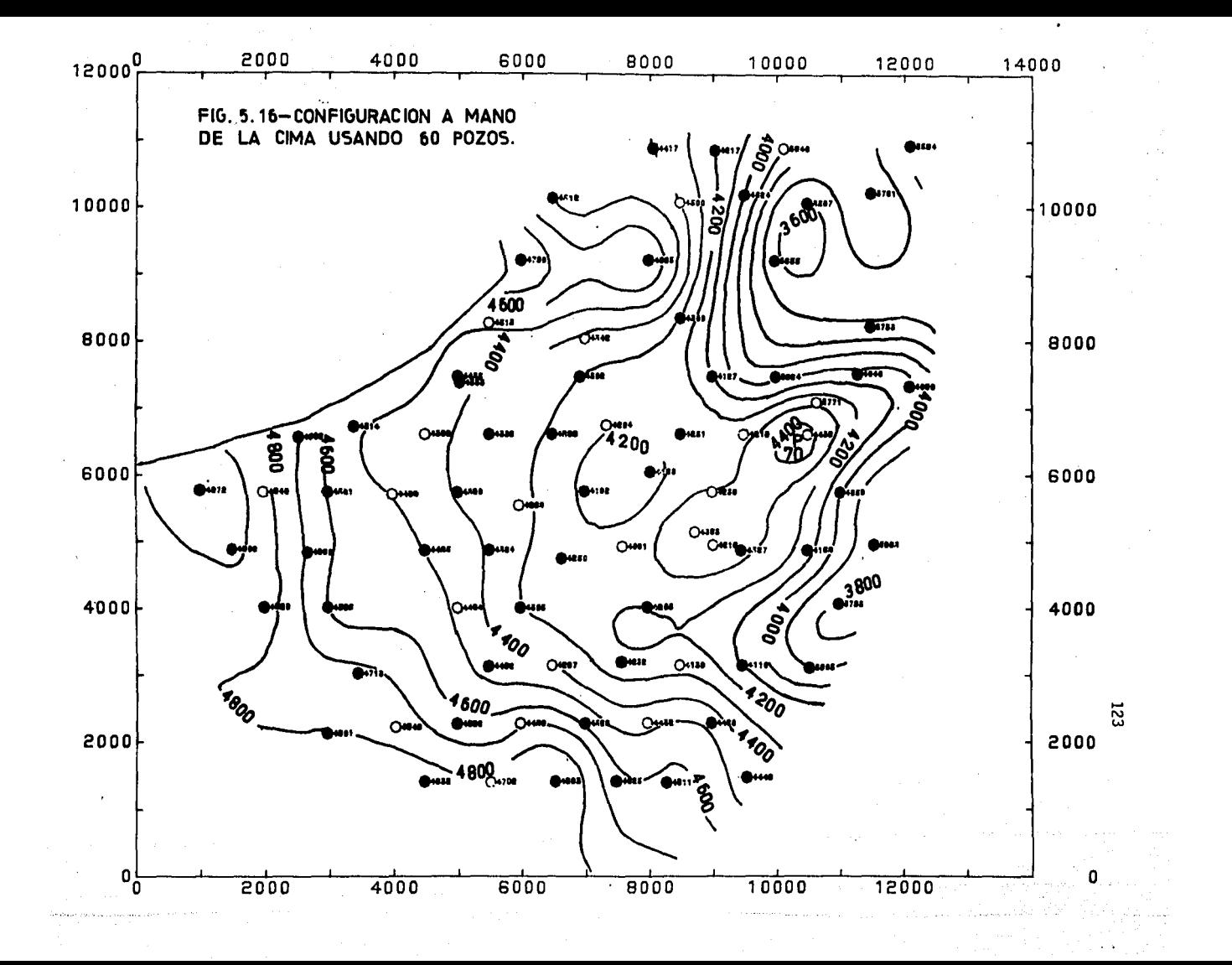

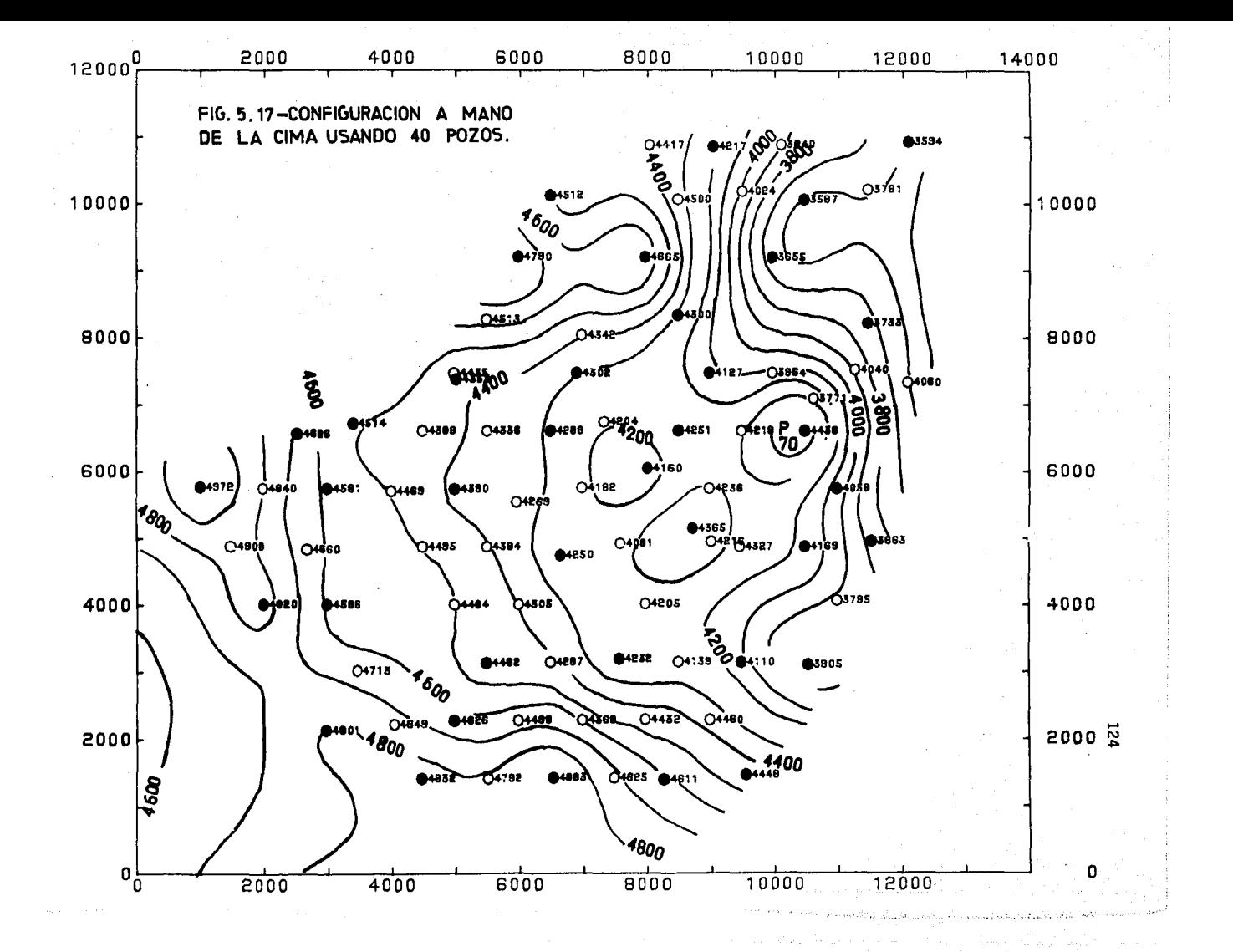

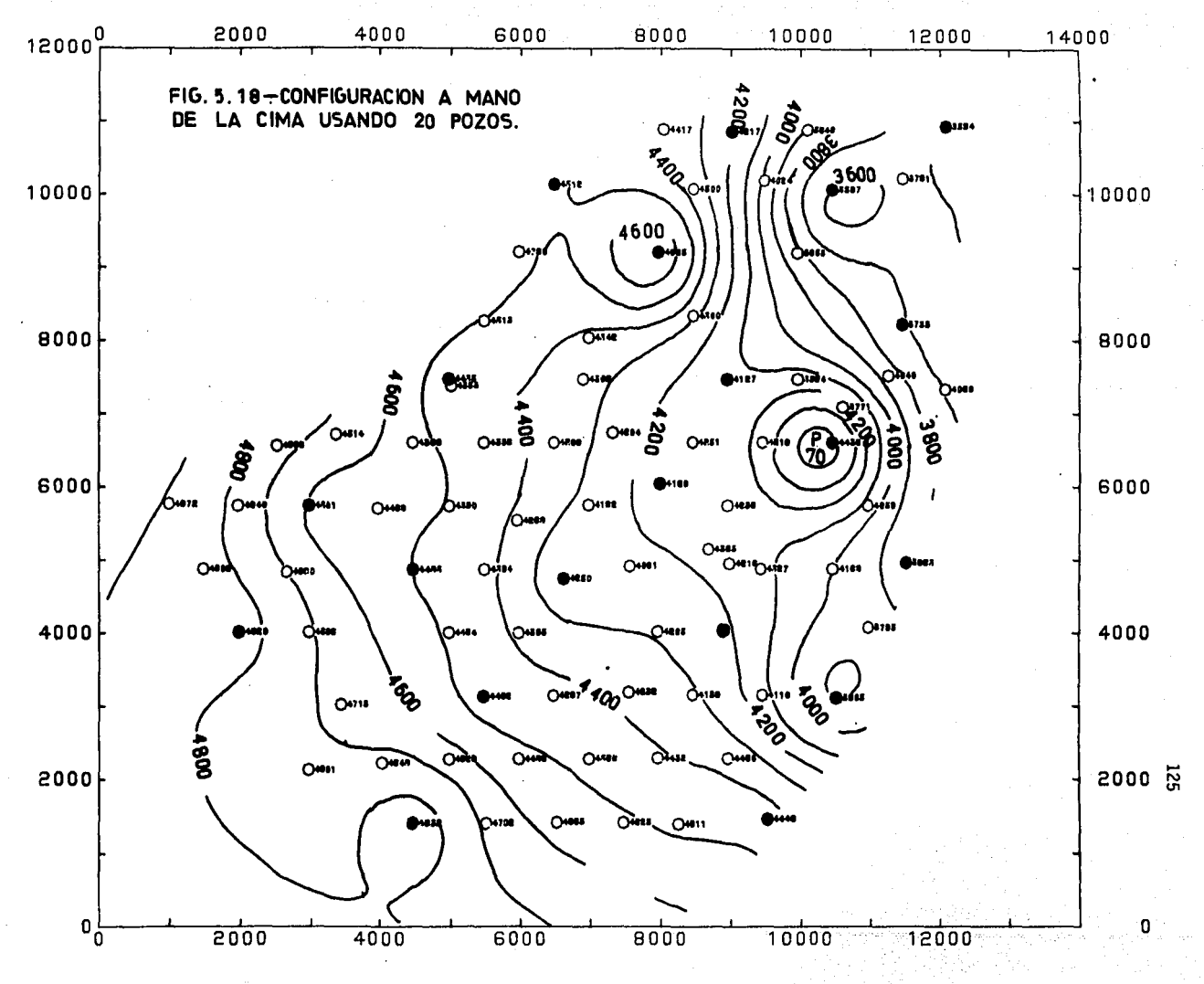

### C A P I T U L O 6

# e o N e L u s I o N E s

En base a los programas de computadora que realizan los procesos de las tres técnicas propuestas, se han desarrollado, hasta llegar a una buena eficiencia, resolución y poco tiempo de computación, se estima que se está en posibilidades de caracterizar formaciones complejas afalladas.

Esta metodología no intenta suprimir el trabajo del interprete sino más bien tiende a auxiliarle para obtener una caracterización en poco tiempo y en más cantidad.

En el Capítulo 2 se presentó el método del Análisis Normal para encontrar la distribución areal continua de variables aleatorias a partir de valores dispersos de esas variables. Durante el poco tiempo que este método ha sido utilizado en la descripción de yacimientos en Petróleos Mexica nos (Solórzano, 1982) se ha podido comprobar que esta técnica tiene varias propiedades que hacen atractivo su uso, como son la sencillez de sus formu' aciones matemáticas, su facilidad de programación en computadora y su eficiencia, indicando con esto que se requieren pocos datos para lograr con figuraciones razonablemente buenas. Su eficiencia es debida indudablemente, a que este método está basado en el comportamiento de principios naturales. Esta propiedad hace del Análisis Nonnal una técnica particulamiente útil en la caracterizaci6n de yacimientos, ya que, en este caso, la información es escasa y, por lo regular, limitada a la que se obtiene en los pozos, como se observó en los resultados del Campo A.

La configuración por área de las propiedades del yacimiento (poro sidad, espesor, saturación de agua, presión, etc.), pennite visualizar las zonas a desarrollar, así como, para planificar operaciones de recuperación secundaria. El Análisis Nonnal es aplicable en todas aquellas disciplinas en las que se requiere una distribución espacial de algún parámetro cuya dis tribución sea el resultado de un proceso estocástico.

La técnica de correlación entre bloques presentada en el Capítulo 3, da una visión nueva del comportamiento de las fallas geológicas (normales, inversas y de rumbo), aunque tiene un apoyo débil en la forma de interpretar con precisión los valores de salto de falla en el sismograma. El ejemplo presentado del Campo Bes rico en información, tiene 5 fallas y 10 lineas sismológicás, es un buen caso de comparación, ya que es muy complejo de interpretar geológicamente. i

El método presentado en el Capítulo 4, representa un adelanto con<br>siderable en el área de la descripción de yacimientos, (y en general en las té nicas de cartografía automática), como un intento para integrar toda la información disponible, que en suma representa una cantidad adecuada para el uso de las técnicas propuestas. Por otra parte, contiene ventajas im· portantes tales como el hecho de que no es necesario pasar el tiempo sísmi

*!* 

co a profunciidades, doncie se pierde precisión de la información; tampo co es necesario estimar las constantes  $\lambda_0$ ,  $\lambda_0$  y K de la Ley de Velocidad. Por el conturario, se debe te ner cuidado de conocer que esta ley es lineal con respectoal tiempo. Por otra parte, si se tiene una buena interpretación de la ssísmica, la combi nación de los tiempos de reflexión y los datos de pozos es más directa, pues en este caso se tendráque: Z<sub>T</sub>(x) será una buena aprox imación de m $(x)$  y las condiciones de insesgamiento ( $\sum H_i = 1$ ) pueden ser derivadas más fácilmente para este caso. Como el método no aña de operacio mes complejas, la computación de las estimaciones no aumenta en tiempo, lo que represen ta otra ventaja más.

Para el Capítulo 5 se puede concluir lo siguiente: En primer lu gar, cabe desta car como consecuencia de los resultados anteriores que la primera premisa para re-alizar una buena descripciór de un fenómeno es el conocimient o que se ten ga de él, es decir, su variabilidad en el espacio y la tendenci aque despli eque en el espacio. Por lo tanto, si se conocen con an terioridandel proceso de estimar estos dos factores, entonces se podrán trabajar los modelos con eficiencia. Para el primer factor, la variabilidad espacizal, puede ser conocida ya sea delpropio fenómeno (la cima de una formación es un fenómerso con una gran continuidad espacial, lo que no suce de con la perme abilidacique presenta una gran vari abilidad), o por medio del estudio del semivariograma (análisis estructural), si se es afortunado on contar com una buenza cantidad de información. En el presente ejemplo se tiene un femmineno con continuidad espacial, por lo que su descripción con 60 y 40 datos proporcionan versiones aceptables de la "realidad", que es la descrip ción con 80 puntos. Las versiones con 20 puntos son las más in-

teresantes, en primer lugar, en la descripción de yacimientos se cuenta con escasa información, Es oportuno señalar que para representar mas fielmente 1 a descripción con esta cantidad de datos, es importante contar con puntos que marcan un severo cambio (P-70), para poder delinear la estructura local caracterizada por este punto, que aunque es posible que se trate de un valor aberrante dentro del grupo de datos. En este punto es importante seña lar que como elemento preponderante para una descripción plausible del fenó meno es 1 a procedencia de la i nfonnación, es decir, la calidad de los datos. Esta debe ser controlada aún más en la descripción de un yacimiento puesto que una deficiente configuración causará una pésima explotación del mismo, ya que pueden omitirse estructuras o bien agregar otras inexistentes.

Por otra parte la tendencia la podemos descubrir del mismo semivariograma o por medio de ajustes de superficies de tendencias con el cono cimiento de que el fenómeno se comporta de forma no estacionaria. Finalmente, respecto a los modelos, se puede concluir que es el modelo del análisis normal el más conveniente cuando se cuenta con poca información: Otor ga una presentación más estética (líneas suaves y a largadas y sin brincos extraños) y sobre todo que no es necesario un análisis estructural (construcción de semi vari ogramas), fenómeno, que resulta imposible si tratamos con escasa información. Además, es necesario cuantificar exhaustivamente los parámetros del algoritmo que controlan la configuración, más precisamente la constante dispersión D, con el objeto de eliminar las tendencias concéntricas que presentan sus descripciones, en lo que respecto a las estimaciones, se observó que cuando el fenómeno es contínuo espacialmente otorga resultados satisfactorios desde el punto de vista del E.C.M. y sus

configuraciones son bastante aceptables dentro del grupo de información, pero adolecen en las fronteras y al rededor de datos aislados. También se observó que hay un fuerte parecido con las configuraciones manuales.

En lo que respecta a la técnica de FAI-k, aunque obtiene E.C.M, aceptables, sus configuraciones pierden precisión en las regiones con cambios bruscos de valor por lo que sus algoritmos deberán aún ser revisados,

#### REFERENCIAS

- l. Agterberg, F .P.: . "Geomathemati es", Elsevier Scientific Publishing Co., New York, (1974).
- 2. Berlanga, J.M. y Harbaugh, J.W.: "A Computer Procedure to Analyze Sis-<br>mic Data to Estimate Outcome Probabilisties in Oil Exploration, with an Initial Application in Tabasco Region of Southeast Mexico", Computers and Geosciences, Vol. 7, pp. 59-98, (1980).
- 3. Berlanga, J.M.: "Búsqueda de Relaciones Estadísticas en Yacimientos Frac turados", Instituto Mexicano del Petróleo, Reporte Interno, (1981).
- 4. Chiles, J.P.: "Geoestadistica de Fenómenos no Estacionarios (en el pla no)". Tesis Doctor-Ingeniero. EGMM, Fontaineableau, (1977).
- 5\_ Davis, J.C.: uStatistics and Data Analysis in Geology", John Willey & Sons, Inc., New York, (1973).
- 6\_ Delfiner, P.: "Linear Estimation of non Stationary Spatial Phenomena". Proceedings of NATO-ASI. Advanced Geostatistics in the Mining Industry, Rome, D. Raidel Publishing Company, Dordrecht, Holland, (1975).
- 7 \_ Delfiner, P. y Matheron, G.: "Las Funciones Aleatorias Intrínsecas de Orden k"., Nota C-4 del Centro de Geoestadística y Morfología Matemática (CGMM), Fontainebleau. (1980).
- 8. .Oelfiner, P.: "Reporte Interno Schlumberger", Clamart, Francia, (agosto de 1981).
- 9. Delhome, J.P.: "Etude de la Geometrie du Reservoir de Chemery. Reflexions<br>sur la prise en compte simultanée des données de forages et des données sismiques", Centro d'lnformatique Géologique, E.N.S.M.P., (1980).
- 10. Dubrule, O.: "Krigeage et Splines en Cartographie Automatique, (applic~ tion a des exemples petroliers )", These Doctour-lngenieur Eco le Nationale des Mines de Paris., (1981).
- 11. Einstein, A.,: "On the Movement of Small Particles Suspended in a Stationary Liquid Demanded by the Molecul ar-Kinetic Theory of Heat", Annalen der Physik Vol. 17, p. 549. (1905).
- 12. Haas, A. and Jourssellin. C.: "Geostatistics in the Petroleum lndustry" "Geostat 75", pp. 333-347, (1982).
- 13. Hardy, R.L. "Multiquadric Equations of Topography and other Irregular Surfaces" Journal of Geophysical Research, V. 76, pp. 1905-1915, (marzo 1971).

 $-131$ 

- 14. Journel, A. and Huijbregt Ch.: "Mining Geostatistics", Academic Press, London, ( 1978).
- 15. Koch, G.S., Jr. and Link, R.F.: "Statistical Analysis of Geological Data", John Mi ley & Sons, Inc., New York, Vol. 2, (1971).
- 16. Martfnez, A.R. y Vargas, F.M.: "Definición de la Geometría de un Yacimien to Combinando la Infonnación Sísmica y los Datos de Pozo". Trabajo preseñ tado en el XXII Congreso Nacional de Ingenieros Petroleros, A.C., Mérida-Yuc., (1984).
- 17. Martínez, A.R. y Vargas, F. M.: "Comparación y Discusión de Tres Técnicas utilizadas en la Descripción de Yacimientos", Trabajo propuesto en el XXII Congreso Nacional de Ingenieros Petroleros, A.C. Mérida, Yuc., (1984),
- 18. Martínez, A.R., y Pérez, R.C.: "Sistema Automatizado para la Configuración de Yacimientos Afallados" Trabajo presentado en el XXIII Congreso Na· cional de Ingenieros Petroleros, A.C. San Luis Potosí, S.L.P. (1985).
- 19. Martínez, A.R.: "Paquete SANDY, Sistema del Análisis Normal para la Des cripción de Yacimientos", Manual de Programación inédito,(1985.). -
- 20. Matheron, G.: "The Intrinsic Random Functions and Their Applications", Advances in Applied Probability, Oec. 1973, N? 5 pp, 439-408, (1973).
- 21. Matheron, G.: "The Tehory of Regionalized Variables and its Applications", Les Cahiers du Centre de Morphologie Mathematique, Fasc. 5. CG Fontairiebleau, (1981).
- 22. Pérez, R. C.: "Use of Normal Analysis in the Description of Heterogeneous Reservoirs", Trabajo SPE 8431 presentado en el Congreso Anual de Otoño de la Society of Petroleum Engineers of AIME, Las Vegas, Nevada, Sept. pp. 23-26, ( 1979).
- 23. Pérez, R.C.: "Configuración de Yacimientos Mediante el Análisis Normal" Revista del Instituto Mexicano del Petróleo.Vol. XIV, Nº 4, pp.12-12, (1982<sup>-</sup>),
- 24. Sampson, R.J.: "SURFACE II, Graphics System",Kansas Geological Sarvey,  $(1975)$ .
- 25. Sol órzano, L.N., Ruteaga, S .J. y Gómez, J,: "Sistema Automatizado para el Cálculo de Reservas y Configuración de Yacimientos", Trabajo presenta· do en el XX Congreso Nacional de la Asociación de Ingenieros Petroleros de México, A.C., Guadalajara, Jal. ,(1982).
- 26. Vargas, F.M.: "La Geoestadística de Fenómenos no Estacionarios. Estudio de .un caso: Evaluación del Volumen Original de Hidrocarburos de un Campo  $Petrolero"$ . Revista del Instituto Mexicano del Petróleo Vol. XIV,  $N \n$ ? 1 pp. 26-44, México, (1982}.

27. Watson, G.S.: "Trend SSurface Analysis", Jour. Inter. Assoc. Mathematical Geology, Vol. 3, N° 3 -: pp. 215-226, (1971)